# Lecture 2: Design Rules of Thumb

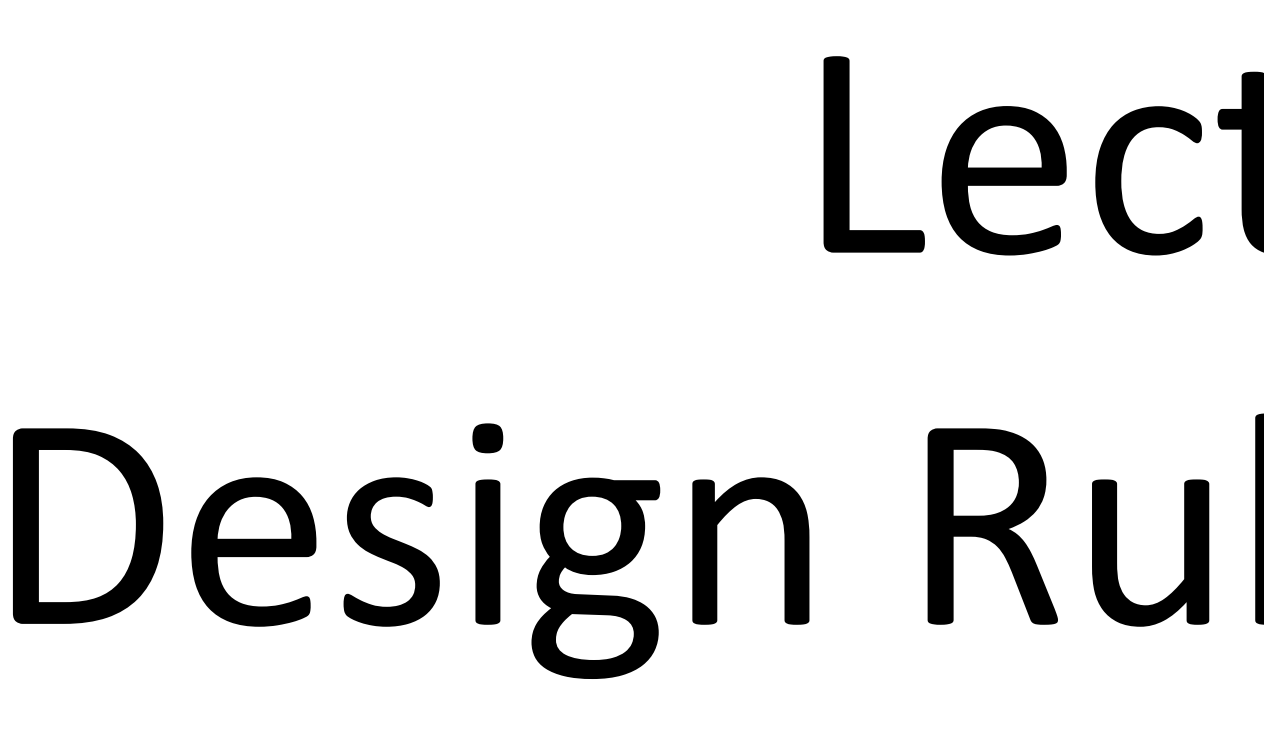

CS 7250 SPRING 2020 *Prof. Cody Dunne NORTHEASTERN UNIVERSITY*

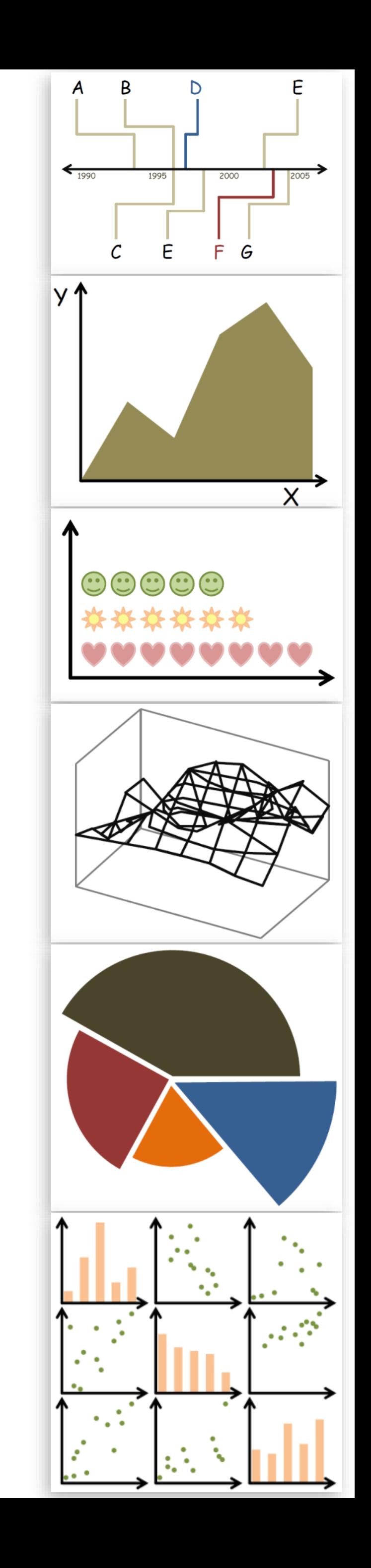

*Slides and inspiration from Michelle Borkin, Krzysztof Gajos, Hanspeter Pfister, Miriah Meyer, Jonathan Schwabish, and David Sprague*

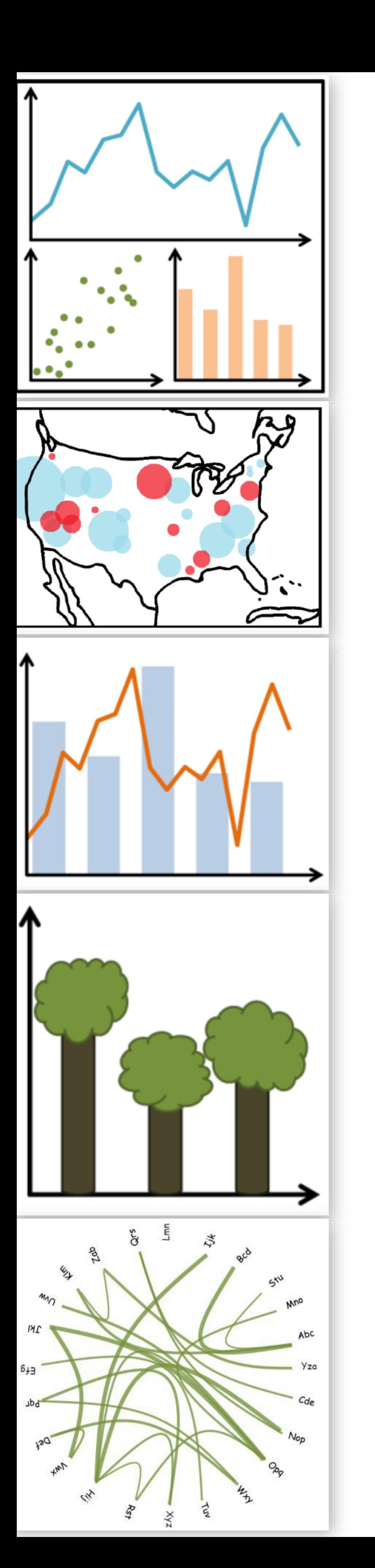

PREVIOUSLY, ON CS 7250...

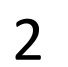

# What is visualization anyway?

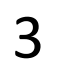

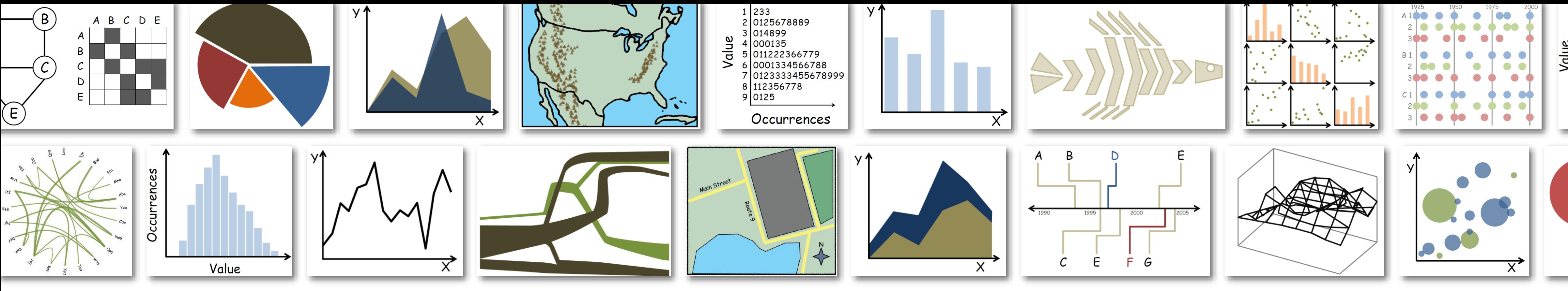

# visualization: the visual representation of data to reinforce human cognition (static or interactive) (abstract or spatial)

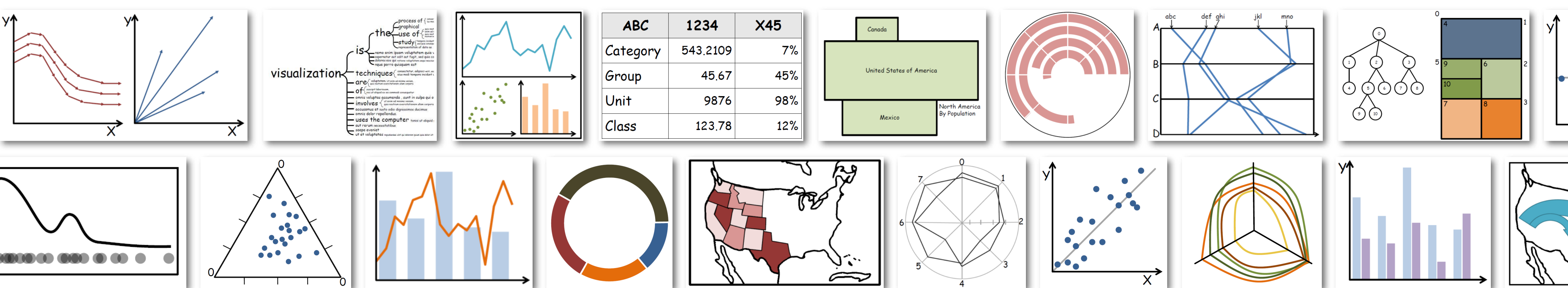

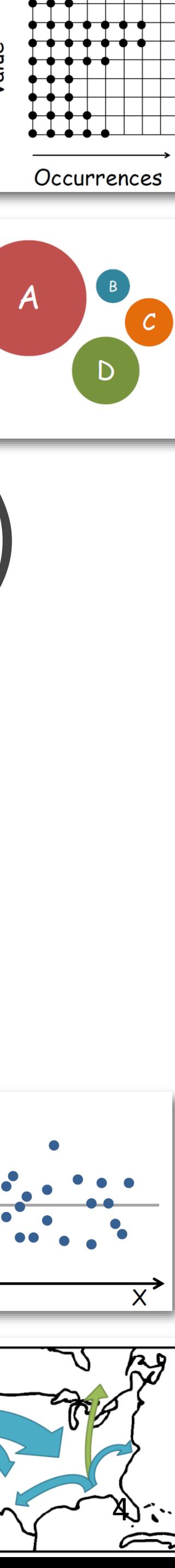

### visualization

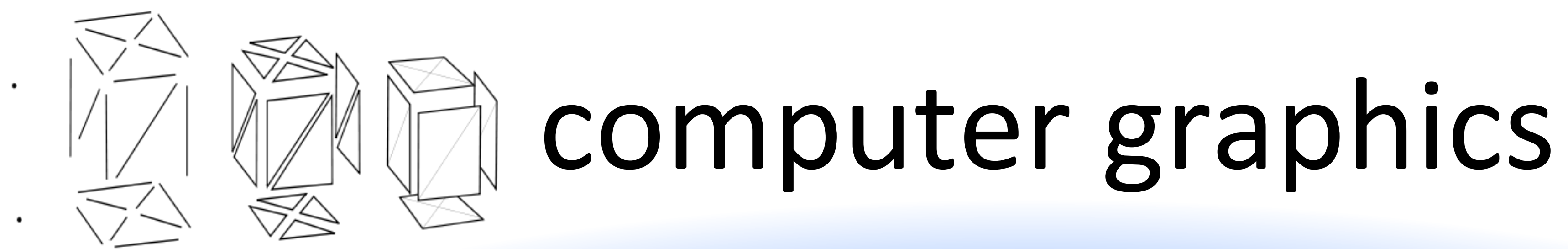

### psychology art

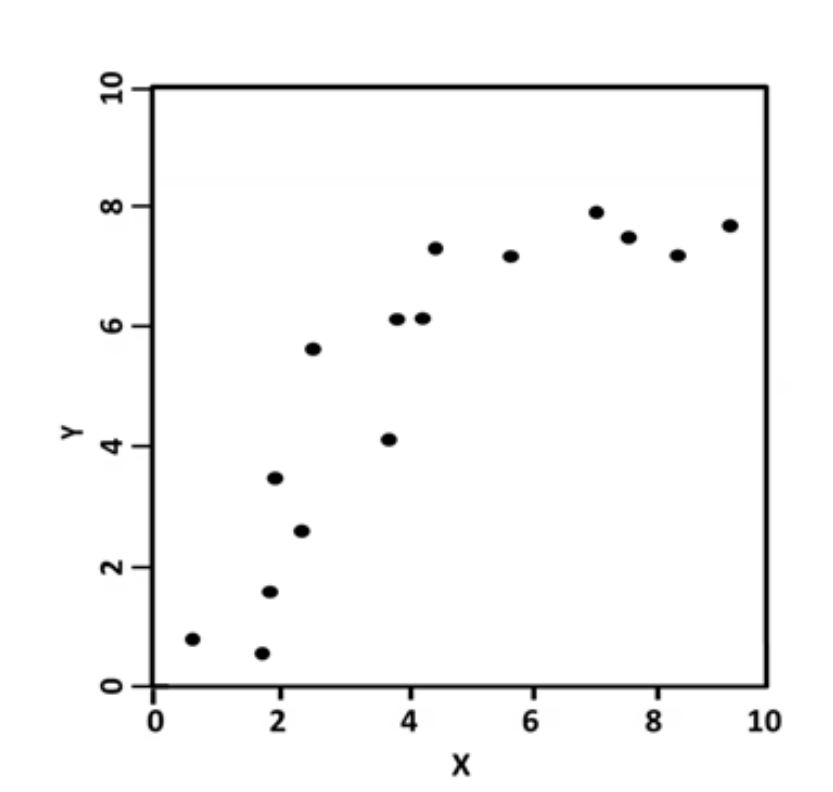

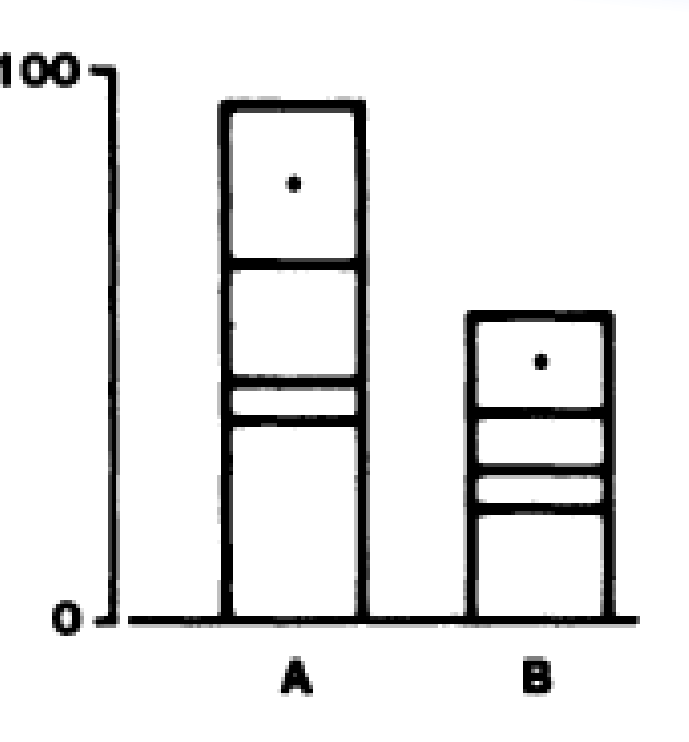

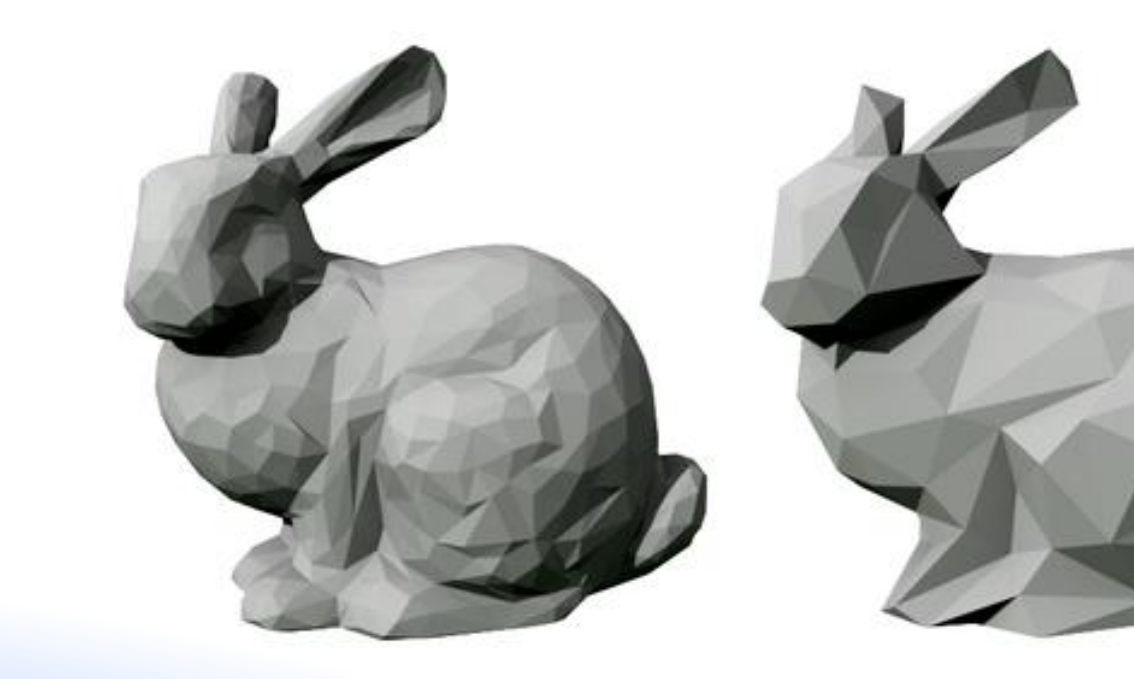

### HCI design

### statistics

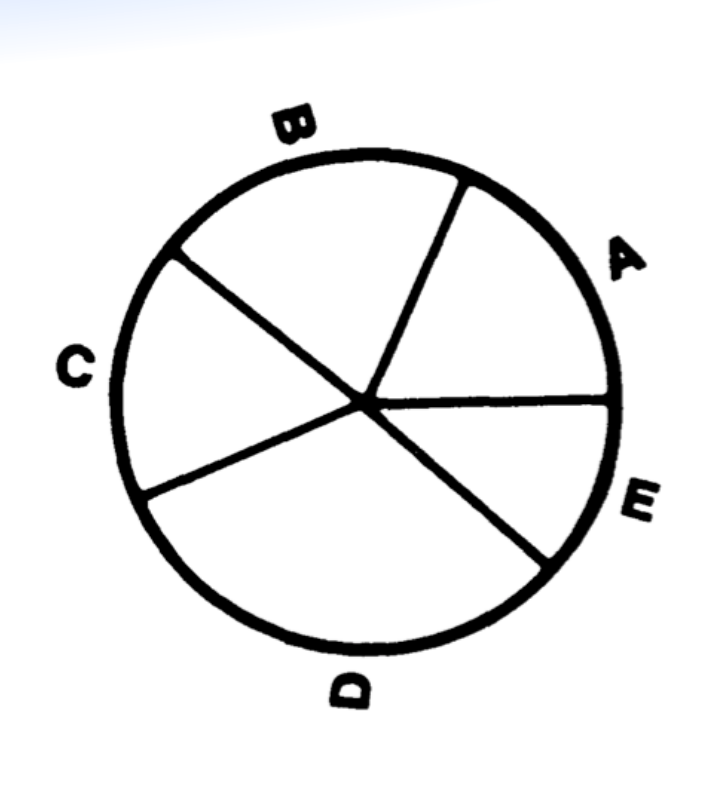

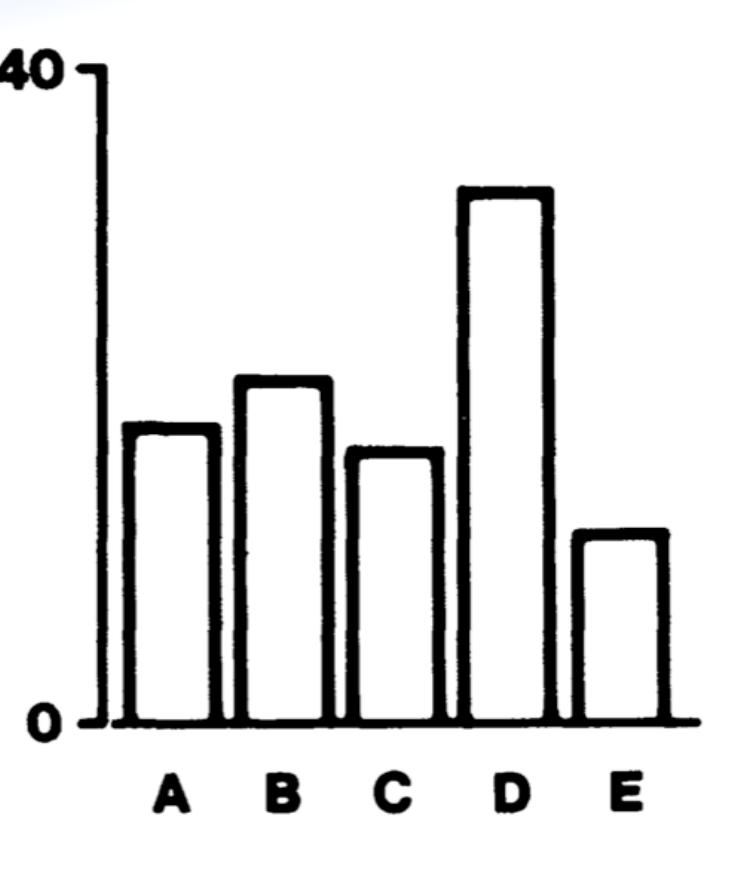

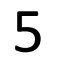

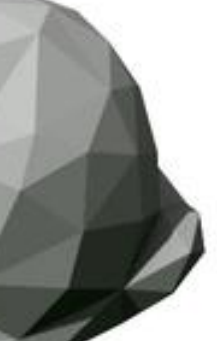

# STAFF INTRODUCTIONS

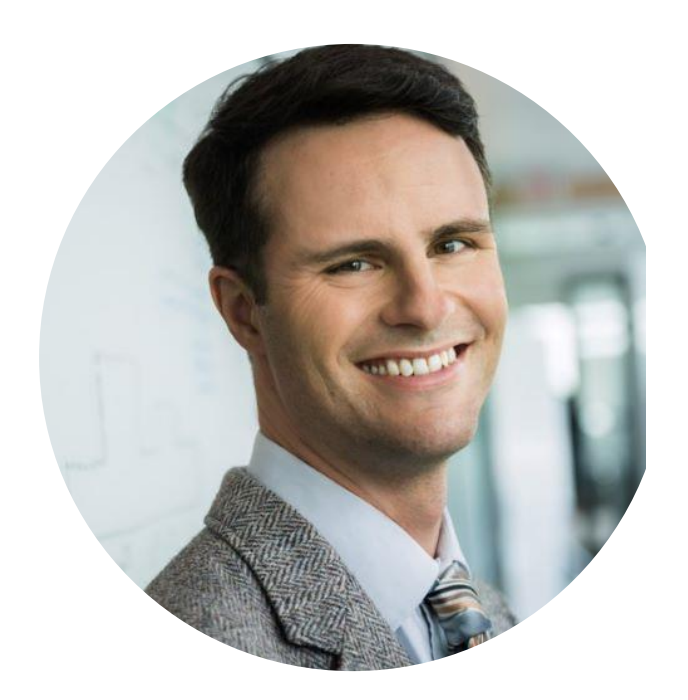

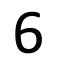

Sara Di Bartolomeo, CS PhD TA

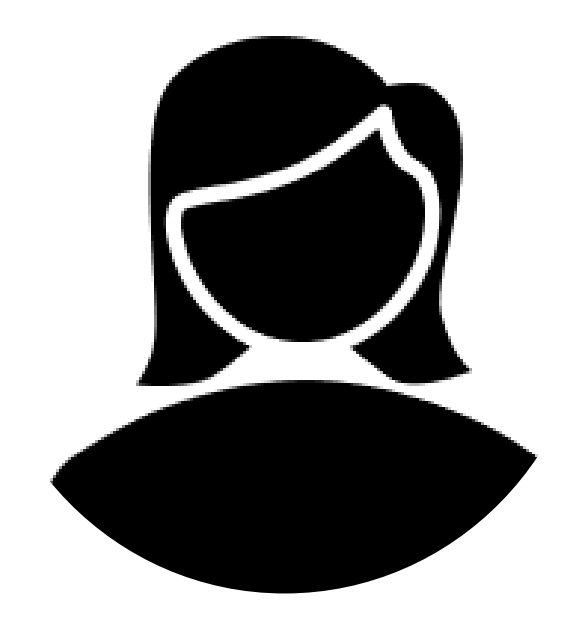

Cody Dunne Assistant Professor Instructor

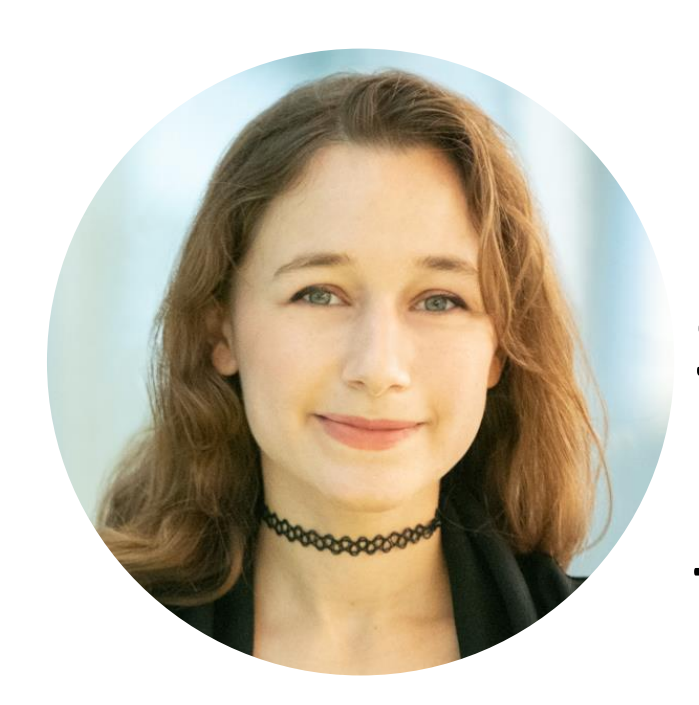

Gayathri Raj UG Service-Learning TA

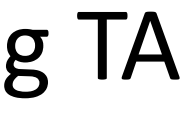

# Course Homepage

https://canvas.instructure.com/courses/1781732

- If you don't have an account on our Canvas yet: https://canvas.instructure.com/enroll/CMAPDM
- Use your name as known by the registrar and your @husky.neu.edu email.

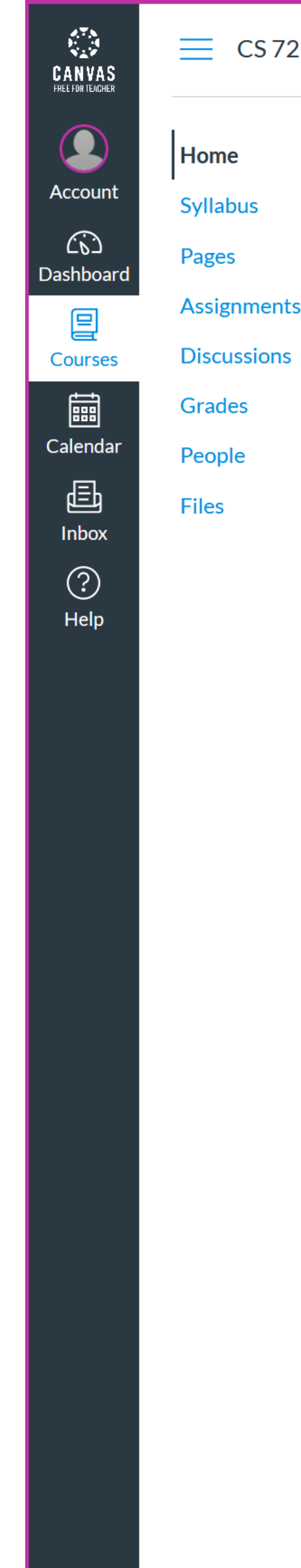

 $\equiv$  CS 7250 S20

### CS 7250 S20

### CS 7250 S20 - Information Visualization: **Theory and Applications**

Time and Location: Mondays and Thursdays from 11:45 am-1:25 pm, International Village 022 &

Homepage: canvas.instructure.com/courses/1781732

Instructor: Prof. Cody Dunne e < cody.g.dunne@gmail.com>\* Office Hours: Mondays 1:40-2:40 pm in West Village H 302F or by appointment.

\*Email responses likely within 24 hours, excluding Tuesdays, Sundays, or outside 9:30a-4:30p.

### Teaching Assistant: Sara Di Bartolomeo e, PhD CS

<dibartolomeo.s@husky.neu.edu>

**Office Hours: TBD in West Village H 302B or by appointment.** 

Service-Learning Teaching Assistant: Gayathri Raj, UG Interaction Design <raj.ga@husky.neu.edu>

**Office Hours:** By appointment only.

Extra Office Hours @ Snell Library: subjectguides.lib.neu.edu/gis-datavis &

### **Syllabus**

### **Description**

Covers foundational as well as contemporary topics of interest in data visualization to enable the effective representation of data across disciplines, including examples drawn from computer science, physical sciences, biomedical sciences, humanities, and economics. Topics include data visualization theory and methodology, visualization design and evaluation, visual perception and cognition, interaction principles, and data encoding and representation techniques. Students who do not meet course restrictions may seek permission of instructor.

After completion of the course students should be able to:

- Assess the quality and effectiveness of a visualization heuristically as well as through standard evaluation techniques.
- Choose appropriate visualization methods for a given data type.
- Design an effective visualization by applying design and human perception principles.
- Implement a static or interactive visualization.
- Implement interactivity functions to enable data exploration and analysis.

Resetting the test student will clear all history for this student, allowing you to view the course as a brand new student.

You are currently logged into **Student View** 

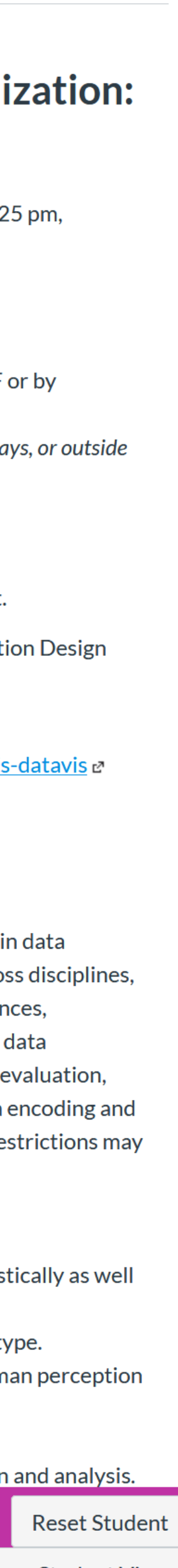

Leave Student View

# Hall of Fame or Hall of Shame

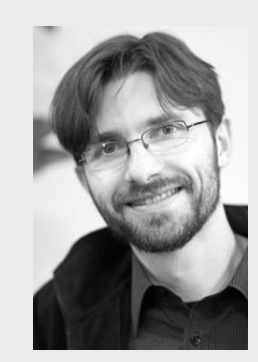

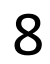

Prof. Krzystzof Gajos

### wind map

past patterns

October 29, 2012

8:59 pm EST (time of forecast download)

top speed: 45.1 mph average: 9.4 mph

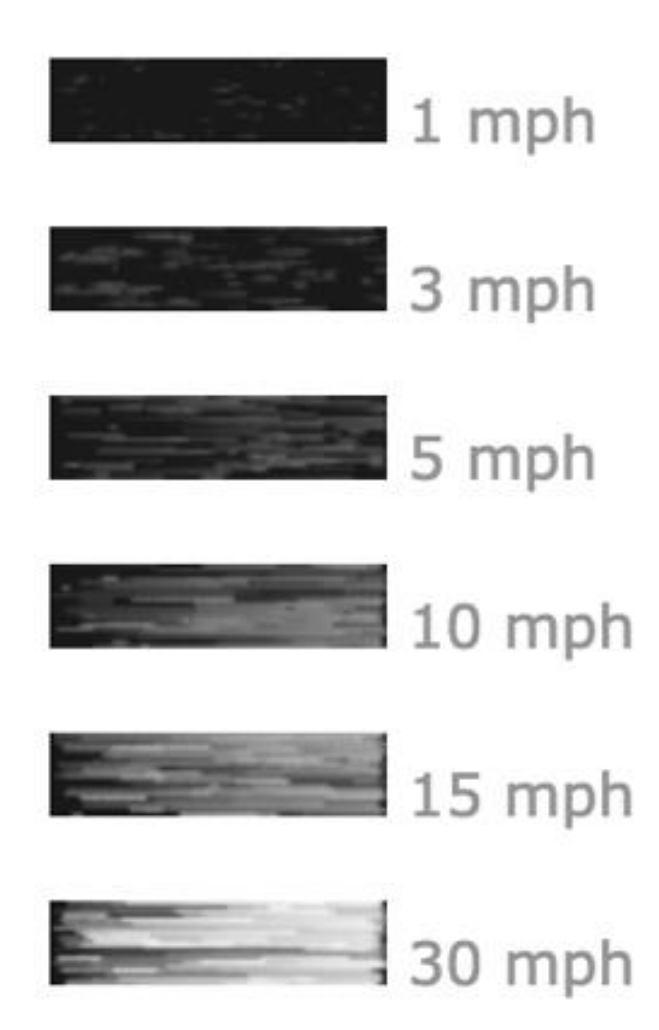

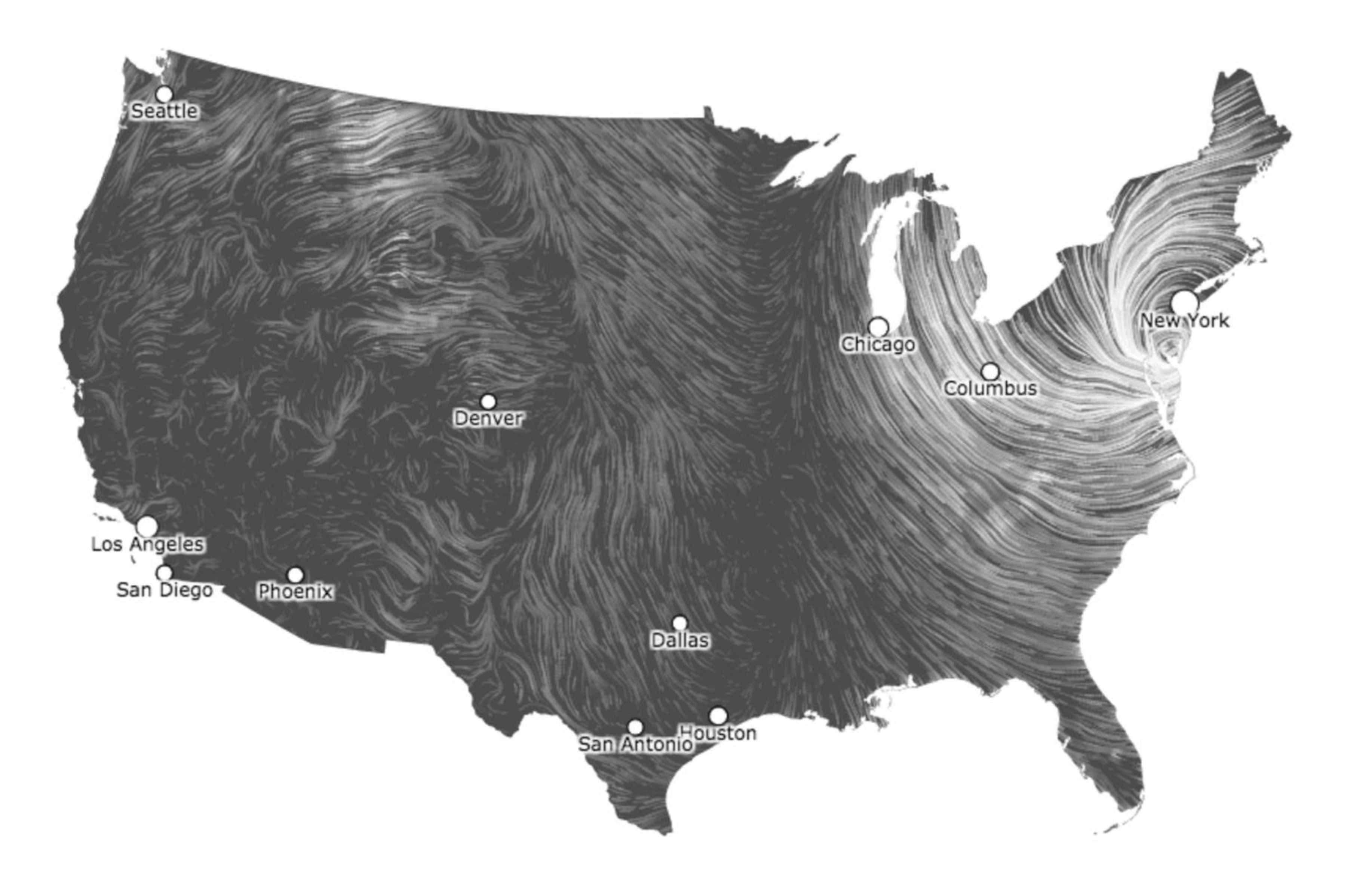

### http://hint.fm/wind/gallery/oct-29.js.html

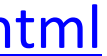

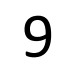

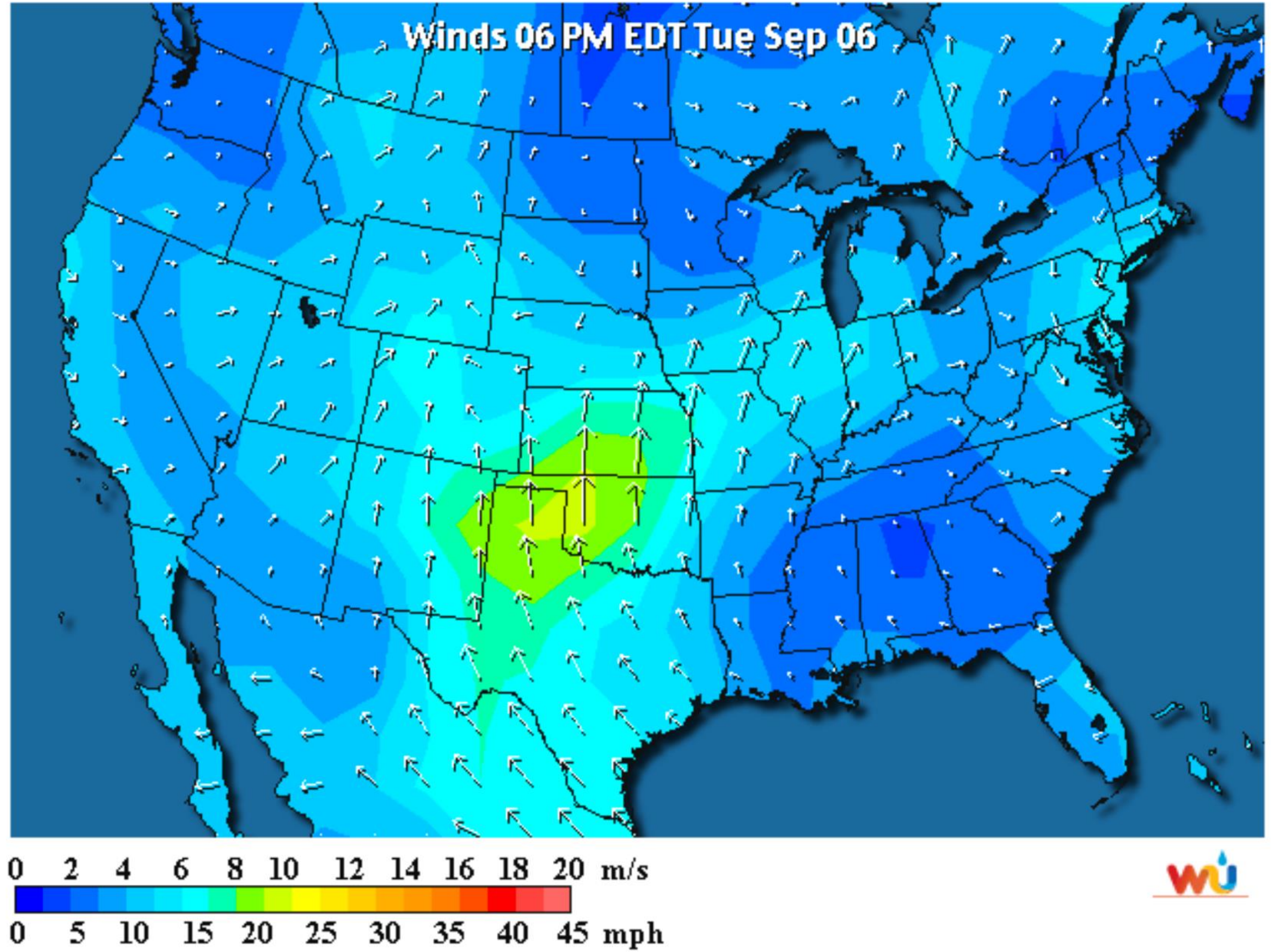

- 
- 

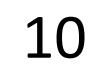

tic hurricanes 3 or stronger Hurricane Irma

Houst Katrina Harvey tavana

matched the

Kathryn Busemeyer - https://www.nytimes.com/interactive/2017/09/09/us/hurricane-irmarecords.html

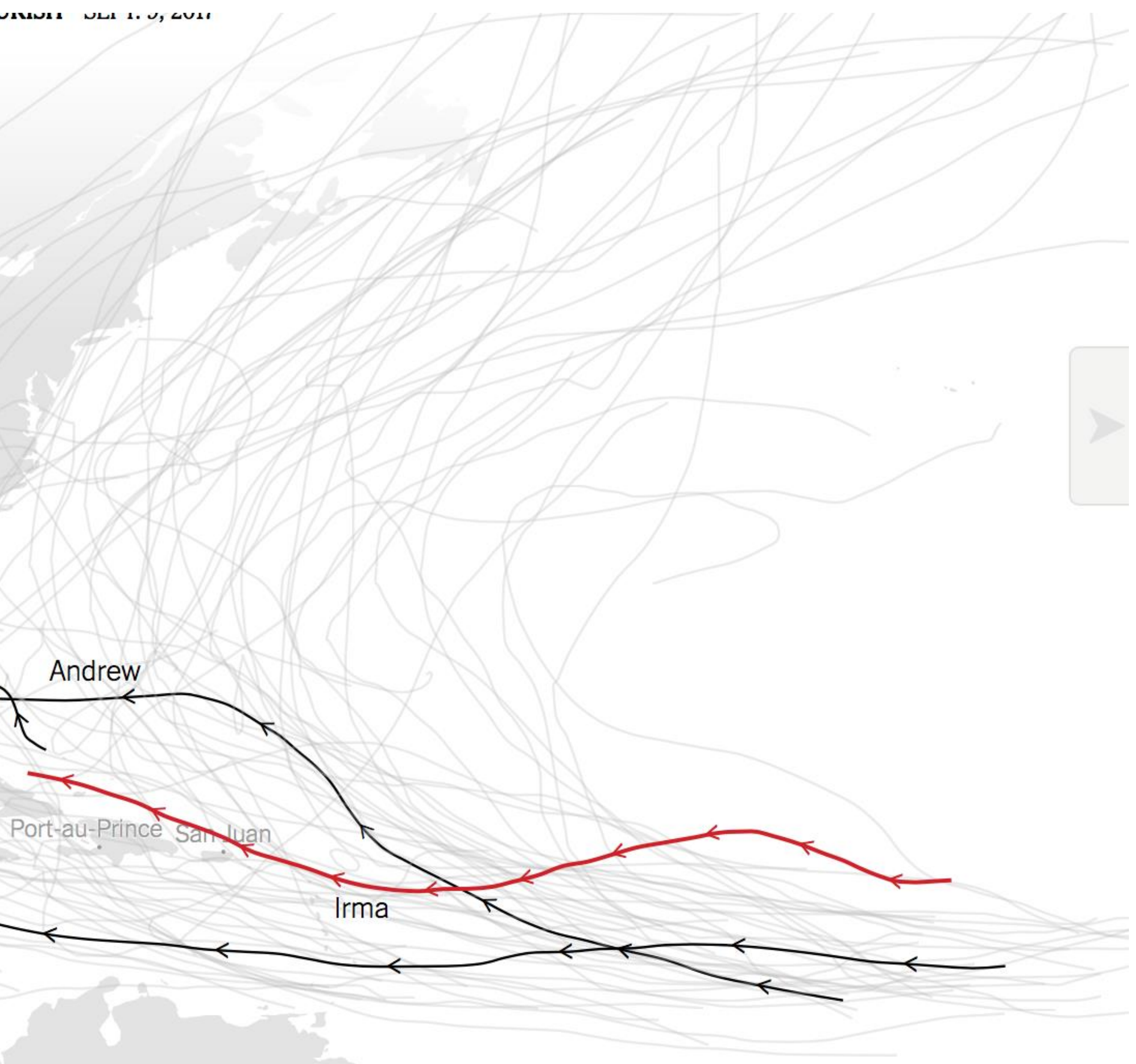

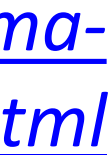

11

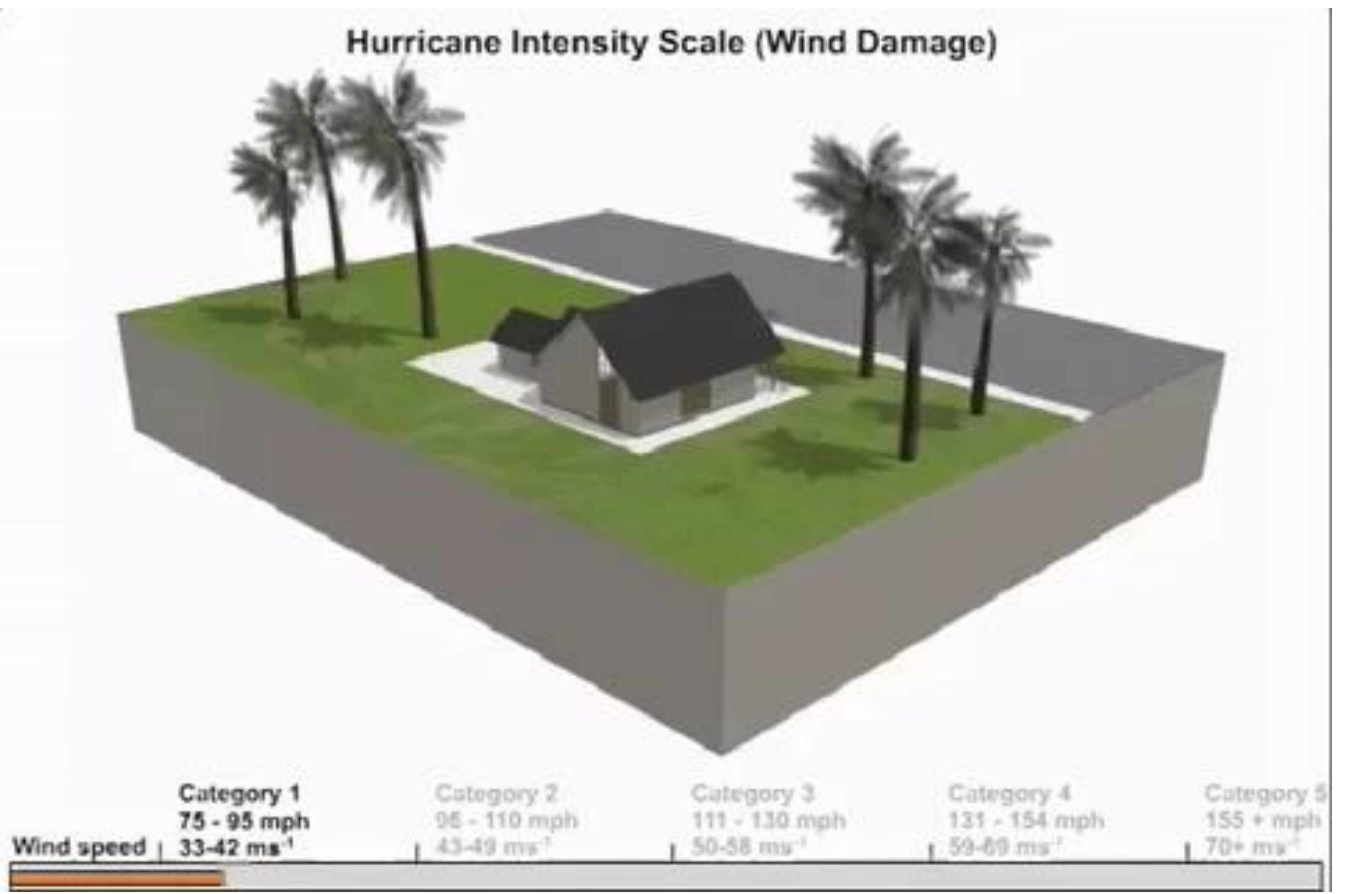

*Matthew Kolosick - <https://twitter.com/blkahn/status/905141924939649024/photo/1>* 12

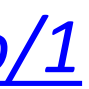

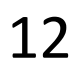

# In-Class Redesign — Hurricane Funnels (continued…)

*5 min*

<https://canvas.instructure.com/courses/1781732/assignments/13386302>

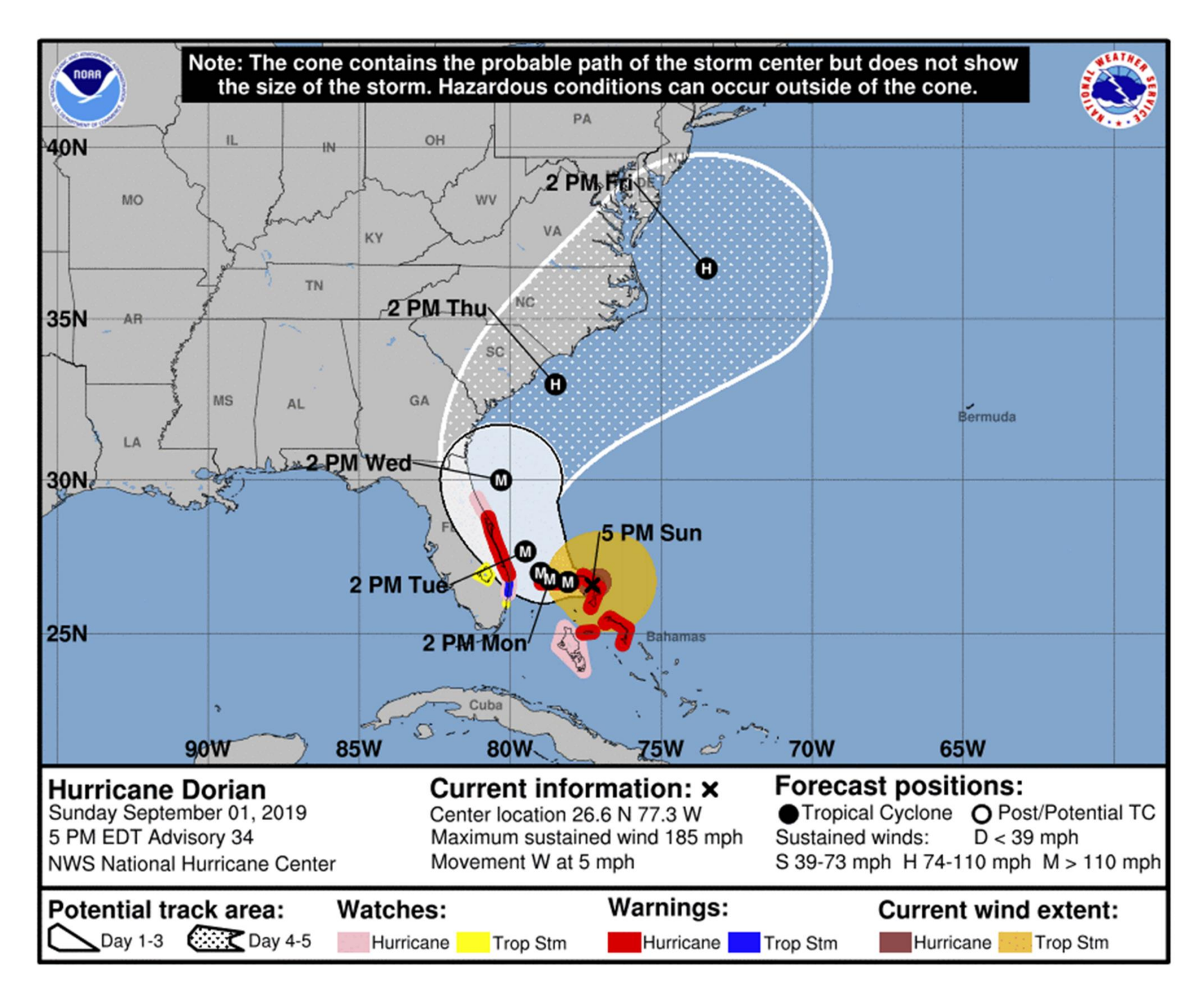

[https://www.nhc.noaa.gov/refresh/graphics\\_at5+shtml/](https://www.nhc.noaa.gov/refresh/graphics_at5+shtml/155815.shtml?cone#contents) 155815.shtml?cone#contents

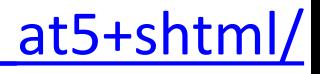

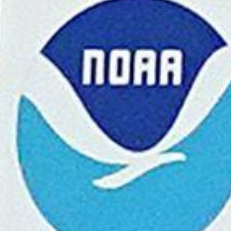

### Hurricane Dorial Jorecast Track and Intensity

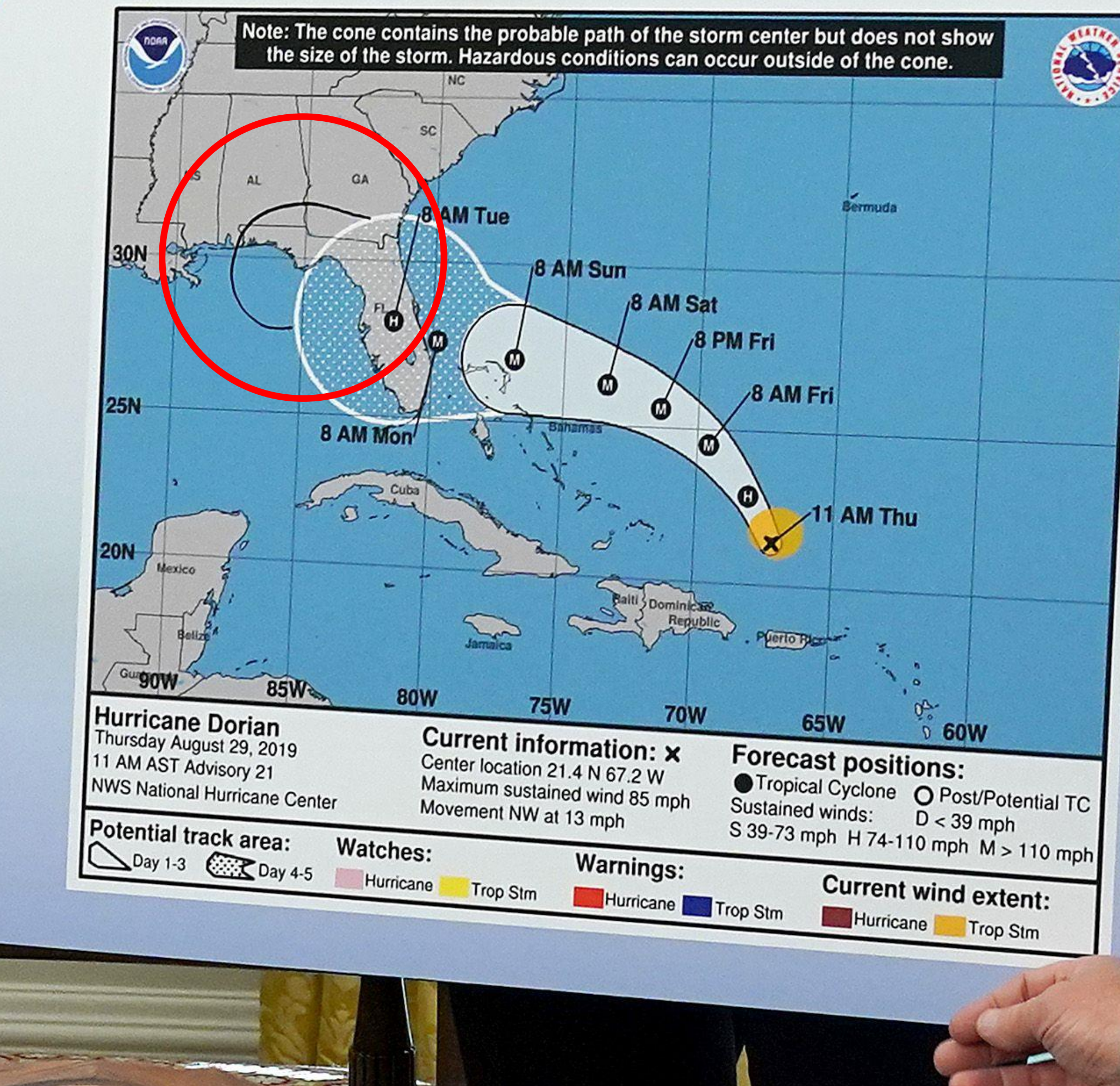

# In-Class Redesign — Hurricane Funnels (continued…)

*5 min*

<https://canvas.instructure.com/courses/1781732/assignments/13386302>

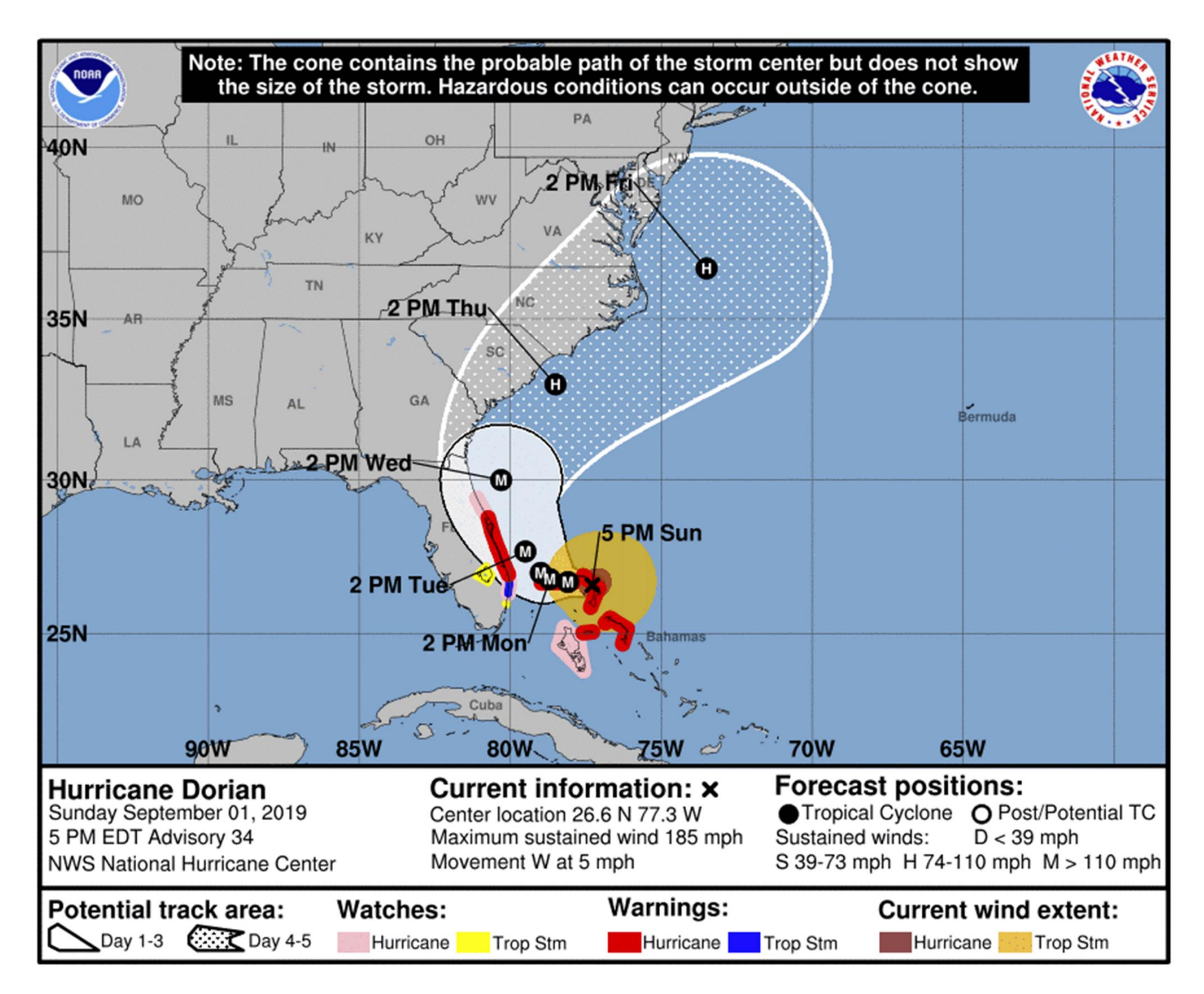

[https://www.nhc.noaa.gov/refresh/graphics\\_at5+shtml/](https://www.nhc.noaa.gov/refresh/graphics_at5+shtml/155815.shtml?cone#contents) 155815.shtml?cone#contents

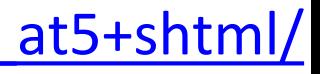

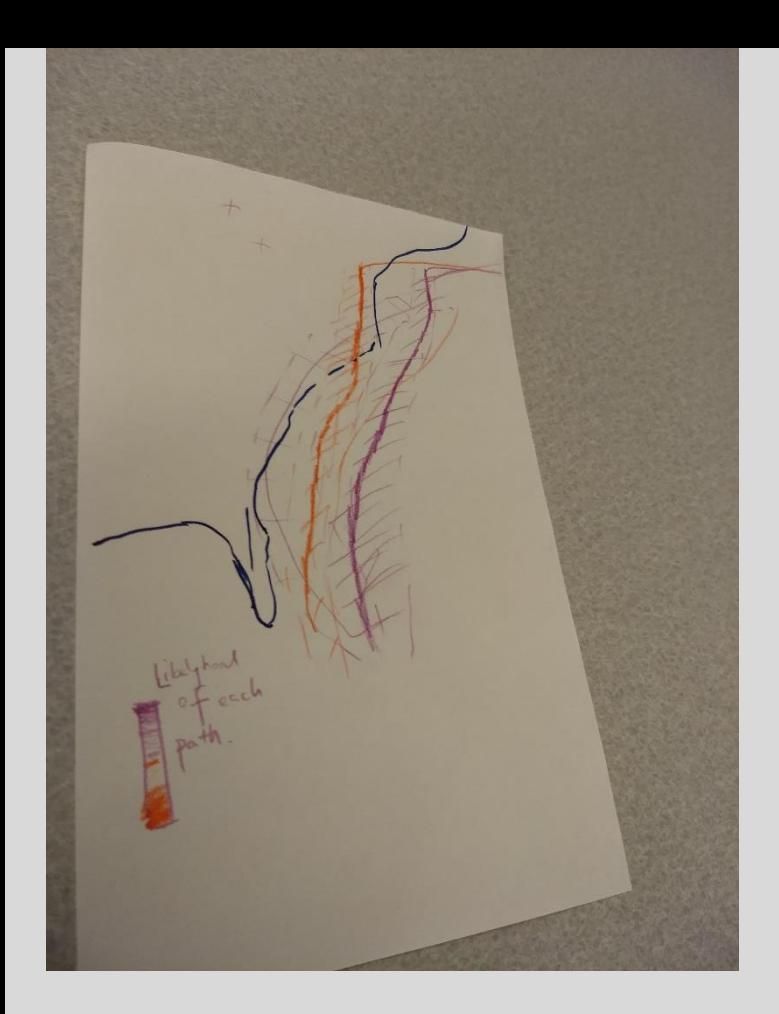

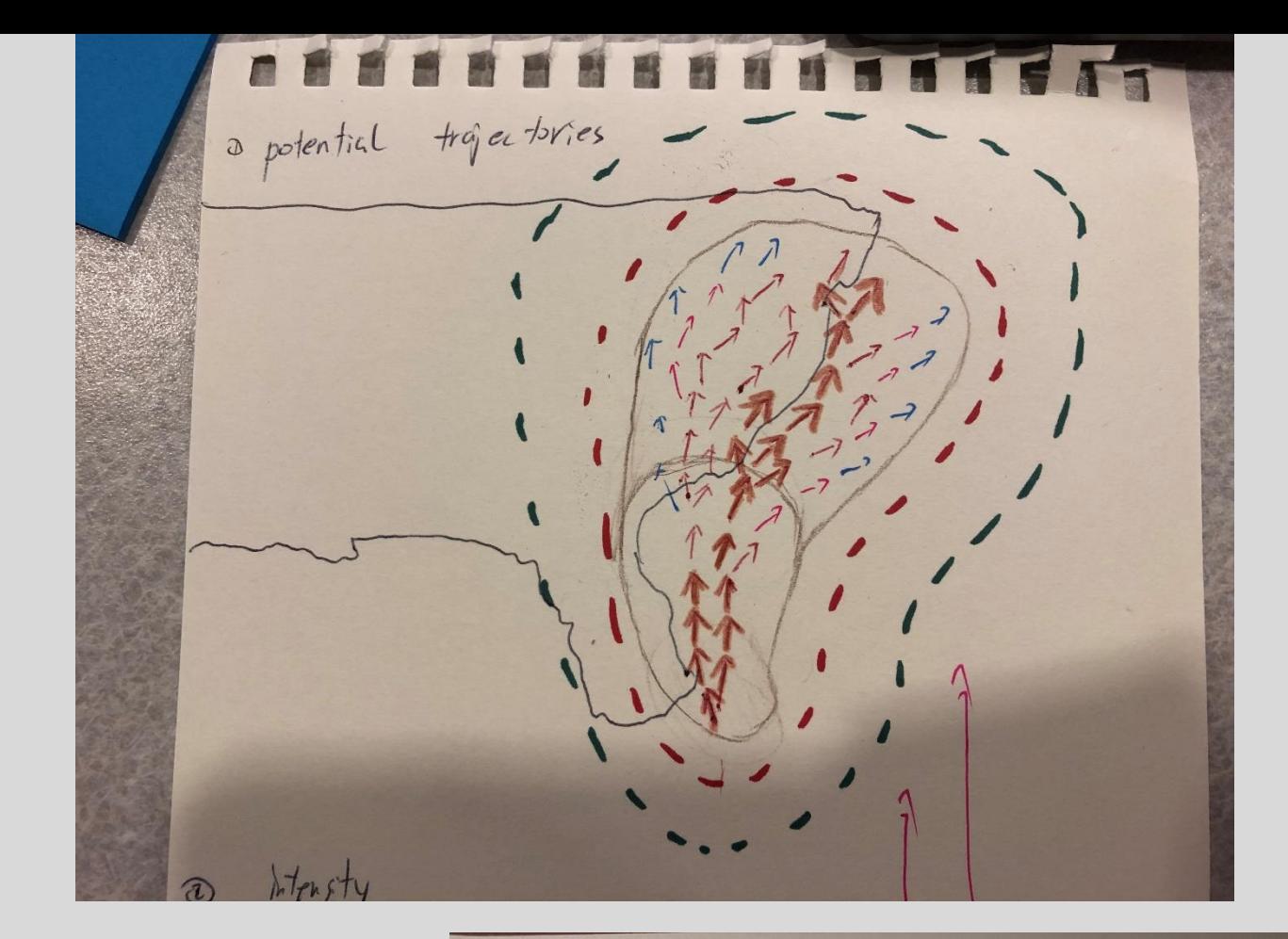

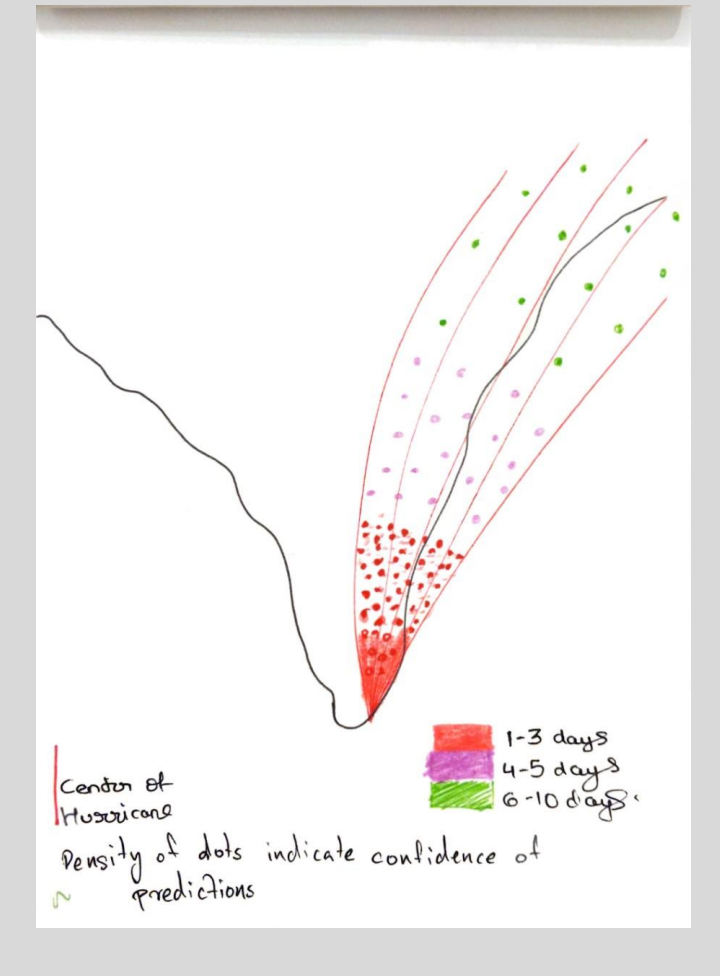

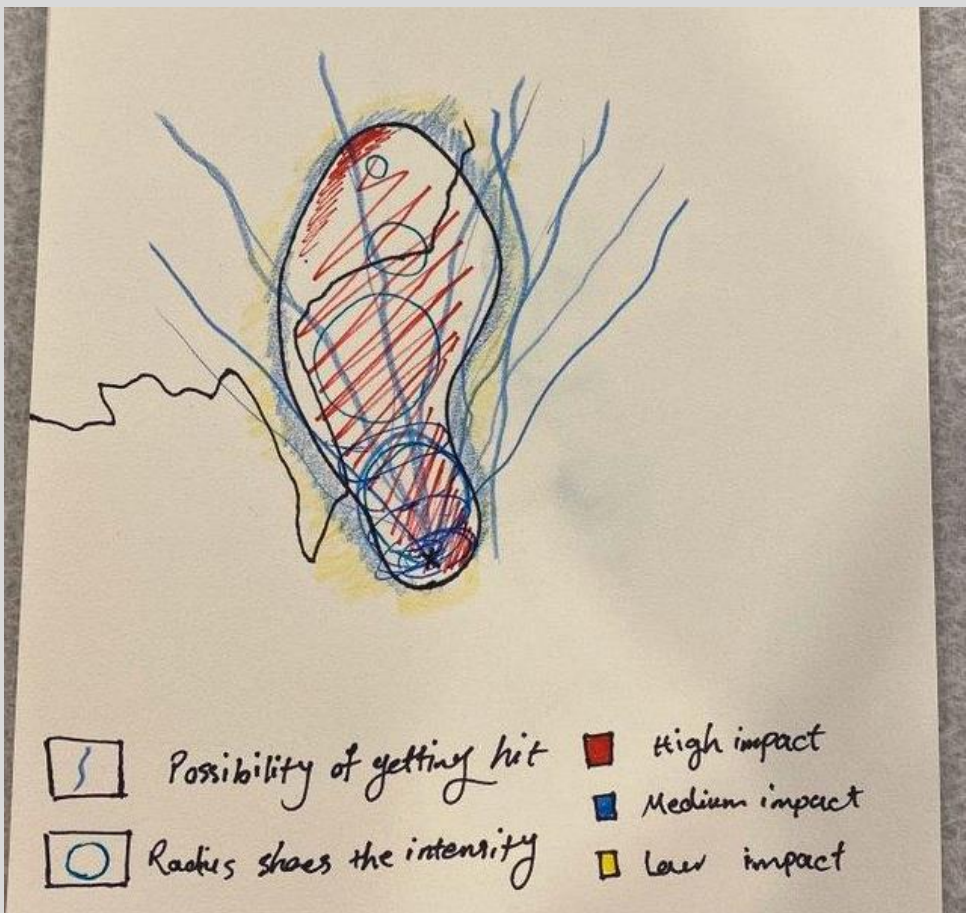

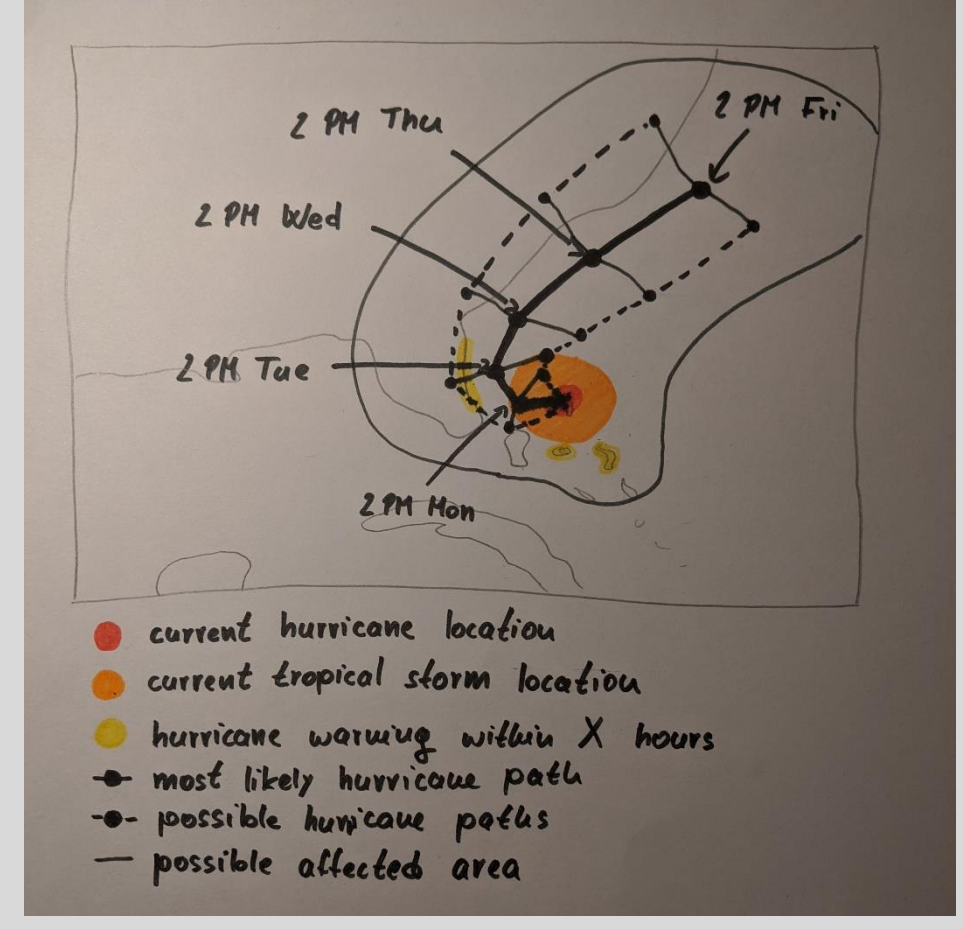

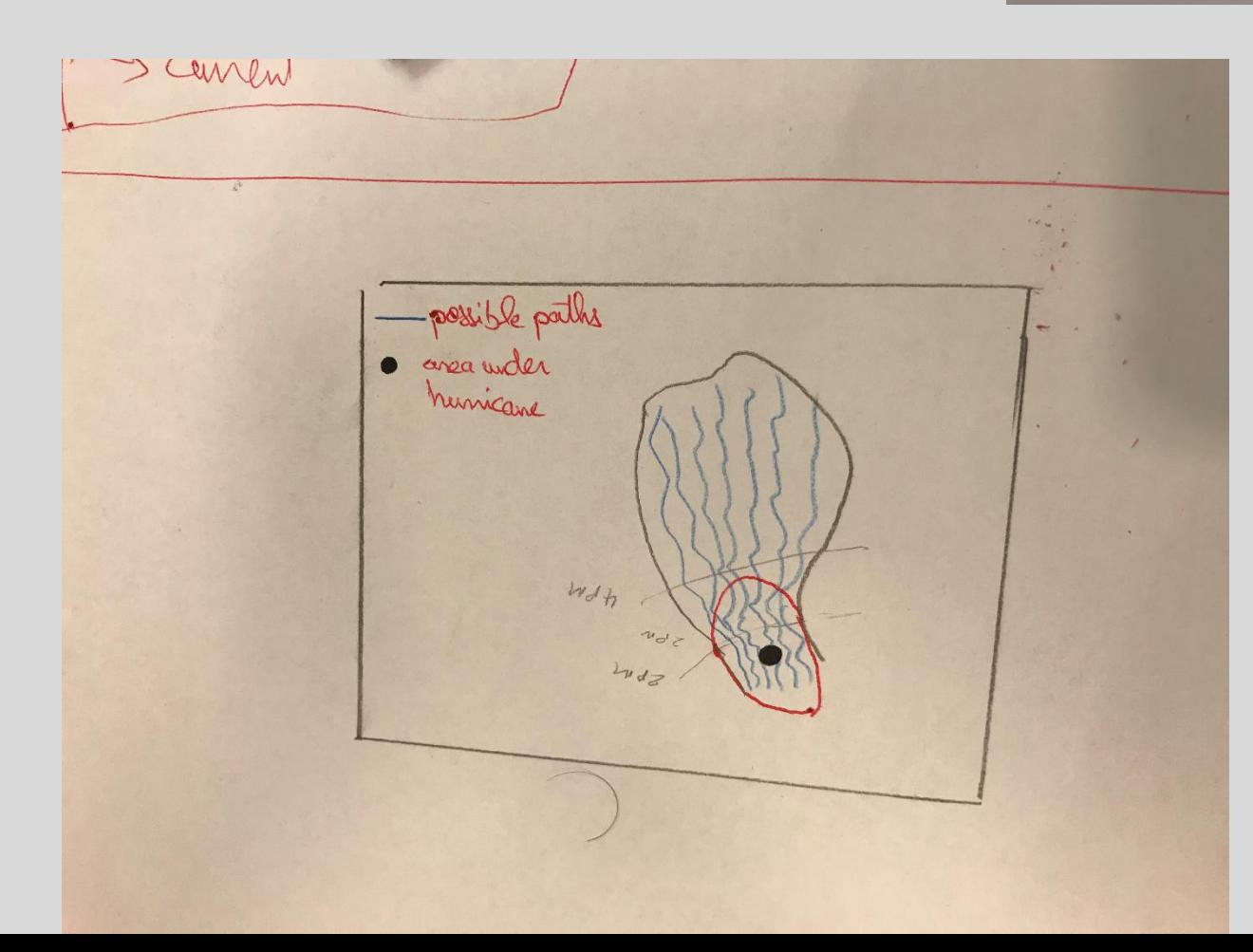

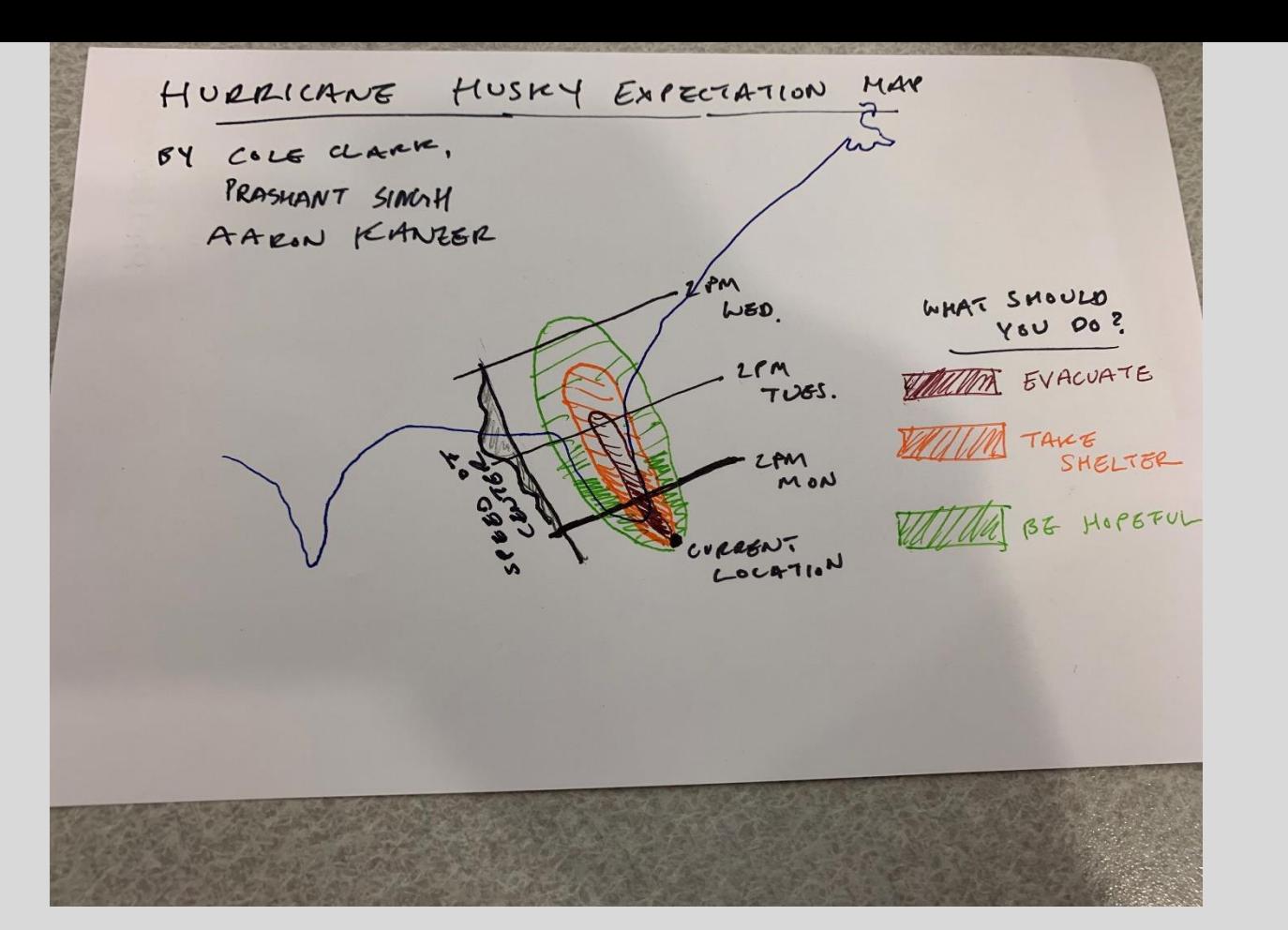

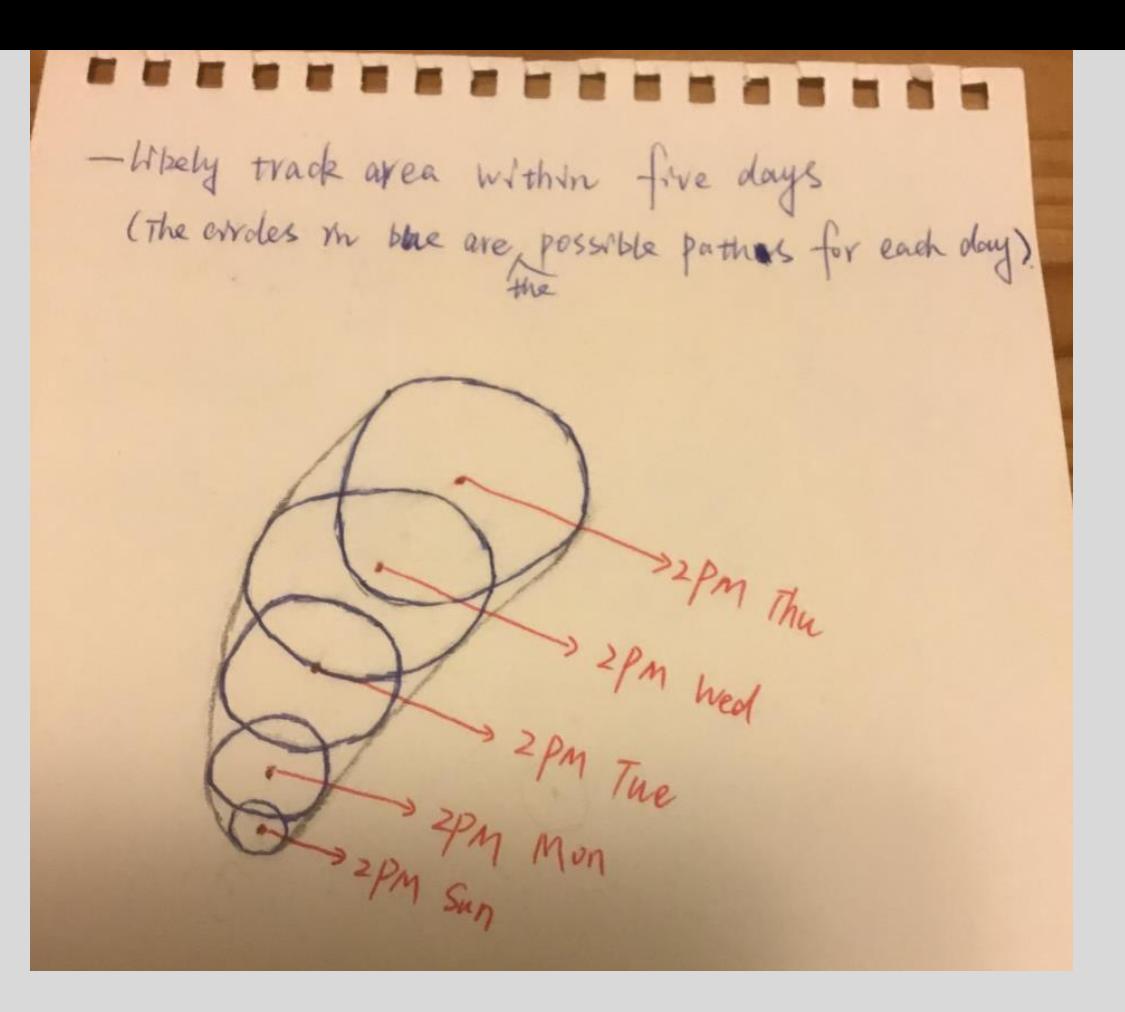

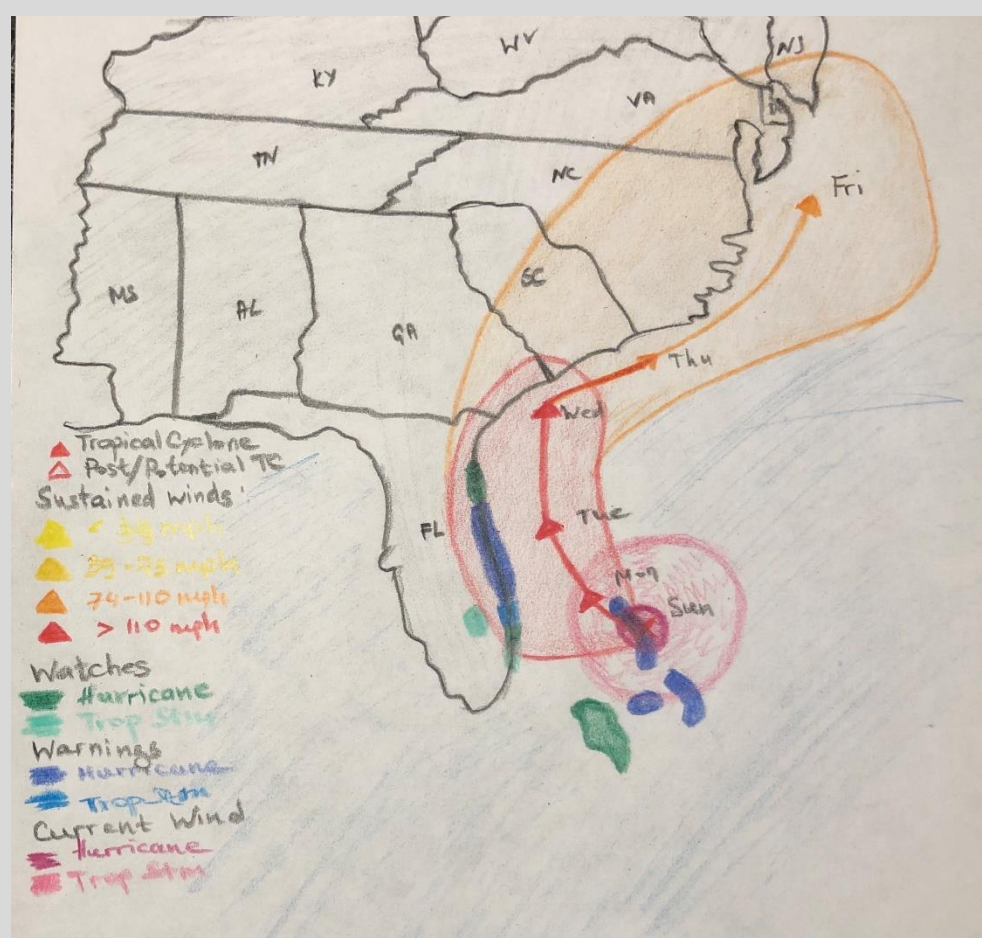

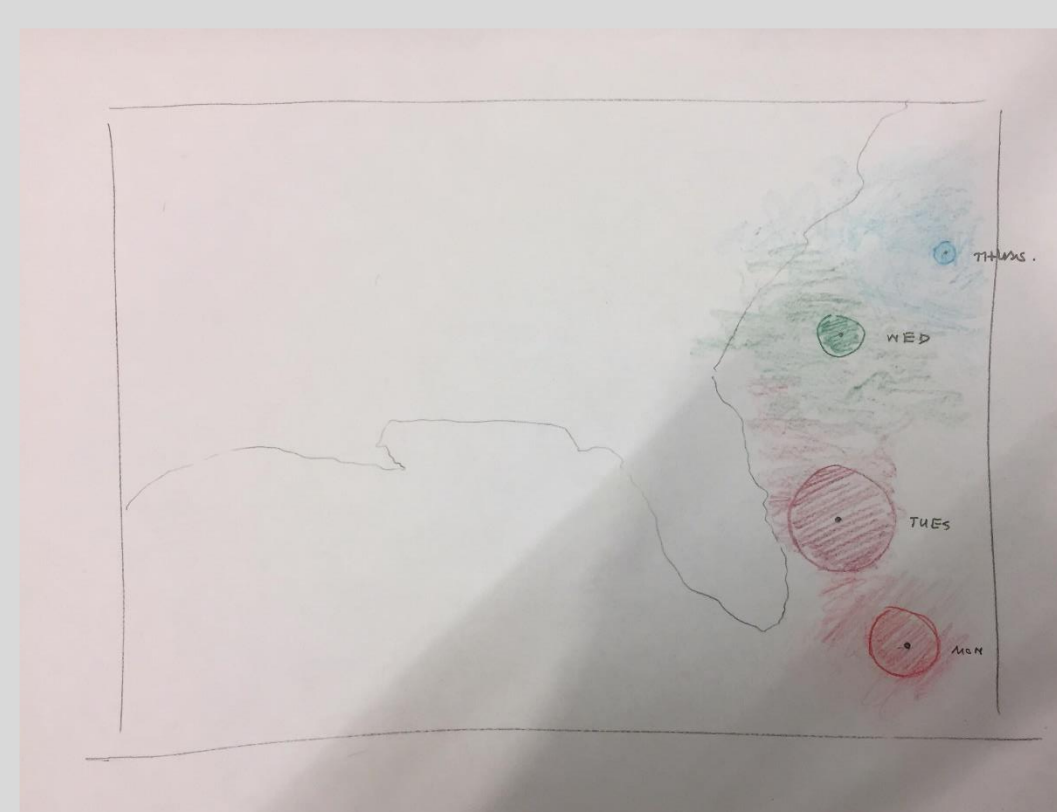

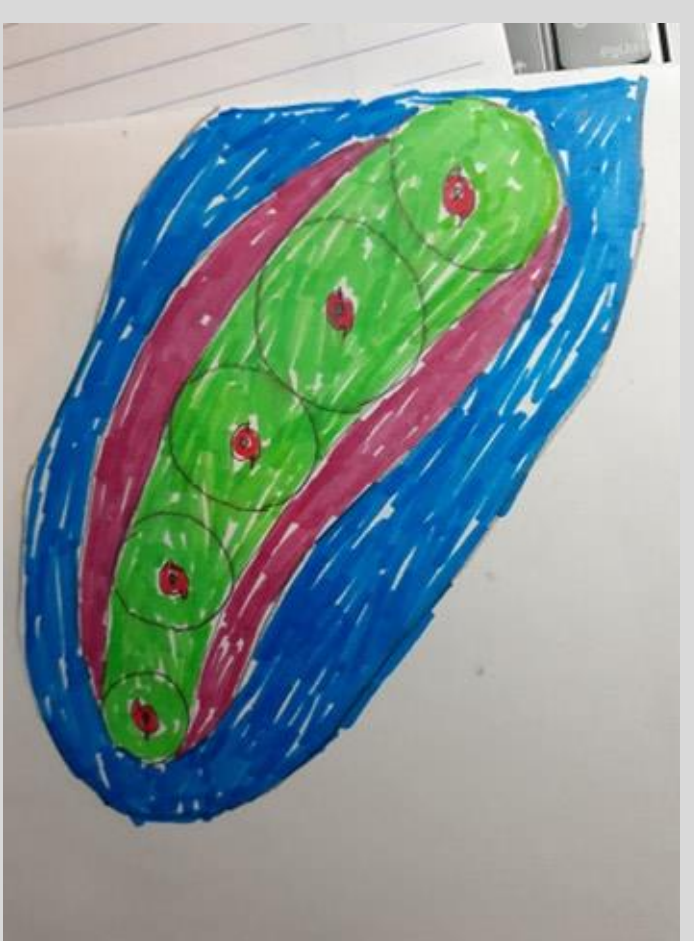

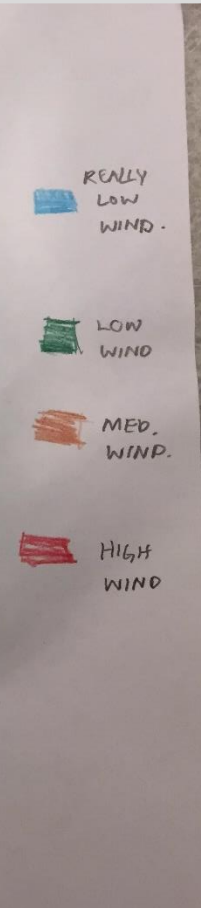

# READING QUIZ

# THE NESTED MODEL FOR VISUALIZATION DEVELOPMENT

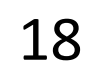

### TEXTBOOK

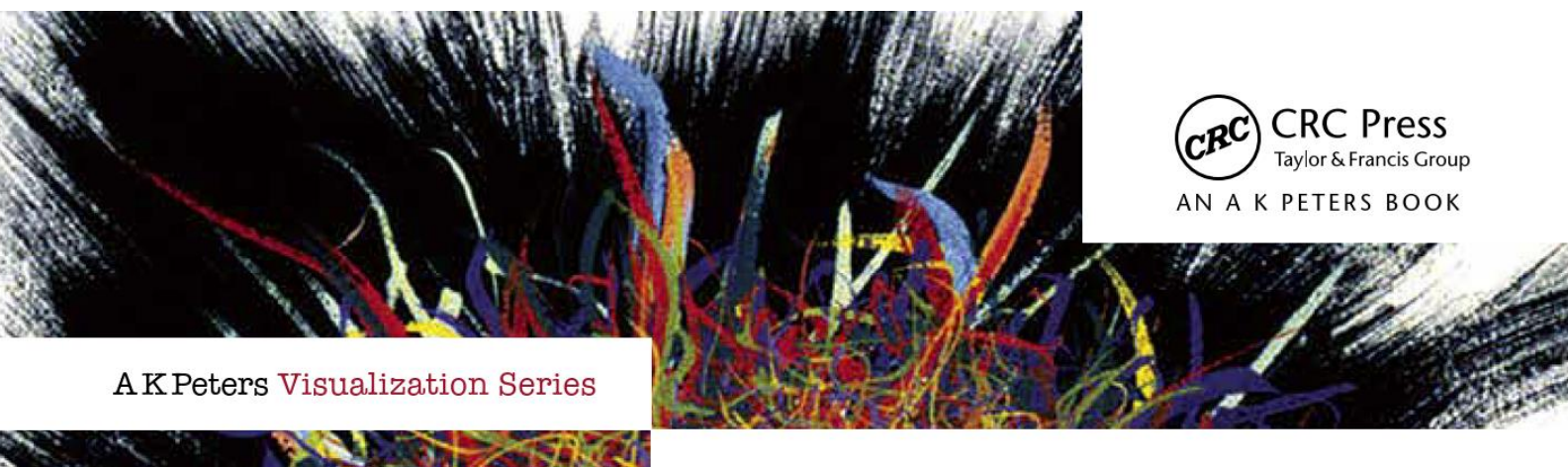

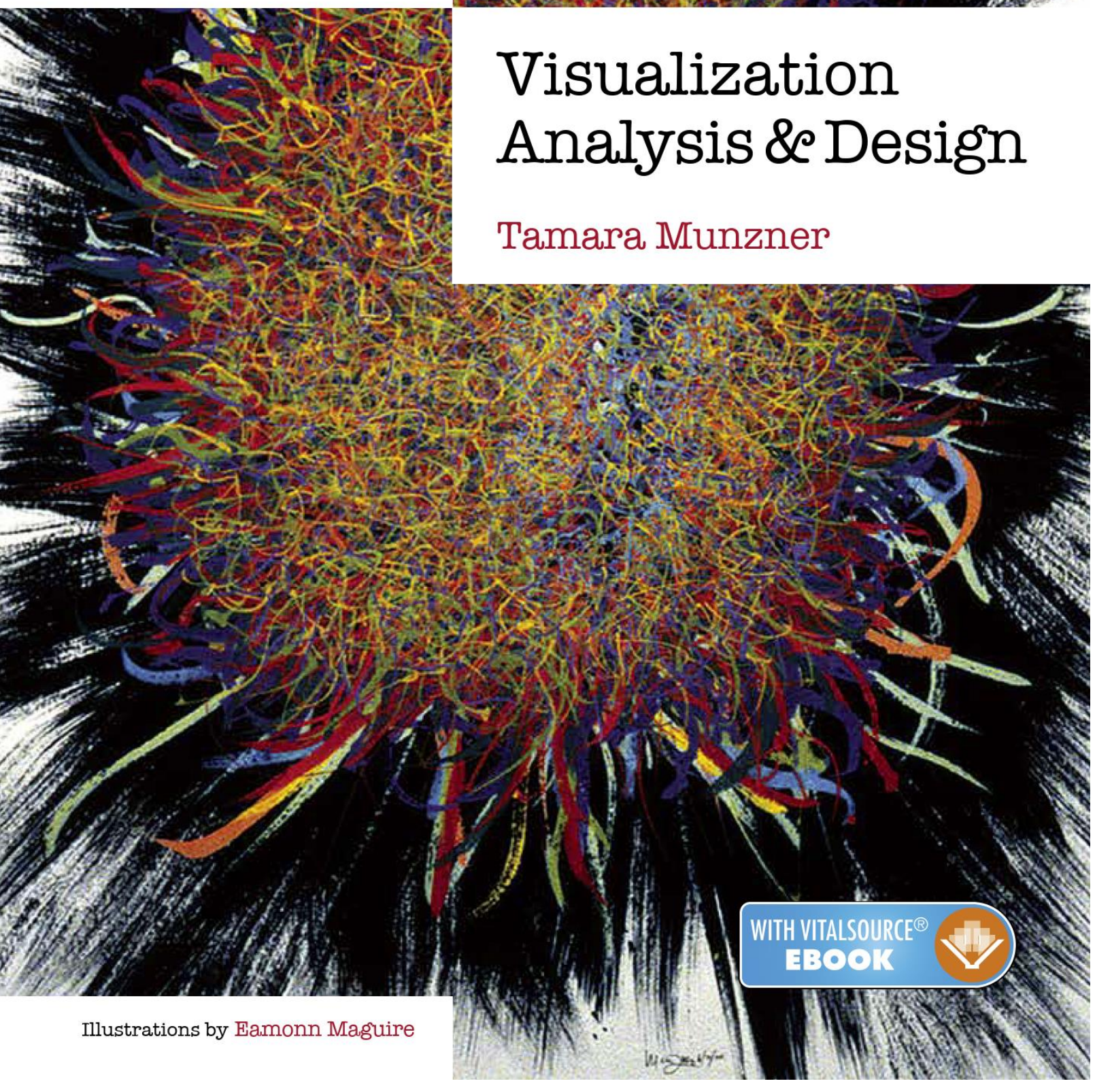

### *Additional "recommended" books as resources in syllabus*

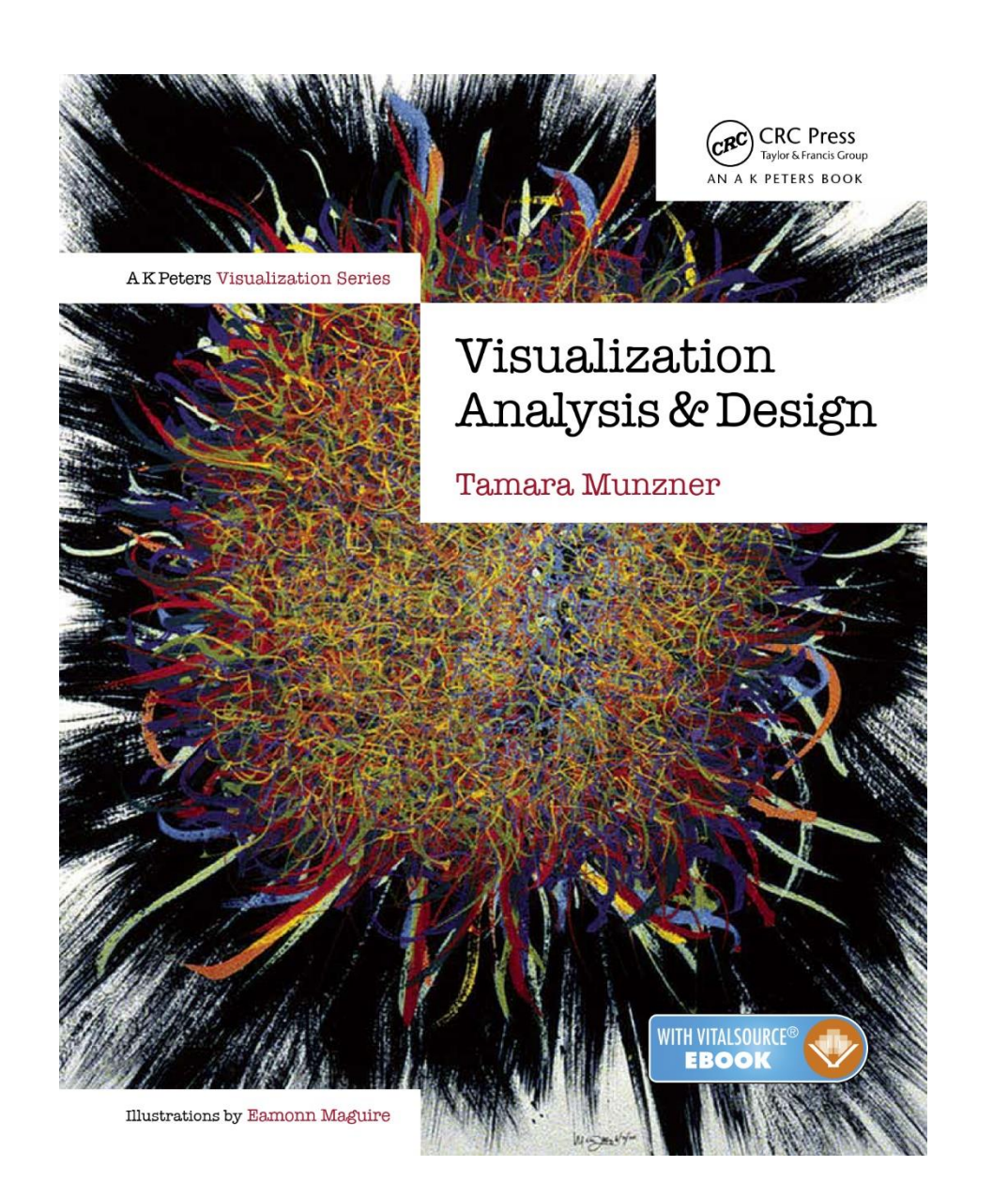

**Domain situation**  $\mathbf{r}$ Observe target users using existing tools

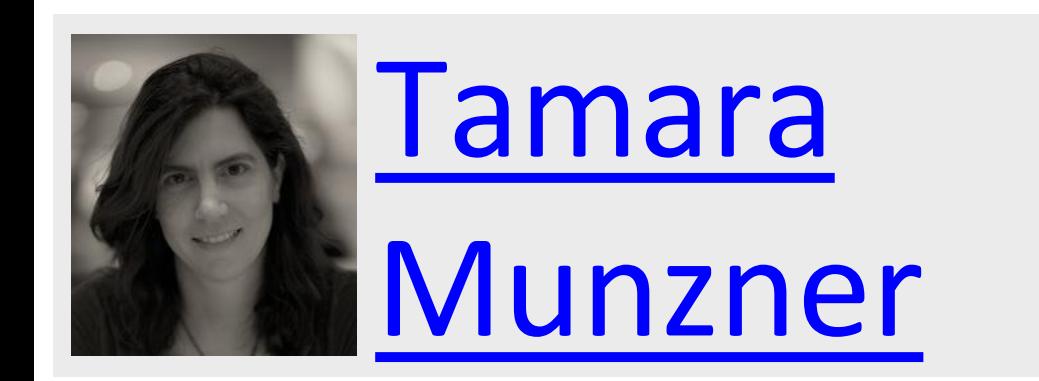

### *Example*

*FAA (aviation)*

*What is the busiest time of day at Logan Airport?*

*Map vs. Scatter Plot vs. Bar*

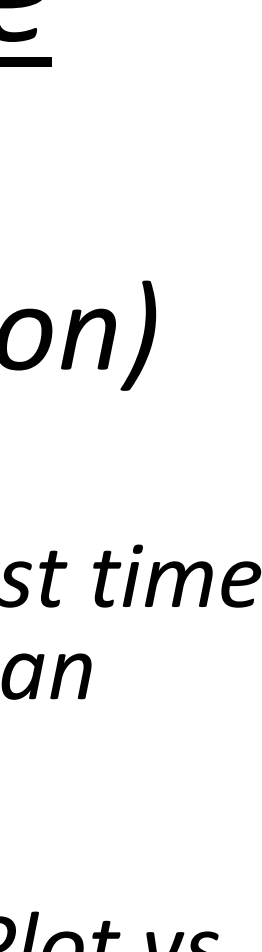

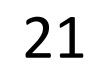

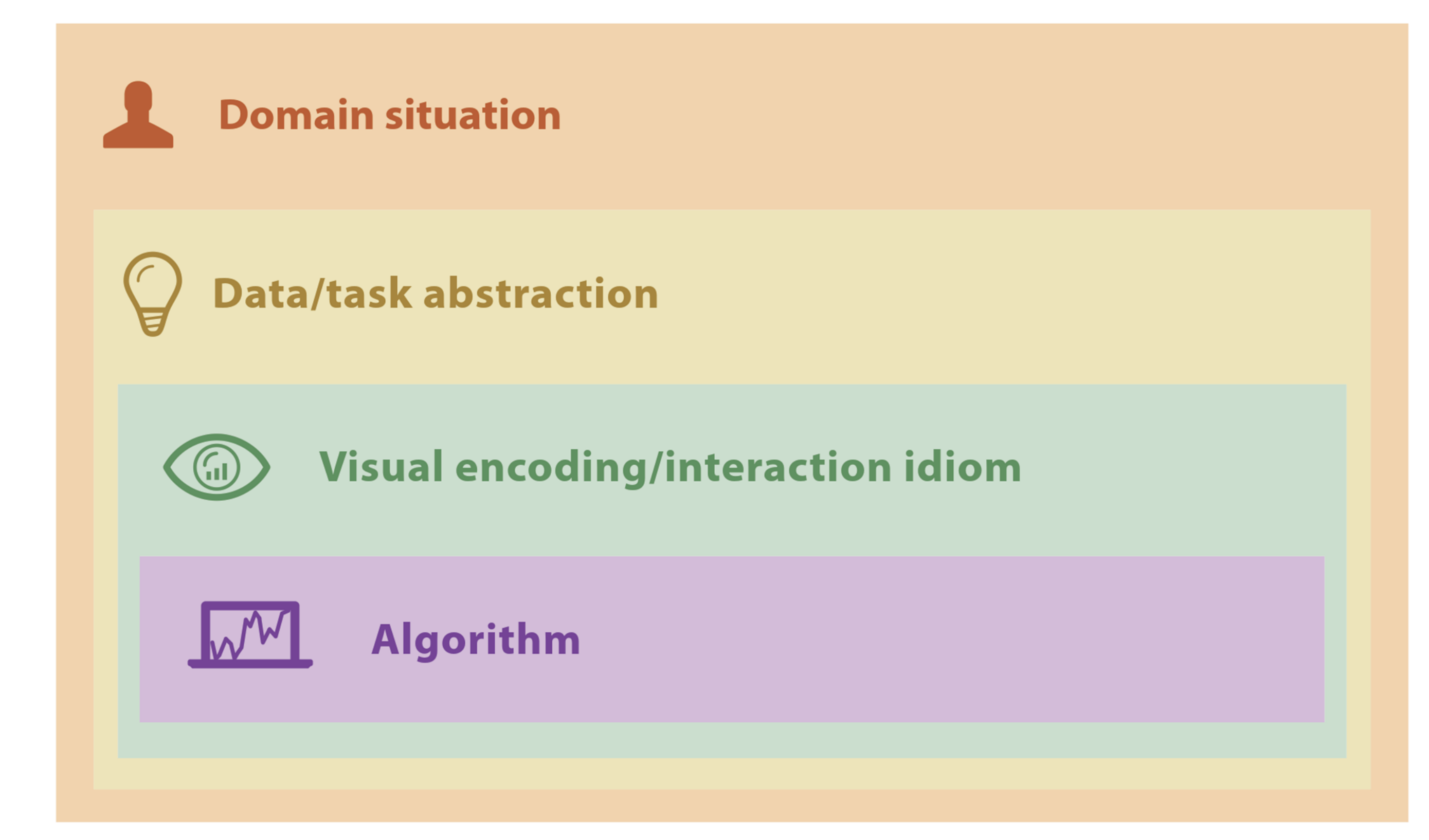

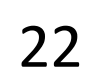

*Designer understands user Abstract domain tasks*

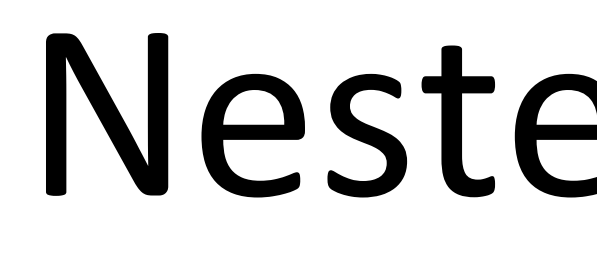

Human-centered design

*Visualization design*

*Implementation*

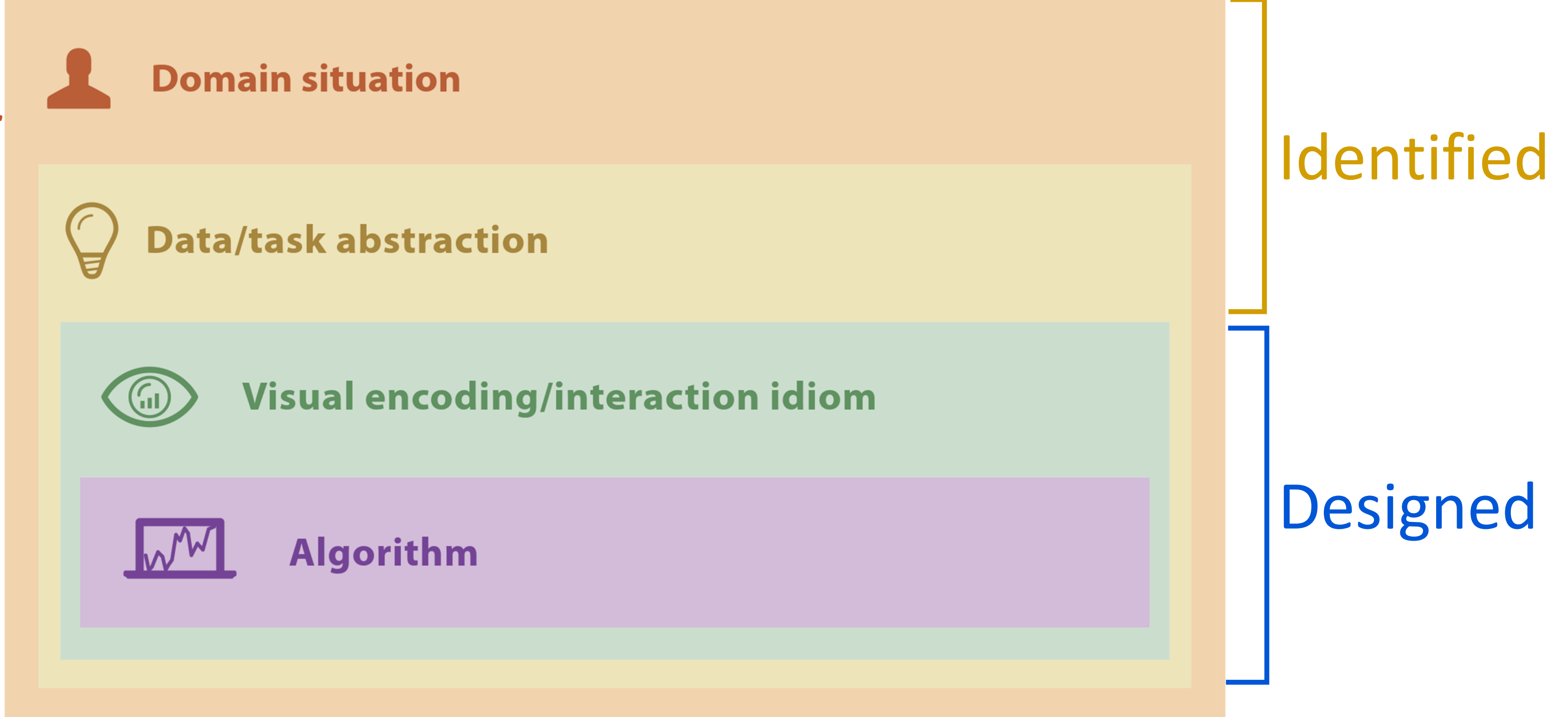

### *"problemdriven"*

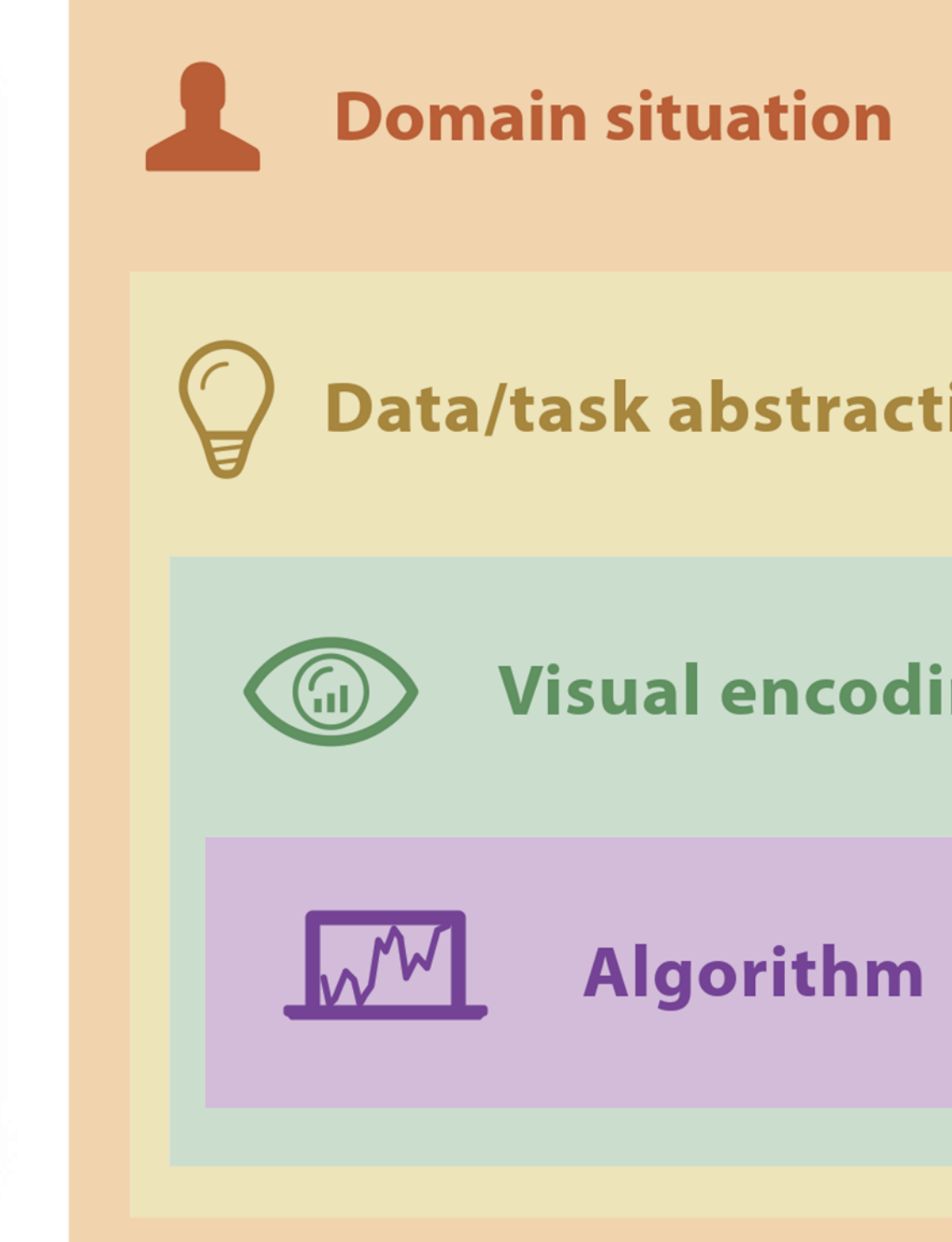

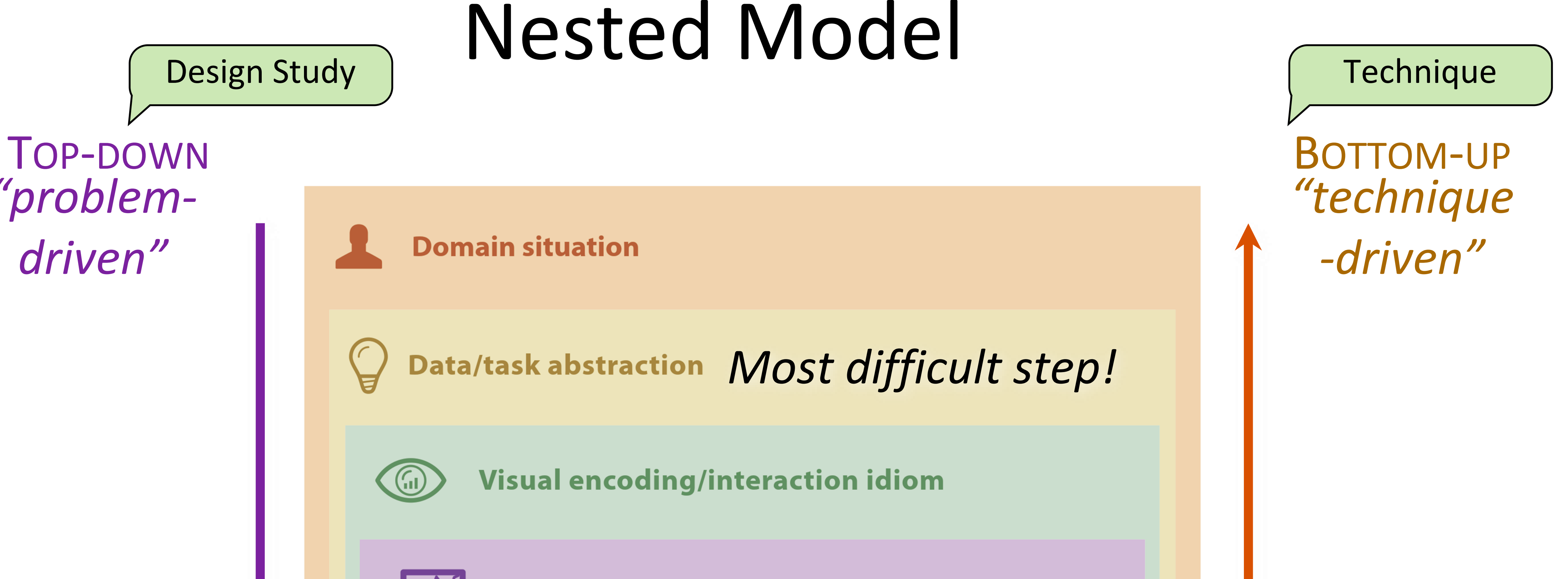

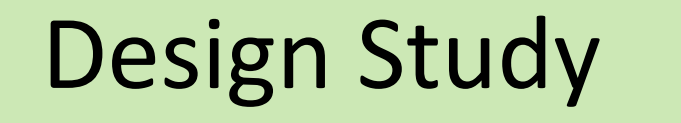

### *Most difficult step!*

**Visual encoding/interaction idiom** 

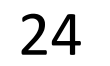

### *Mistakes propagate through model!*

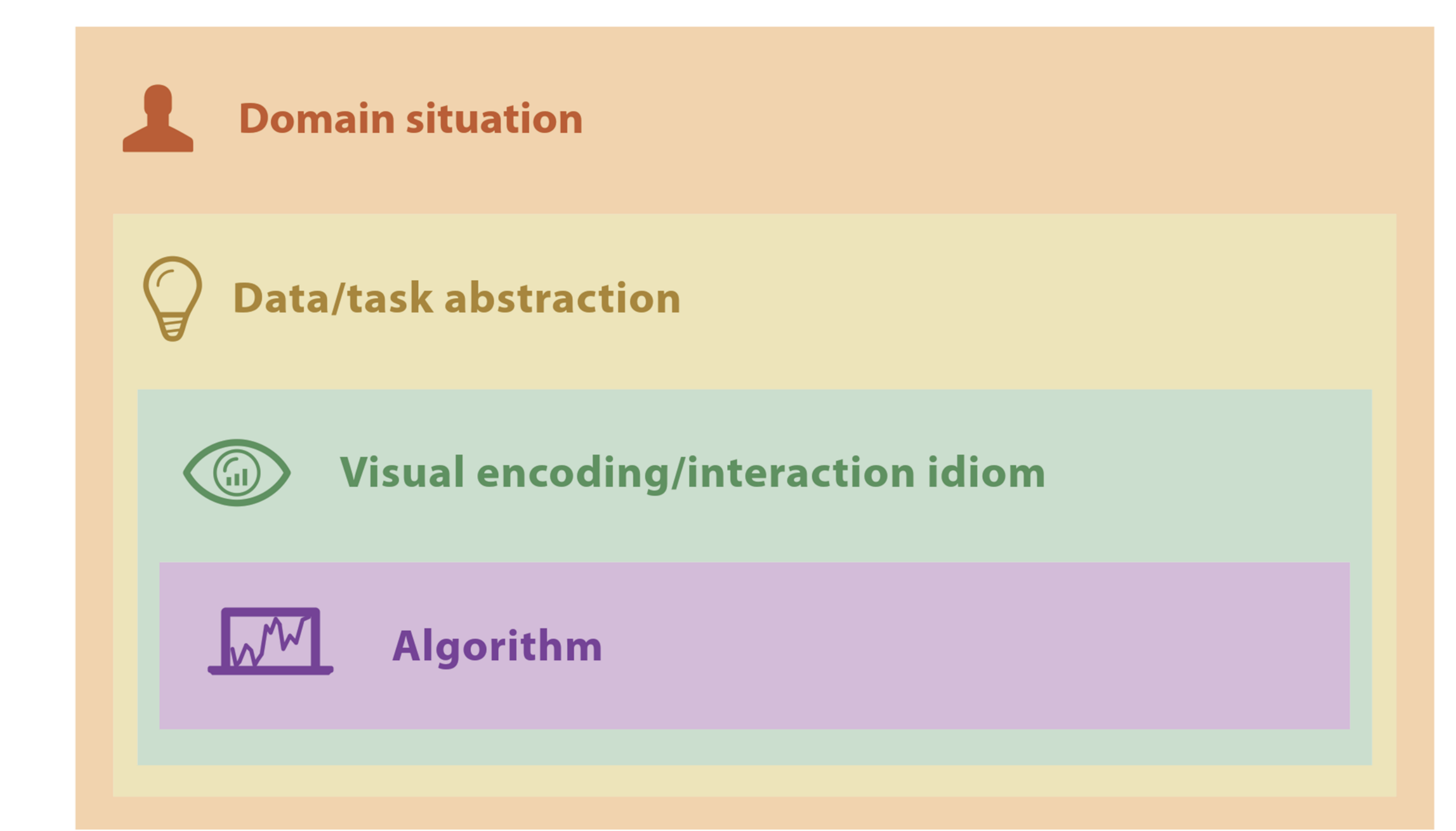

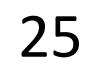

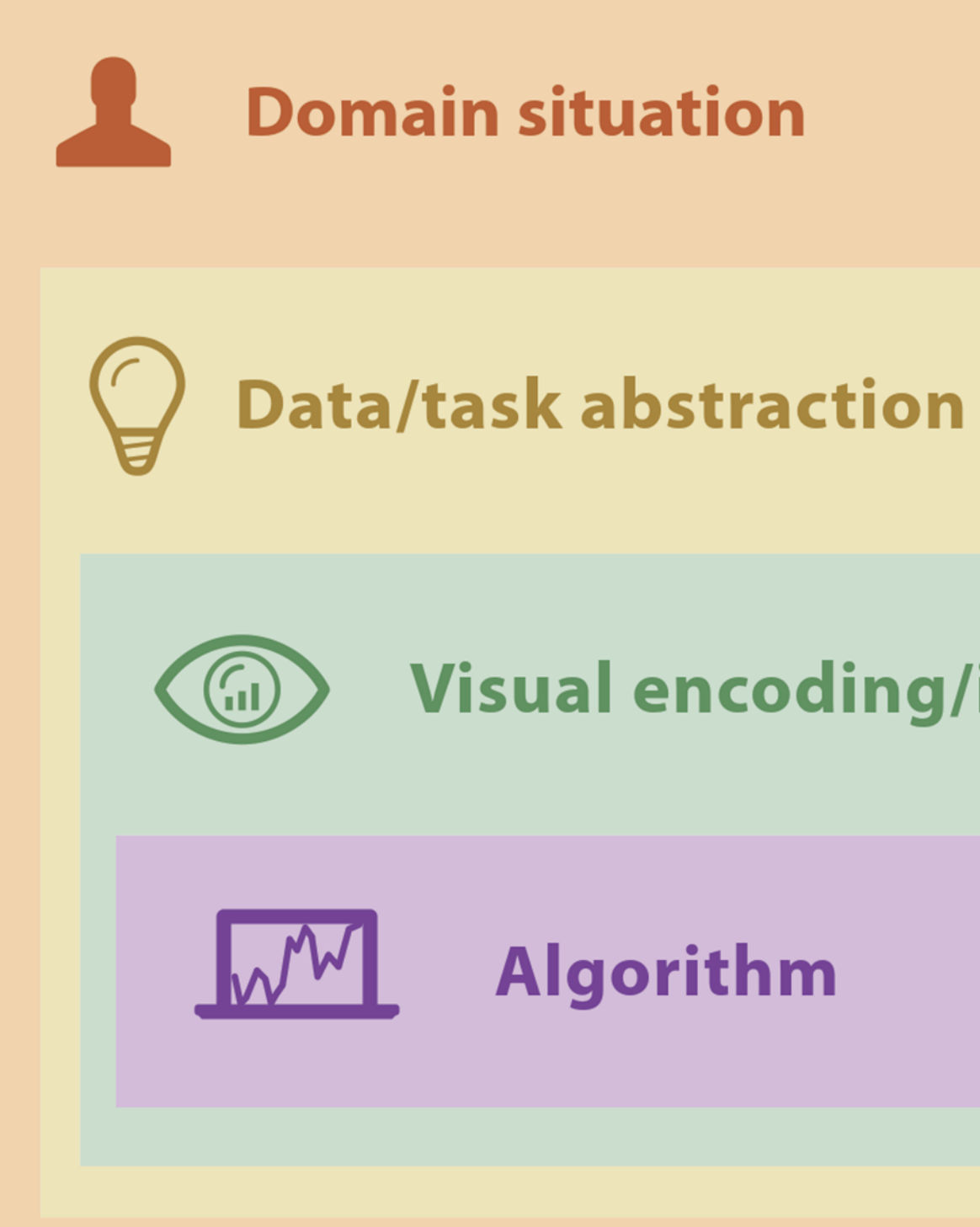

### Threats to Validity

# Visual encoding/interaction idiom

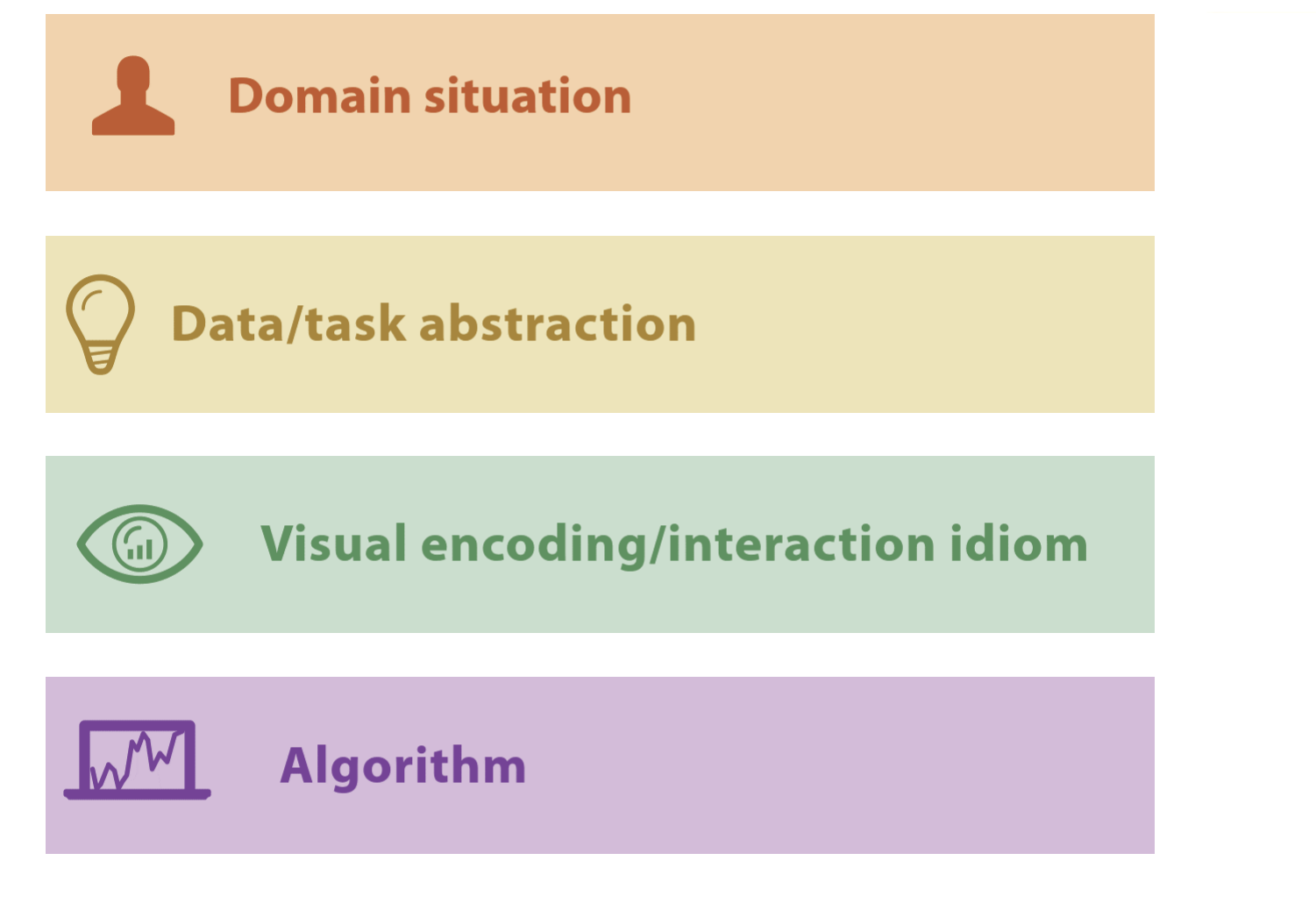

# Threats to Validity V Final Project validation

Final project<br>follow-up

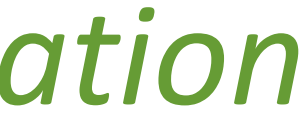

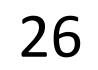

# PROJECTS

(Using the nested model via *design study "lite" methodology*)

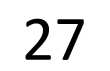

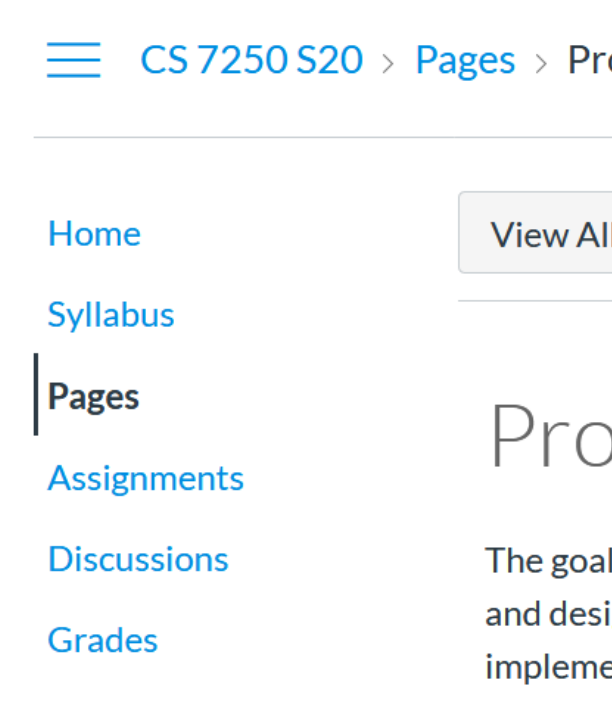

 $\frac{\sqrt{2} \Delta}{\sqrt{2} \sqrt{2}}$ 

**CANVAS** 

 $\bigodot$ 

Account

 $\widehat{C}$ 

Dashboard

凰

Courses

圖

Calendar

 $\textcolor{red}{\textcircled{\small{E}}}\,$ 

Inbox

 $\circledS$ 

Help

People

**Files** 

of the final project is to expose students to the real-world research ign process of doing an in-depth visualization design and entation. As part of the project each group of  $\sim$  3 students will need to work with real datasets, complete a task analysis, conduct a fact-finding interview, design and implement an interactive web-based visualization, solicit and incorporate feedback, and communicate the final project and results through a webpage, write a research paper, demo video, and in-class presentation. We will be following the Design Study "Lite" Methodology advocated by Borkin et al. (2017) e.

Aside from the final project deadline itself, there will be a series of intermediate assignment deadlines incorporated in order to keep students ontrack with the workload. Separate documents will be posted and provided to students with additional information and requirements for each assignment deadline. These assignments are worth a substantial portion of the student's final grade.

### Visualization

- Technology
- 
- 
- 
- $\circ$  Be able to run on your web page.
- $\circ$  The visualization is responsive, appropriately resizing to changes in the browser dimensions.
- 
- $\circ$  Be usable with both Chrome AND Firefox.
- $\circ$  Your code passes the W3 validator.
- $\circ$  There are no errors in the browser console in Firefox or Chrome.  $\circ$  The visualization should update within 1 second (ideal target 100ms) of any user interaction, even if to only display partial results, and remain
- 
- responsive to user inputs during any calculations.
- You may need to use parallelization e.g. Web Workers and advanced rendering e.g. WebGL to achieve this, and/or choose smaller datasets. Try to avoid needing WebGL if at all possible.

Resetting the test student will clear all history for this student, allowing you to view the course as a brand new student.

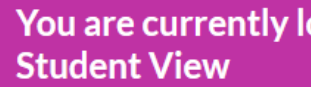

Il Pages

### pject Overview

### **Detailed Requirements**

The interactive web-based visualization must:

- 
- $\circ$  Be created using D3.
- $\circ$  Not use dashboard generation tools for the final product, e.g., Tableau Web Player, R Shiny.

■ Your visualization will be evaluated on a desktop PC with these specifications: CPU: Intel Core i7-6700K @ 4GHz (4 cores, 8 throadel DAM 22CD CDLL MUIDIA Co Large CTV 1000 Matu

**Reset Student** 

Leave Student View

### SERVICE-LEARNING PROJECTS

Why are we doing service learning? *Design Study "Lite" Methodology ([Borkin et al. 2017\)](http://hdl.handle.net/2047/D20255923)*

- Design studies are a growing and valuable research area.
- Real-world data visualization experience.
- Visualization for exploration and communication.
- A more realistic experience of creating visualizations, and doing work in general.
- Teaches design, interview, evaluation, communication, and feedback techniques difficult to replicate in a classroom.
- Higher-stakes deliverables.
- Professional development.
- Make a positive impact in the community.
- Publication?

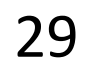

### SERVICE-LEARNING PROJECTS

What are the challenges?

- Real-world data is messy and difficult to gather and process.
- Partners may not have clear goals and expectations.
- There is communication and scheduling overhead, inc. for teaching staff to differentiate assignment grading if necessary.
- Project areas may be too predefined.
- Project areas may be too ambiguous.
- May not actually make a meaningful impact.
- Reduces time for white-room technical education.
- More ambiguous expectations and grading challenges.
- Possible variation in student workload.
- Students may not know they are signing up for Service-Learning in advance (common problem with our registrar).

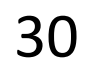

### SERVICE-LEARNING PROJECTS

### Who to blame for getting you into this?

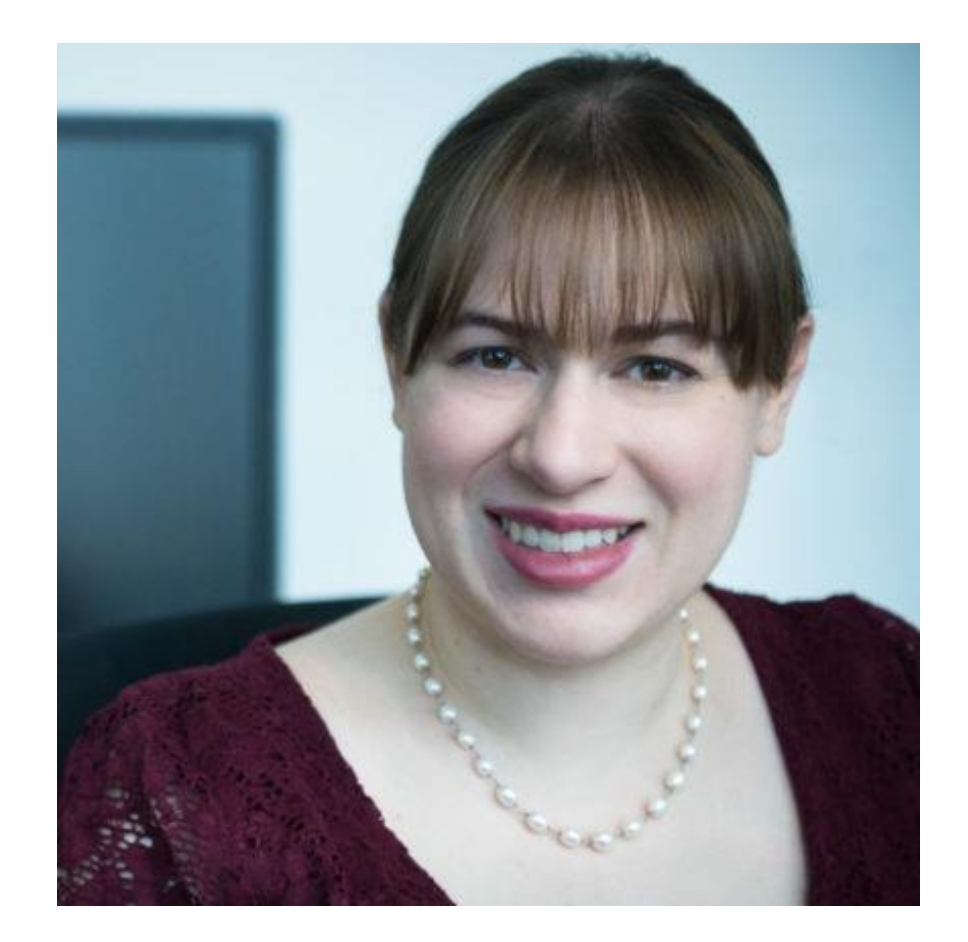

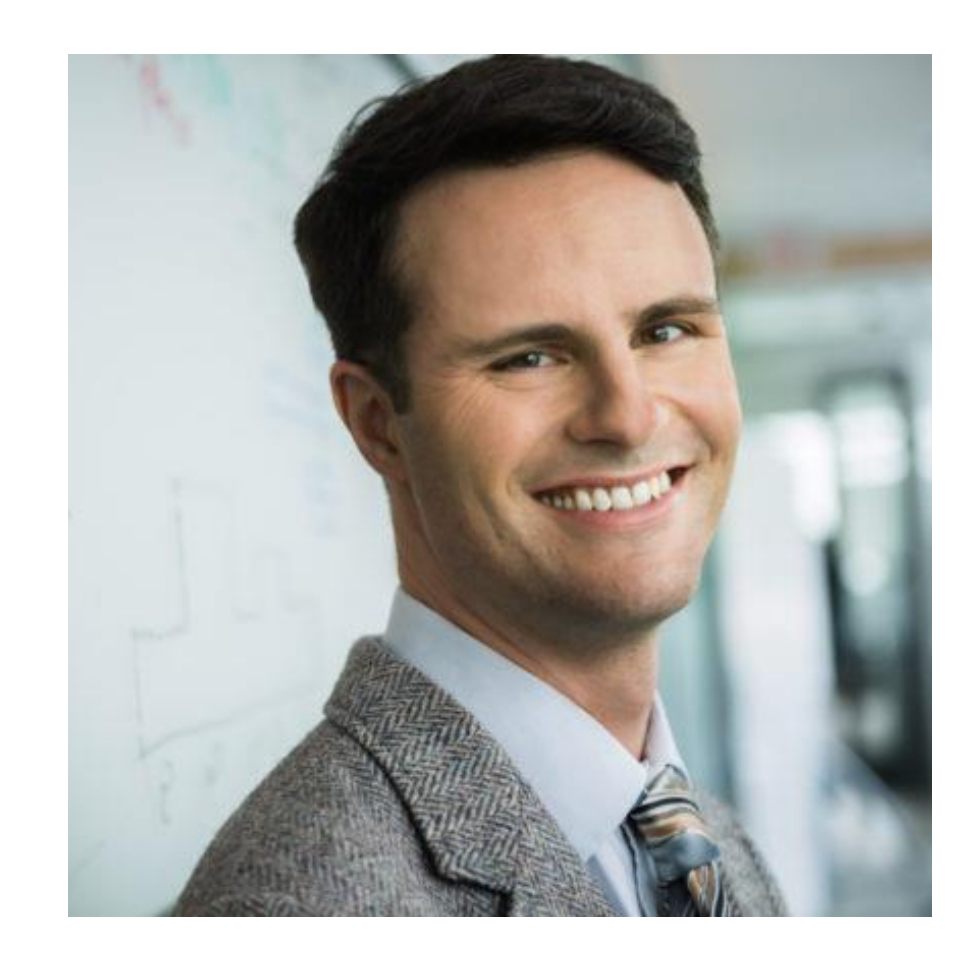

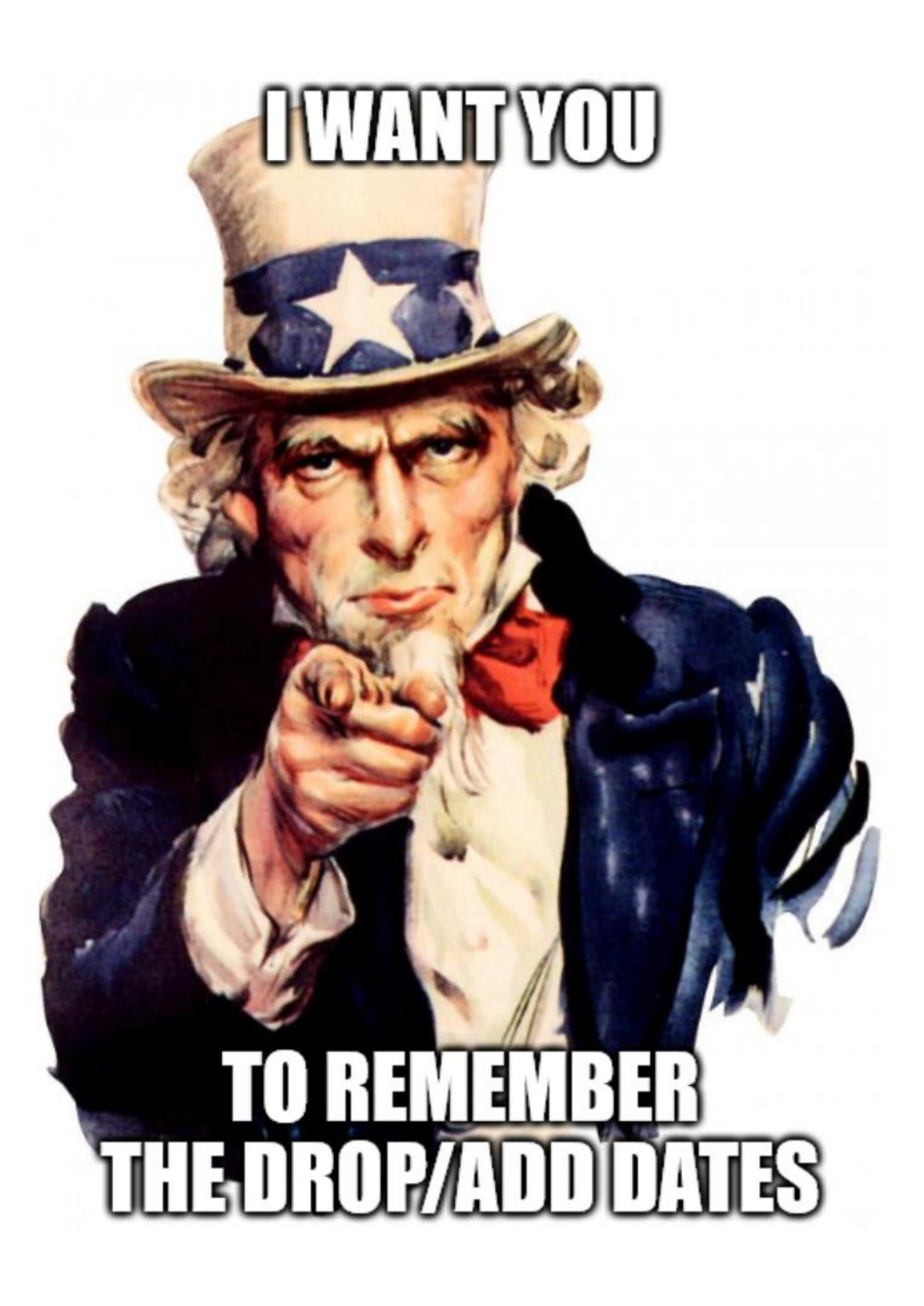

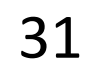

# EXAMPLES OF SUCCESSFUL COURSE PROJECTS

(Albeit with different requirements)

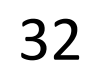

### **PROJECT EXAMPLE - CEREBROVIS**

### CerebroVis: Designing an Abstract yet Spatially **Contextualized Cerebral Artery Network Visualization**

Aditeya Pandey, Harsh Shukla, Geoffrey S. Young, Lei Qin, Amir A. Zamani, Liangge Hsu, Raymond Huang, Cody Dunne, and Michelle A. Borkin

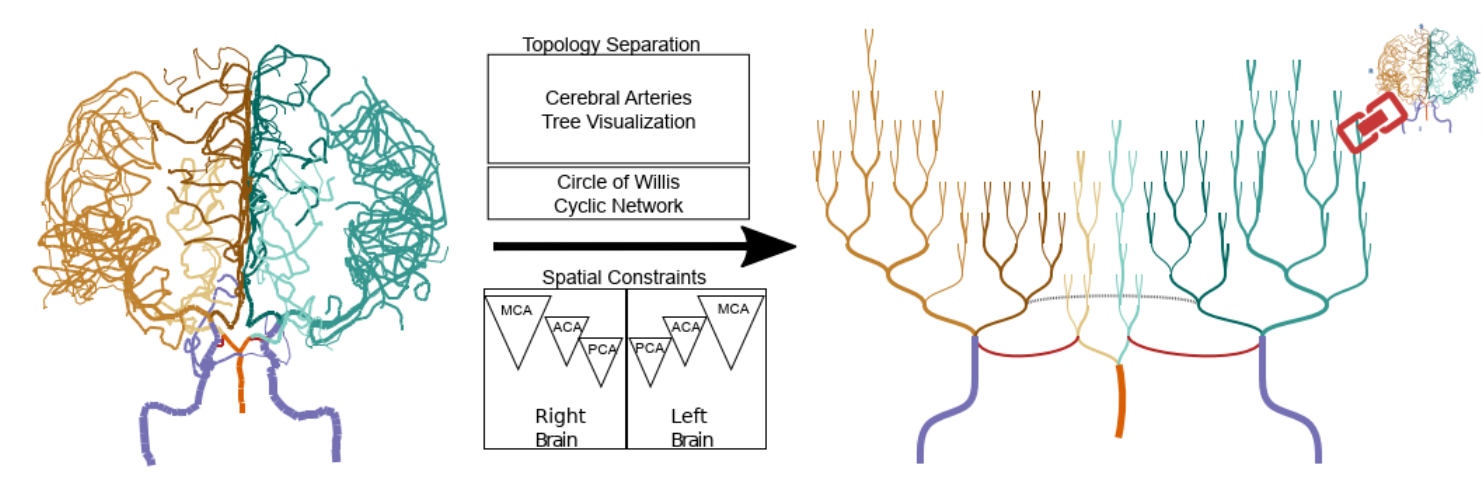

Fig. 1: Cerebro Vis is a novel network visualization for cerebral arteries. Cerebro Vis uses a abstract topology-preserving visual design which is put in spatial context by enforcing constraints on the network layout. Here we show the conversion of an almost symmetrical healthy human brain cerebral artery network from a 2D isosurface visualization (left) to CerebroVis (right). Each artery has the same categorical color in both views (see Sec.  $\overline{3}$  for a legend).

Abstract—Blood circulation in the human brain is supplied through a network of cerebral arteries. If a clinician suspects a patient has a stroke or other cerebrovascular condition they order imaging tests. Neuroradiologists visually search the resulting scans for abnormalities. Their visual search tasks correspond to the abstract network analysis tasks of browsing and path following. To assist neuroradiologists in identifying cerebral artery abnormalities we designed CerebroVis, a novel abstract—yet spatially contextualized—cerebral artery network visualization. In this design study, we contribute a novel framing and definition of the cerebral artery system in terms of network theory and characterize neuroradiologist domain goals as abstract visualization and network analysis tasks. Through an iterative, user-centered design process we developed an abstract network layout technique which incorporates cerebral artery spatial context. The abstract visualization enables increased domain task performance over 3D geometry representations, while including spatial context helps preserve the user's mental map of the underlying geometry. We provide open source implementations of our network layout technique and prototype cerebral artery visualization tool. We demonstrate the robustness of our technique by successfully laying out 61 open source brain scans. We evaluate the effectiveness of our layout through a mixed methods study with three neuroradiologists. In a controlled experiment our study participants used CerebroVis and a conventional 3D visualization to examine real cerebral artery imaging data and to identify a simulated intracranial artery stenosis. Participants were more accurate at identifying stenoses using CerebroVis (odds ratio 2.5, absolute risk difference 13%). More broadly, we discuss the applications of our design approach to a general design paradigm we call Abstraction with Context. A free copy of this paper, the evaluation stimuli and data, and source code are available at osf.io/e5sxt

Index Terms-Network Visualization, Spatial Context, Abstract Design, Flow Network, Medical Imaging, Cerebral Arteries.

### 1 INTRODUCTION

Arteries in the human brain form a network of blood flow, and a blockage rely on an expert neuroradiologist identifying vascular abnormalities or leakage in this network can lead to life-threatening cerebrovascular through examination of medical images (e.g., CTA, MRA). This data is conditions such as a stroke or aneurysm. Strokes alone are the fifth lead-commonly rendered in 3D in order to assist the doctor with identification ing cause of death as well as a leading cause of serious long-term disabilof the abnormalities. However, prior research indicates that existing representations of the 3D cerebral arteries-e.g., isosurface, volume ity in the United States, and is globally the second leading cause of death rendering, and Maximum Intensity Projection (MIPS)—introduce visual after heart disease  $\sqrt{32}$ . Early detection and diagnosis of these conditions is essential for effective life-saving treatment. Conventional diagnostics artifacts and task performance challenges such as overplotting/occlusion  $[19]$ , false impression of geometry  $[19]$ , and excessive artery bends.

- · Aditeya Pandey, Harsh Shukla, Cody Dunne, and Michelle Borkin are with Northeastern University. E-mail: {pandey.ad, shukla.h}@husky.neu.edu, {c.dunne, m.borkin}@northeastern.edu
- Geoffrey S. Young, Amir A. Zamani, Liangge Hsu, and Raymond Huang are with Brigham and Women's Hospital. E-mail: {gsyoung, azamani, lhsu1, ryhuang}@bwh.harvard.edu
- Lei Qin is with the Dana-Farber Cancer Institute. E-mail: lqin2@partners.org

Manuscript received xx xxx. 201x; accepted xx xxx. 201x. Date of Publication xx xxx. 201x; date of current version xx xxx. 201x. For information on obtaining reprints of this article, please send e-mail to: reprints@ieee.org. Digital Object Identifier: xx.xxxx/TVCG.201x.xxxxxxx

In this design study, we present a novel 2D visualization of the cerebral artery system designed to assist doctors in the identification of cerebrovascular abnormalities. Inspired by existing visualization research which has demonstrated the effectiveness of 2D representations for spatial search tasks in other medical imaging cases, e.g., cardiovascular arteries  $\overline{6}$  and connectomics  $\overline{33}$ , we present a novel 2D abstract representation of the cerebral arteries. To our knowledge, this is the first attempt to approach the cerebrovascular diagnostics tasks faced by neuroradiologists from the perspective of network science and using an abstract 2D visual encoding.

In this paper we first offer a novel framing of cerebral arteries using network theory. Next, we characterize the domain goals and present them as network analysis tasks. In an iterative user-centered design with

### CS 7260 FALL 2017: **VISUALIZATION FOR NETWORK SCIENCE**

Pandey et al. VIS 2019

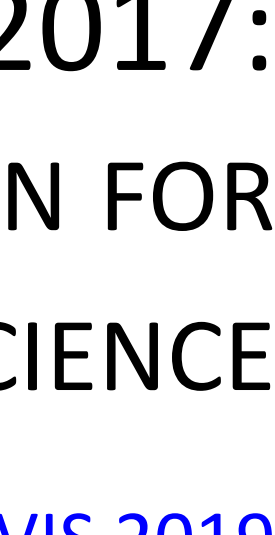

### **PROJECT EXAMPLE - CEREBROVIS**

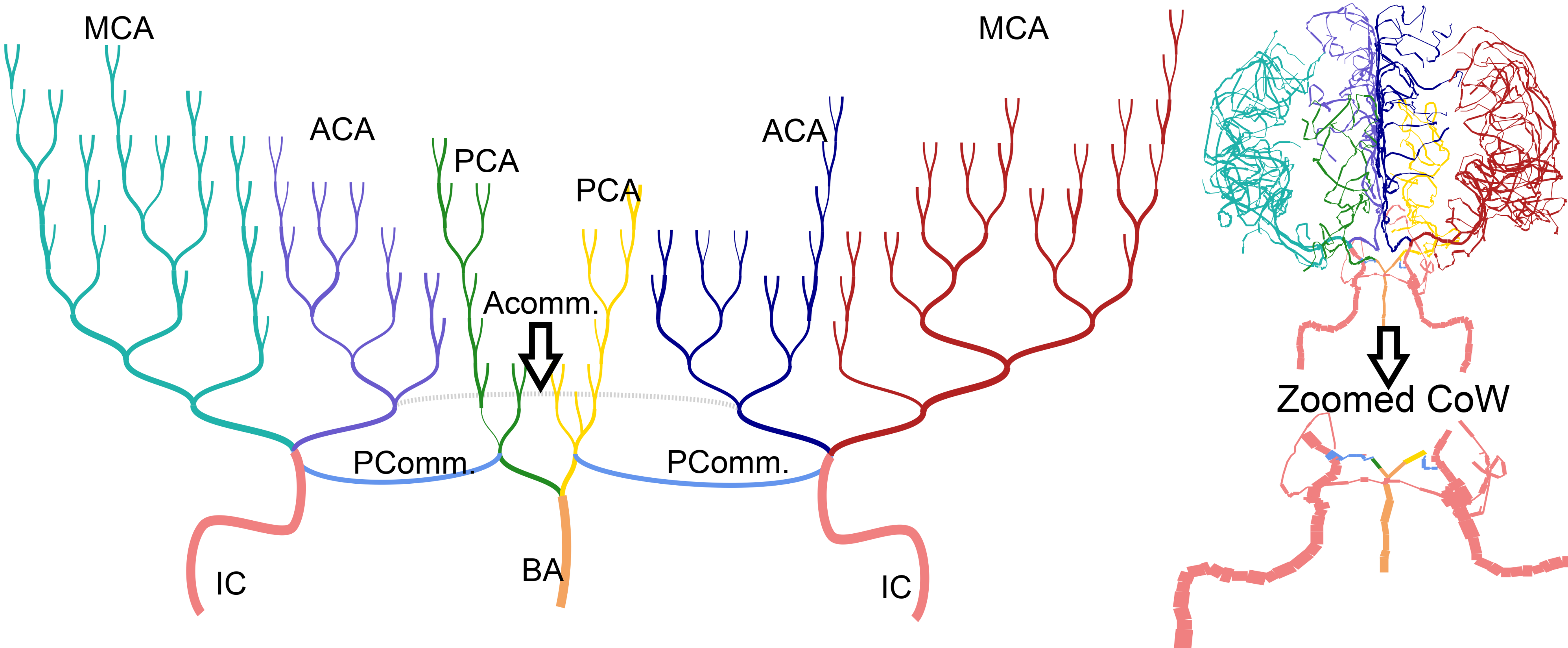

Pandey et al. VIS 2019

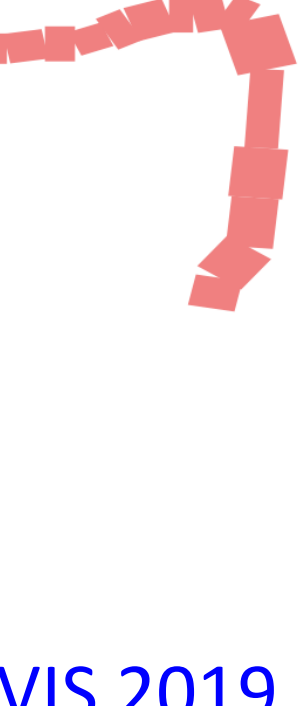

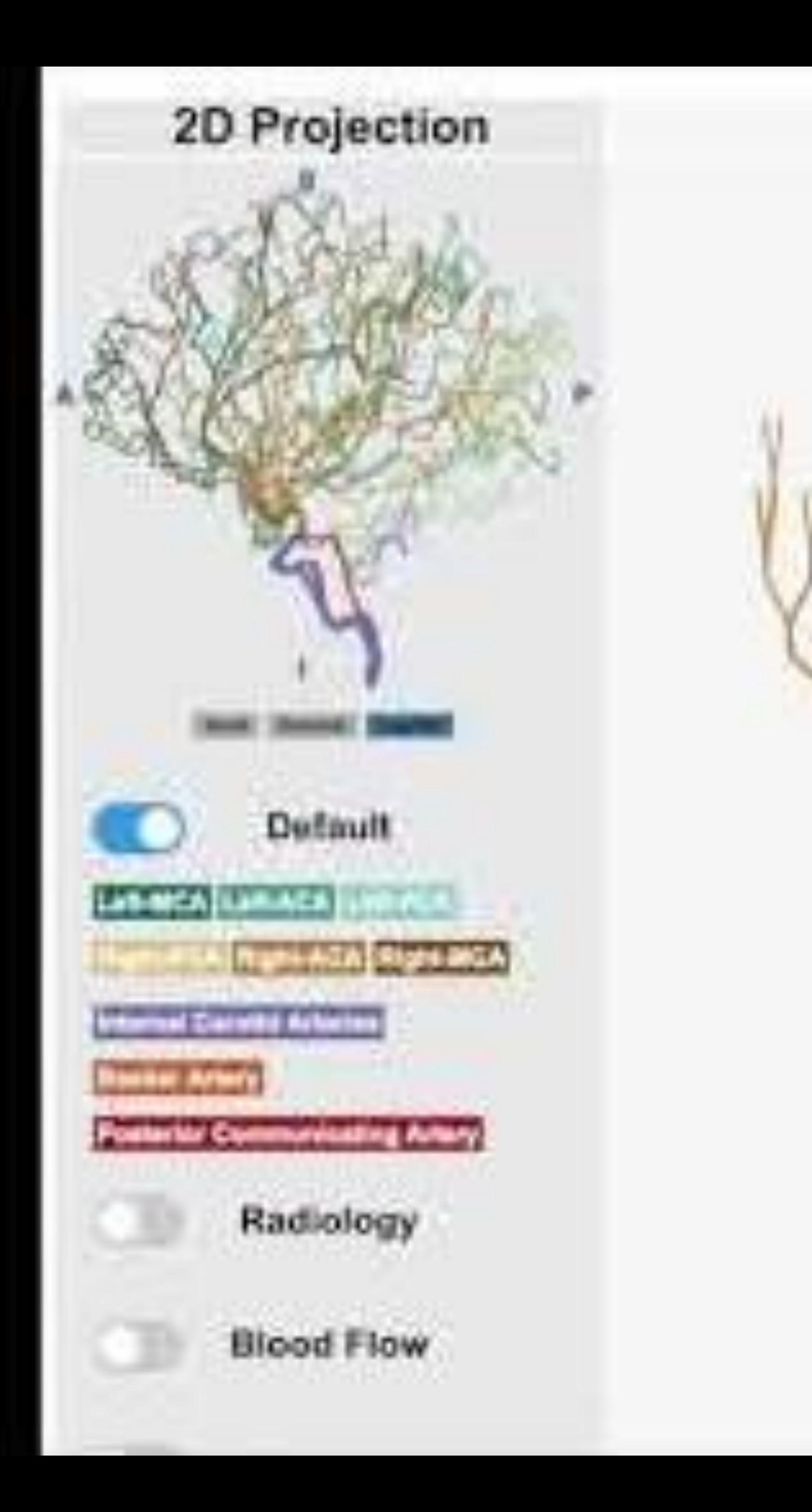

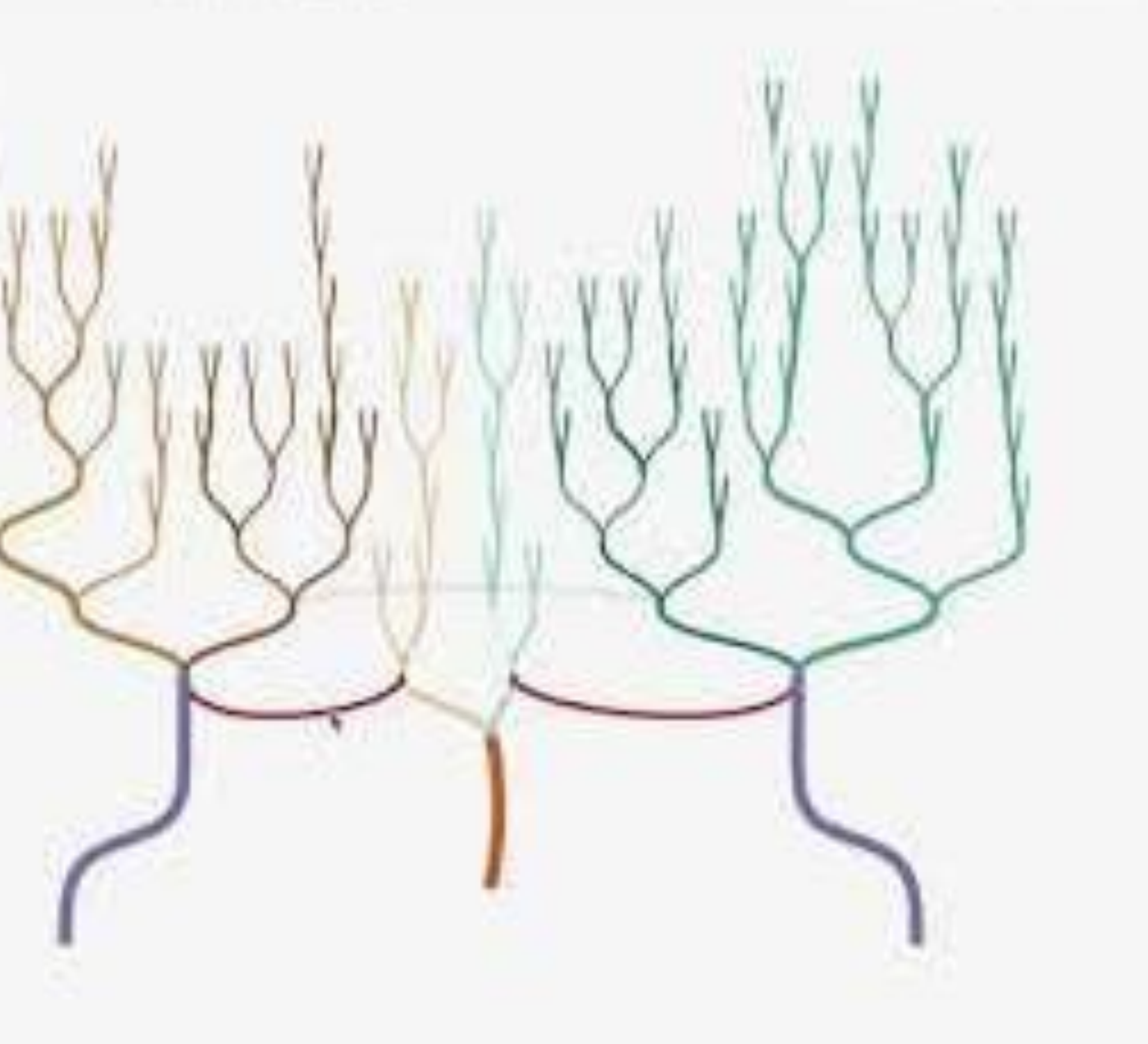

### CerebroVis

### PID: 8600033 Age: 29 Sec: M

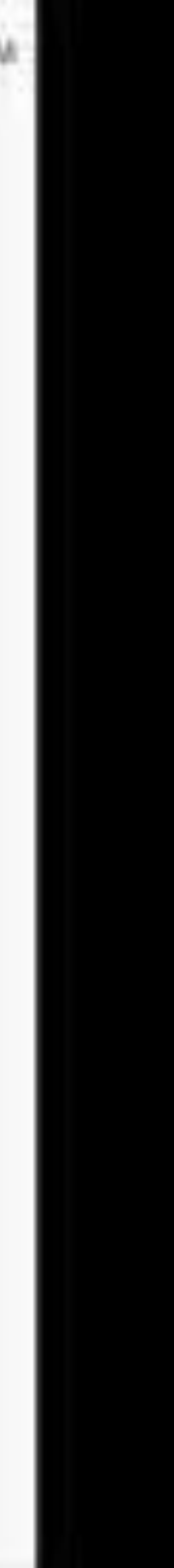

### **PROJECT EXAMPLE — WWOVIS**

### Close and Distant Reading via Named Entity Network Visualization: A **Case Study of Women Writers Online**

Sarah Campbell <sup>®\*</sup>

Sarah Connell <sup>®‡</sup> Cody Dunne D<sup>§</sup> **Northeastern University** organization names place names litle: A Bold Stroke for a Husband, 1 Author: Cowley, Hannah (Parkhouse 3. Title: A Chain of Pearl, 1630 4. Title: A Continuation of Sir Philip Sydne vcadia, 1651 Author: Wearrys, Anna 5. Title: A Day in Turkey, 1813<br>Author: Cowley, Hannah (Park uthor: Fell, Margaret (As) luthor: Roper, Margare 9. Title: A Discourse of Life and Death. 159

Zheng-yan Yu ❶<sup>†</sup> In the Text of Women Writers An exploration of the Women Writers Online text collection cluding the top words and phrases of the following encoded e

Figure 1: Three linked visualizations showing a named entity network queried from the Women Writers Online textbase. Left: a beeswarm visualization of the genre of each publication by year. Middle: a bipartite node-link visualization of the top 20 named entities connected to the genres of texts they reside in. Right: a list of texts that include at least one top 20 named entity, ordered alphabetically and linked to the full text. Marks are colored categorically by genre: drama is pink  $\bullet$ , fiction is purple  $\bullet$ , non-fiction is blue  $\bullet$ , and verse is green  $\bullet$ . Empty circles show texts that do not include any of the top 20 named entities, e.g.  $\circ$ .

### **ABSTRACT**

Close reading and distant reading are widely used in digital humanities and can benefit from information visualizations. Digital humanities scholars have curated numerous TEI-encoded textual collections which provide the data necessary for blending both close and distant reading – however we do not have tools to support general users in conducting these blended analyses. In this paper we focus on one such collection: Women Writers Online (WWO). We contribute the design and implementation of a multiple coordinated view network visualization to facilitate close and distant reading in WWO and a transparent view into our iterative design process to help guide future designers and humanists in applying our approach to other textual collections.

**Index Terms:** Applied computing—Education—Digital libraries and archives; Human-centered computing—Visualization—Visualization application domains-Information visualization; Humancentered computing—Visualization—Visualization techniques— **Graph Drawings;** 

\*e-mail: campbell.sar@husky.neu.edu e-mail: yu.zheng@husky.neu.edu <sup>‡</sup>e-mail: sa.connell@northeastern.edu  $\S$ e-mail: c.dunne@northeastern.edu

### 1 INTRODUCTION

Close and distant reading are two important tools in the digital humanities toolbox which can both benefit from information visualization [6]. Close reading is the traditional method for literary criticism. Several visualizations have been developed to support close reading, but existing approaches can benefit from adding supplementary named entity information, especially acting persons and their relationships [6]. Distant reading, introduced by Moretti [11], alternatively focuses on an abstract view of global features of one or more texts. Network/graph visualizations can be particularly useful for examining relationships between these features and texts for corpus analysis [6]. We designed an interactive visualization to support a blend of close and distant reading – both explorations at scale and text-level investigation.

This paper focuses on the application of our visualization approach in service to the Women Writers Project (WWP). The WWP is a long-term digital humanities research project at Northeastern University, devoted to early modern women's writing and electronic text encoding. The goal of the project is to bring texts from pre-Victorian women writers out of the archive and make them more accessible to a wide audience of teachers, students, scholars, and the general user. We focus on the WWP's major textual collection, Women Writers Online (WWO). WWO is a full-text collection of early women's writing in English. It currently includes full transcriptions, encoded following the standards of the Text Encoding Initiative (TEI), of 407 texts published between 1526 and 1850. In addition to the collection's broad chronological framing, the texts in WWO also represent a very diverse set of genres, ranging from prophecies, religious meditations, petitions, and recipe books to

### **DS 4200 SPRING 2018: INFORMATION PRESENTATION** & VISUALIZATION

Cambpell et al. VIS4DH 2018

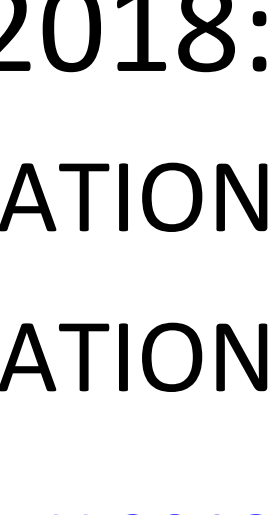

including the last weeds and princessly of this tolliwing encoded were enti-

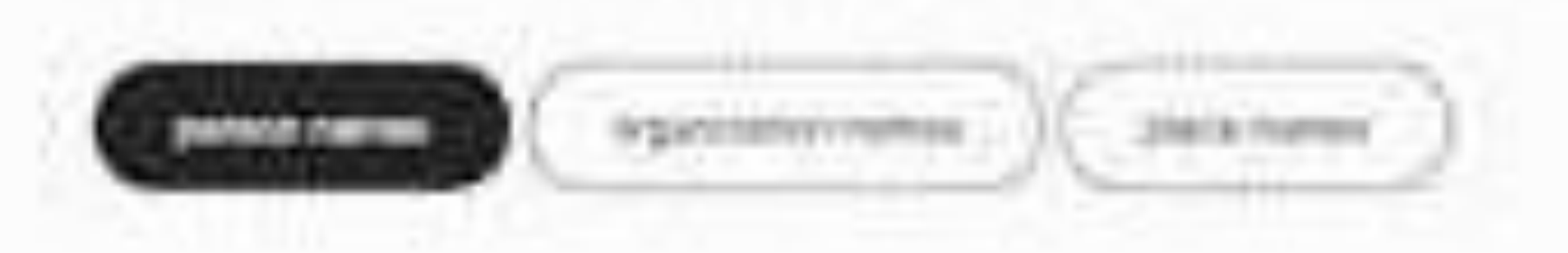

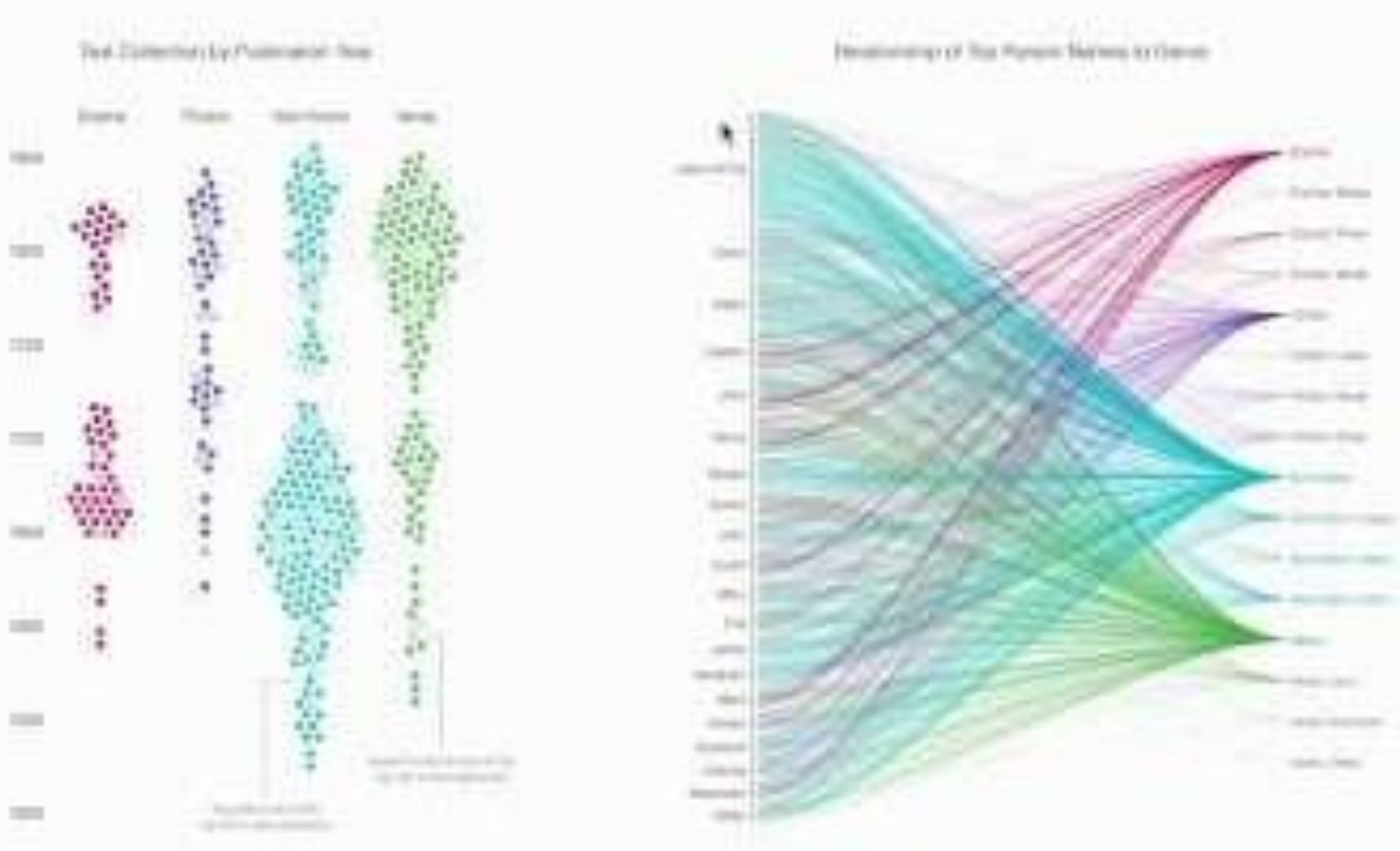

us al hors. The inter limit to a manner. Hrs. Autor Gwlei Ferne (Februari) (C/We in Calvernies of the Streets) Head or Dromat Heigers 1846 MAN AVE DINY A. May A Court A Heatt 4010 Alaban Professor, Shirley 3. Mai-4 Librarisation at the Worg-Sprovis Francis 1897 Dollar Visenus, Atrus IL TRA IN DISCIPLICANE TO TEL. Walter, Cheny, Februar (Partners) 3. This is Japanese shown premier. Term an the Newton of Mila Former. Sizer Will Automotives, the group [ Ferman) 1. They in Direct Starters Grey A.A. Forest Military Strate Sales Ston Veges (Sing) 18. This is 2 linear Terroris (polls are Plane) Massey FIFE Automotivated Annual College in 1996 or Tourseems, or 1-to see Gaser-

# EXAMPLE OF A SUCCESSFUL *DIFFERENTIATED* COURSE PROJECT

(Requires prior instructor approval to waive / alter requirements)

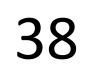

### **Evaluating the Effect of Timeline Shape on Visualization Task Performance**

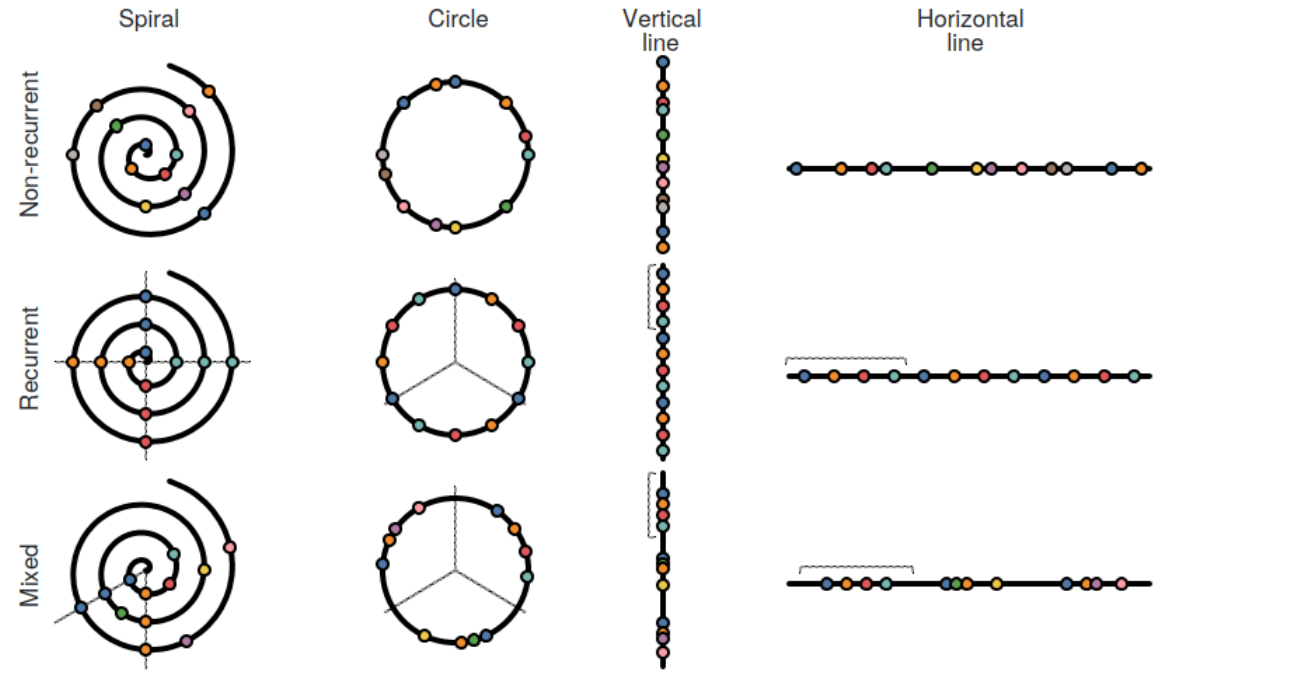

Figure 1. We evaluate the effect on task performance of four timeline shapes (left to right) across three types of temporal event sequence data (top to bottom). The images are simplified versions of the stimuli that we used in our experiment. Each dot on a timeline represents an event and has a specific categorical color to highlight where the dataset has recurrent events. Dashed lines highlight the recurrent intervals or a set of recurrent events.

### **ABSTRACT**

Timelines are commonly represented on a horizontal line, which is not necessarily the most effective way to visualize temporal event sequences. However, few experiments have evaluated how timeline shape influences task performance. We present the design and results of a controlled experiment run on Amazon Mechanical Turk ( $n = 192$ ) in which we evaluate how timeline shape affects task completion time, correctness, and user preference. We tested 12 combinations of four shapes horizontal line, vertical line, circle, and spiral — and three data types — recurrent, non-recurrent, and mixed event sequences. We found good evidence that timeline shape meaningfully affects user task completion time but not correctness and that

Permission to make digital or hard copies of all or part of this work for personal or classroom use is granted without fee provided that copies are not made or distributed for profit or commercial advantage and that copies bear this notice and the full citation on the first page. Copyrights for components of this work owned by others than ACM must be honored. Abstracting with credit is permitted. To copy otherwise, or republish, to post on servers or to redistribute to lists, requires prior specific permission and/or a fee. Request permissions from permissions@acm.org. CHI '20, April 25-30, 2020, Honolulu, HI, USA. Copyright is held by the owner/author(s). Publication rights licensed to ACM. ACM ISBN 978-1-4503-6708-0/20/04 ...\$15.00. http://dx.doi.org/10.1145/3313831.3376237

### **PROJECT EXAMPLE — DIVERSIFORM TIMELINES**

Sara Di Bartolomeo <sup>to</sup> Aditeya Pandey <sup>to</sup> Aristotelis Leventidis <sup>to</sup> David Saffo **D**, Uzma Haque Syeda **D**, Elin Carstensdottir **D** Magy Seif El-Nasr **D**, Michelle Borkin **D**, Cody Dunne **D Northeastern University** (dibartolomeo.s | pandey.ad | saffo.d | syeda.u)@husky.neu.edu, elin@ccs.neu.edu, (magy | m.borkin | c.dunne)@northeastern.edu

> users have a strong shape preference. Building on our results, we present design guidelines for creating effective timeline visualizations based on user task and data types. A free copy of this paper, the evaluation stimuli and data, and code are available at https://osf.io/gr5yu/

### **Author Keywords**

Timelines; Temporal Event Sequences; Information Visualization; Controlled Experiments

### **CCS Concepts**

 $\bullet$ Human-centered computing  $\rightarrow$  Human computer interaction (HCI); Visualization design and evaluation; Information visualization;

### **INTRODUCTION**

A timeline is a visual representation of a series of events in time. The use of timelines dates back to 17th century [32] when Joseph Priestly designed a visualization that showed the rise and fall of empires in Europe's history. In the modern era, timelines have become prevalent in our daily lives as the de facto representation to show financial trends, weather

### CS 7340 FALL 2018: THEORY AND METHODS IN HUMAN COMPUTER **INTERACTION**

Di Bartolomeo et al. CHI 2020 (submitted version)

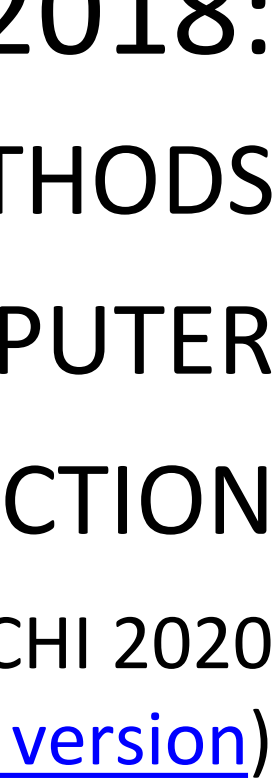

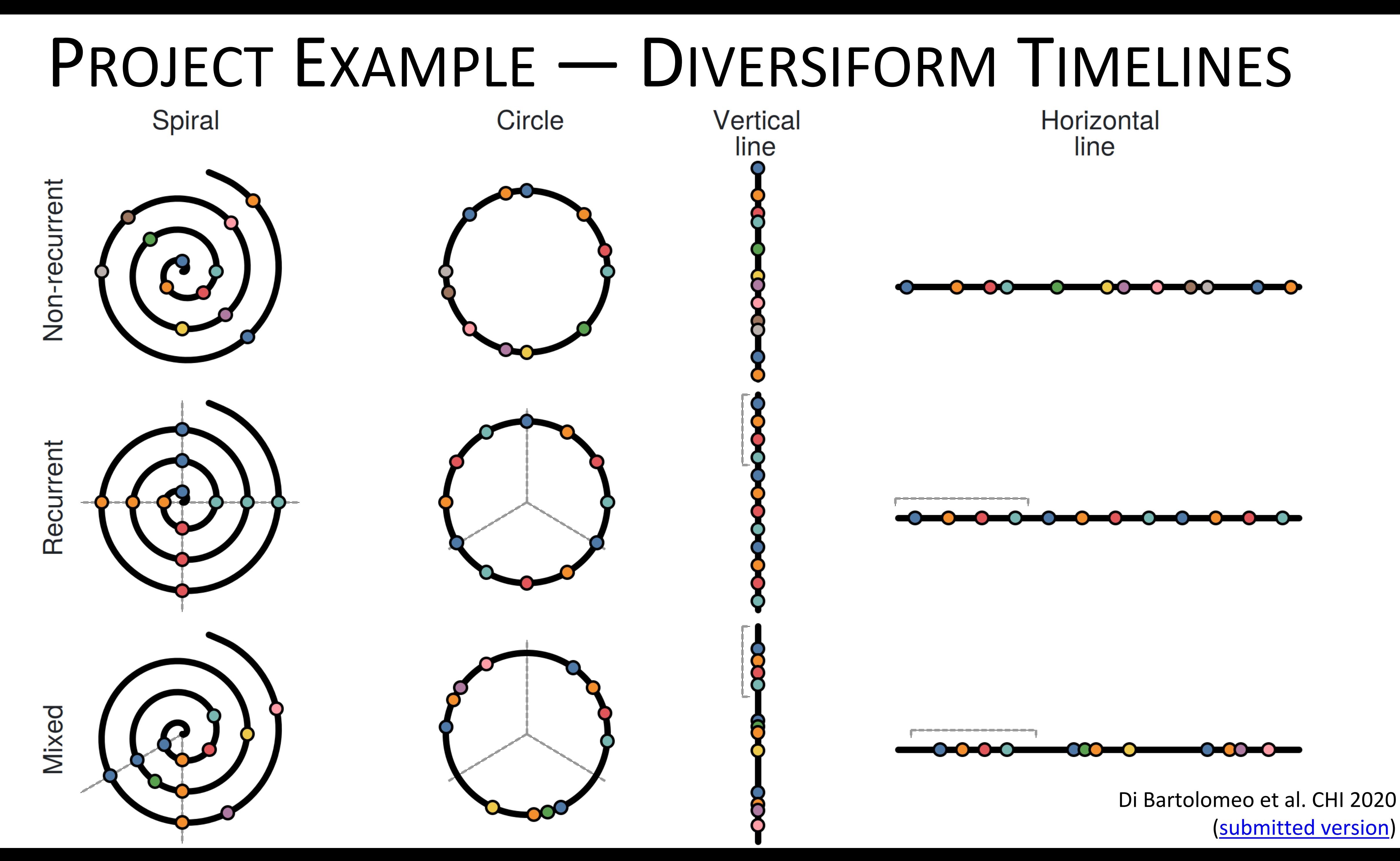

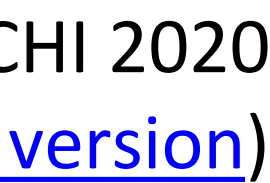

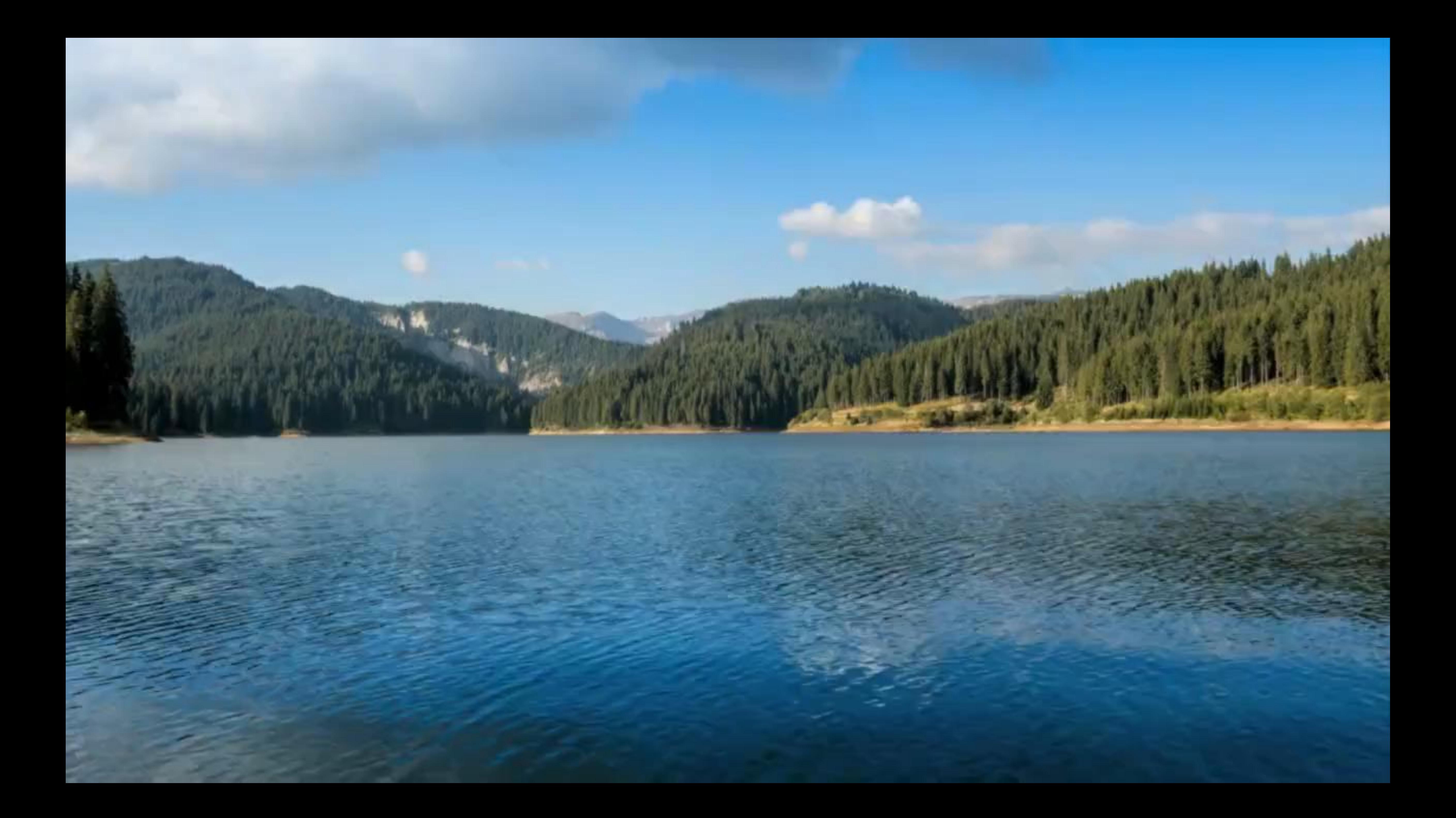

# PROJECT IDEAS: VIS + X

Where  $X = (ML | SEC | NLP | HCC | GAM | NS | SYS | ...)$ 

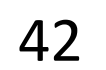

# POTENTIAL VENUE: IEEE VIS 2020 SHORT PAPERS

Deadline ~June 13, 2020

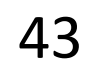

### **Short Papers Call for Participation**

IEEE Vis 2019 solicits submissions in a short paper format. Short papers draw from the same paper types and topics as full papers of VAST, Infovis and Scivis, ranging from theoretical to applied research contributions.

Short papers welcome submissions describing original work with focused and concise research contributions, incremental work such as follow-up extensions or evaluations of existing methods, or exploratory work. We provide example papers below.

The short paper submission deadline is June 13, 2019, creating an opportunity to showcase late-breaking research results. This deadline is one week after the June 6 notification for conditional acceptance of full papers, enabling the distillation and focused expression of work that otherwise might not be part of VIS.

### **Submission Guidelines:**

Short papers can be up to four pages plus up to one page of references. Submissions will be in the VGTC conference two-column format, in line with the IEEE VIS formatting guidelines. Short papers may be single-blind or double-blind - reviewers' identities are not revealed. Authors may choose whether to anonymize their submission or not.

Short papers must be submitted through the Precision Conference System.

### **Example Papers:**

- Max Zeyen, Tobias Post, Hans Hagen, James Ahrens, David Rogers, and Roxana Bujack. Color interpolation for non-Euclidean color spaces. SciVis 2018 Short Papers.
- . Anke Friederici, Habib Toye, Ibrahim Hoteit, Tino Weinkauf, Holger Theisel, and Markus Hadwiger. A Lagrangian Method for Extracting Eddy Boundaries in the Red Sea and the Gulf of Aden. SciVis 2018 **Short Papers.**
- . Oliver Reiter, Marcel Breeuwer, Eduard Gröller, and Renata Georgia Raidou. Comparative visual analysis of pelvic organ segmentations. EuroVis 2018 Short Papers.
- 

Register  $\rightarrow$ 

**SUBMIT YOUR WORK** 

**Papers** 

**Short Papers** 

**Posters** 

**Tutorials** 

Workshops

Panels

**Doctorial** 

Colloquium

**Application** Spotlghts

**IMPORTANT INFO** 

**Open Practices Video Previews** 

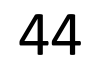

# PROJECTS

In-class project pitches: M 2020.01.27 What questions do you have for me?

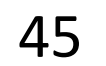

DESIGN & RULES OF THUMB

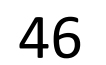

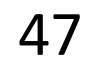

### Edward Tufte

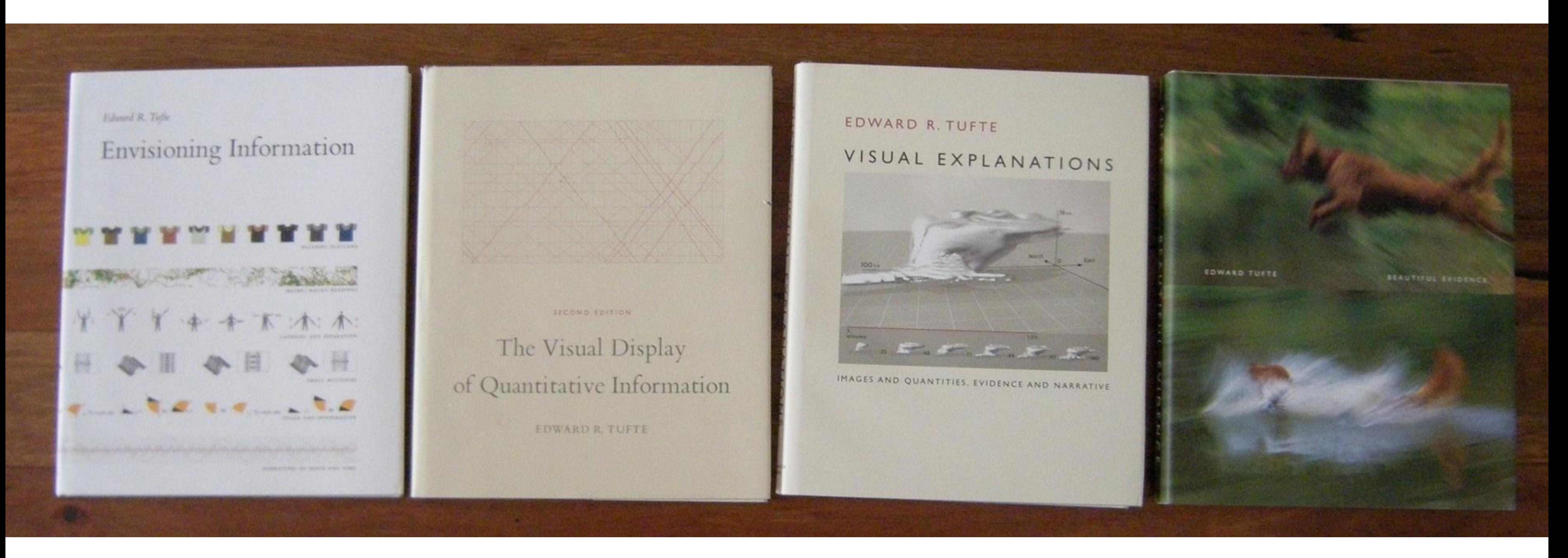

Tufte will be doing one of his one-day courses in Boston on 10/29, 30, and 31 2018. \$220 for students includes these books. <https://www.edwardtufte.com/tufte/courses>

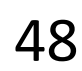

### "Graphical Integrity"

"Clear, detailed, and thorough labeling should be used to defeat graphical distortion and ambiguity. Write out explanations of the data on the graphic itself. Label important events in the data. "

*Tufte, "Visual Display of Quantitative Information"* 

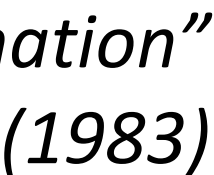

*(Axes and axis labels, titles, annotations, legends, etc.)*

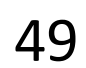

"Clear, detailed, and thorough labeling should be used to defeat graphical distortion and ambiguity. Write out explanations of the data on the graphic itself. Label important events in the data. " *Tufte, "Visual Display of Quantitative Information"* 

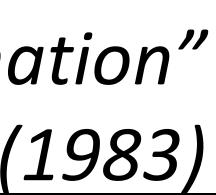

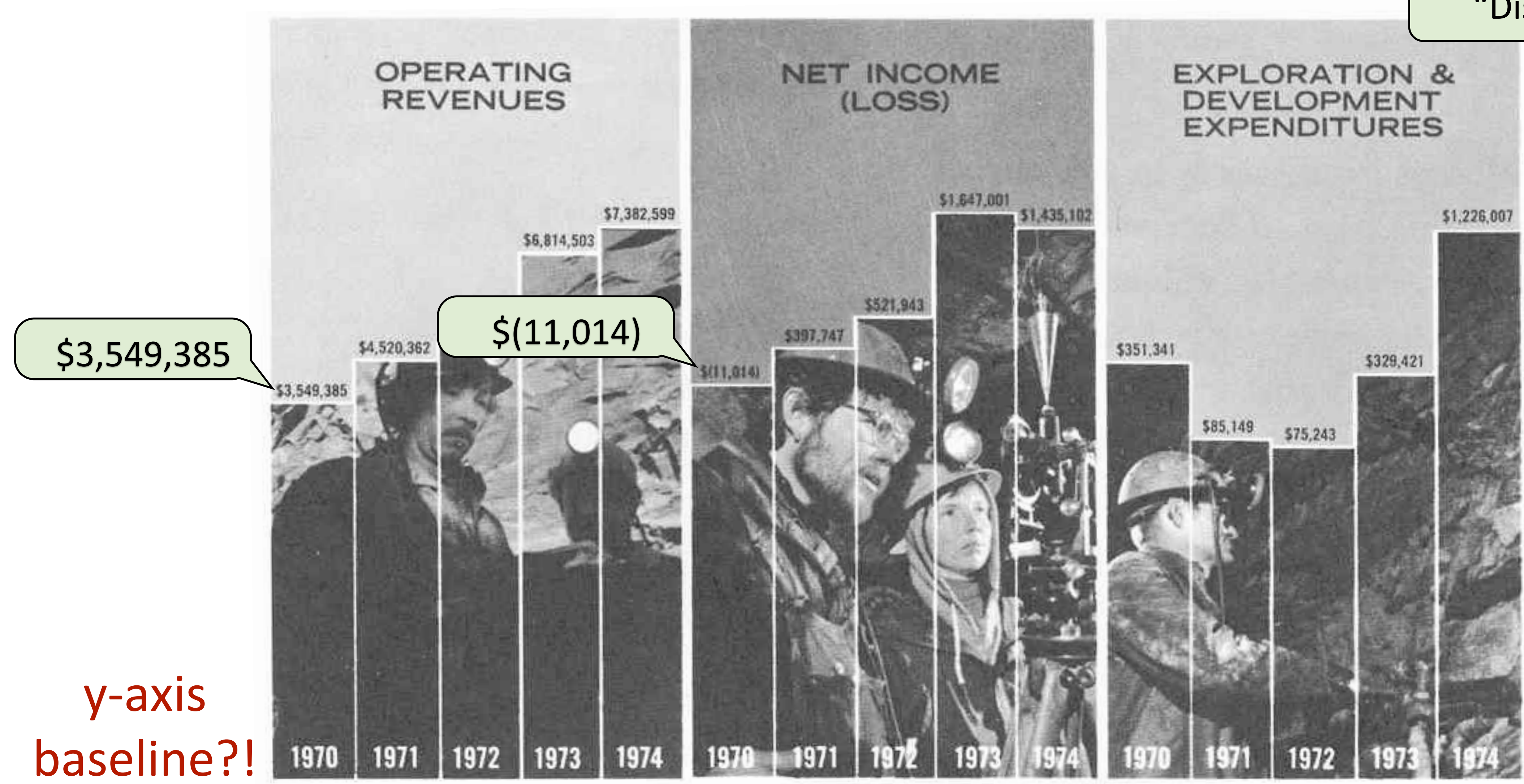

### "Distorted Scales"

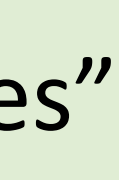

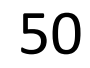

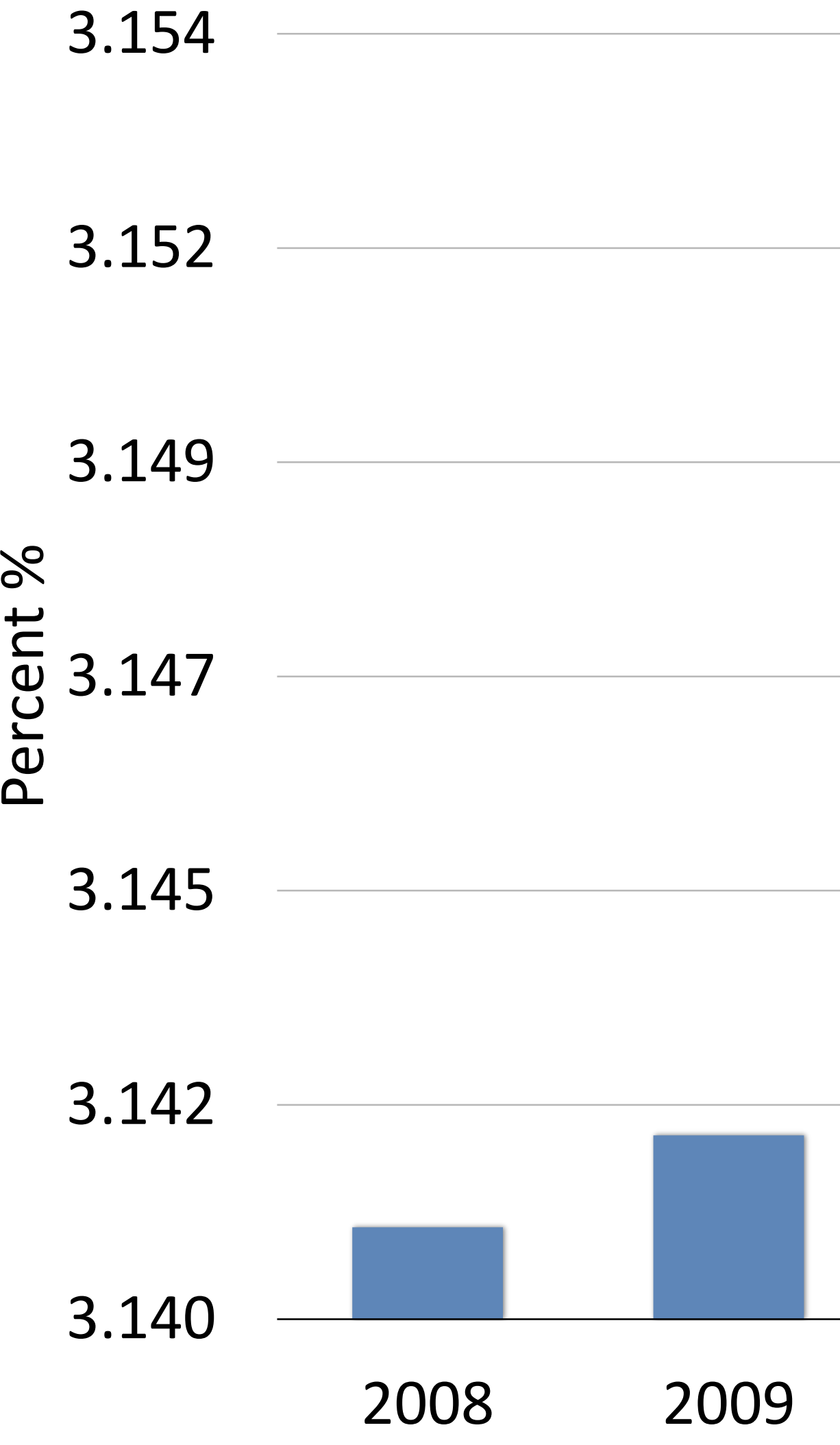

"Clear, detailed, and thorough labeling should be used to defeat graphical distortion and ambiguity. Write out explanations of the data on the graphic itself. Label important events in the data. " *Based on [http://data.heapanalytics.com/how-to-lie-with-data](http://data.heapanalytics.com/how-to-lie-with-data-visualization)visualization* 2008 2009 2010 2011 2012

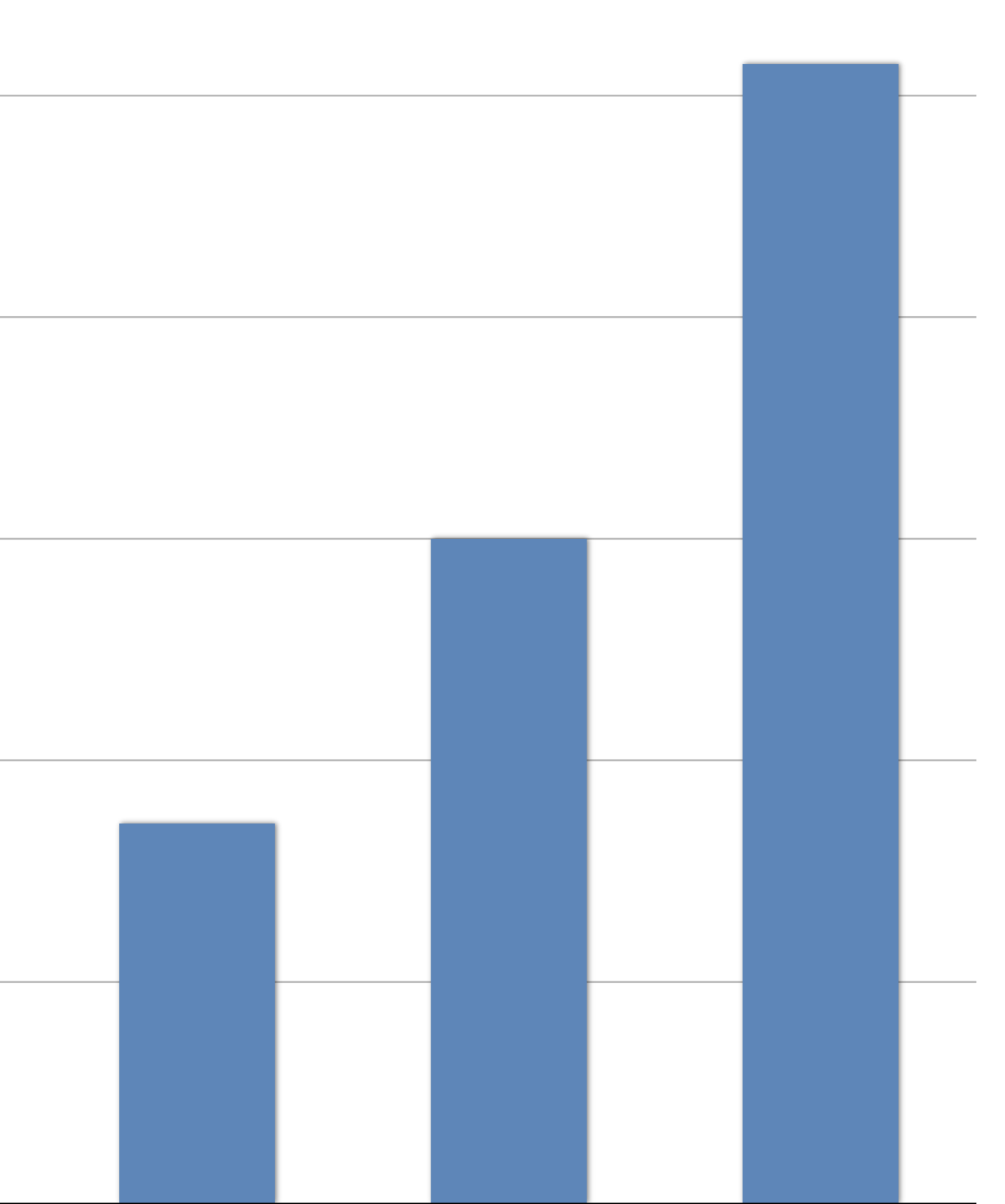

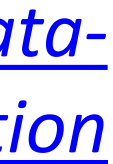

### **Interest Rates**

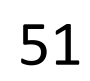

"Clear, detailed, and thorough labeling should be used to defeat graphical distortion and ambiguity. Write out explanations of the data on the graphic itself. Label important events in the data. " *Based on [http://data.heapanalytics.com/how-to-lie-with-data](http://data.heapanalytics.com/how-to-lie-with-data-visualization)visualization*

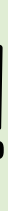

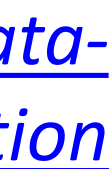

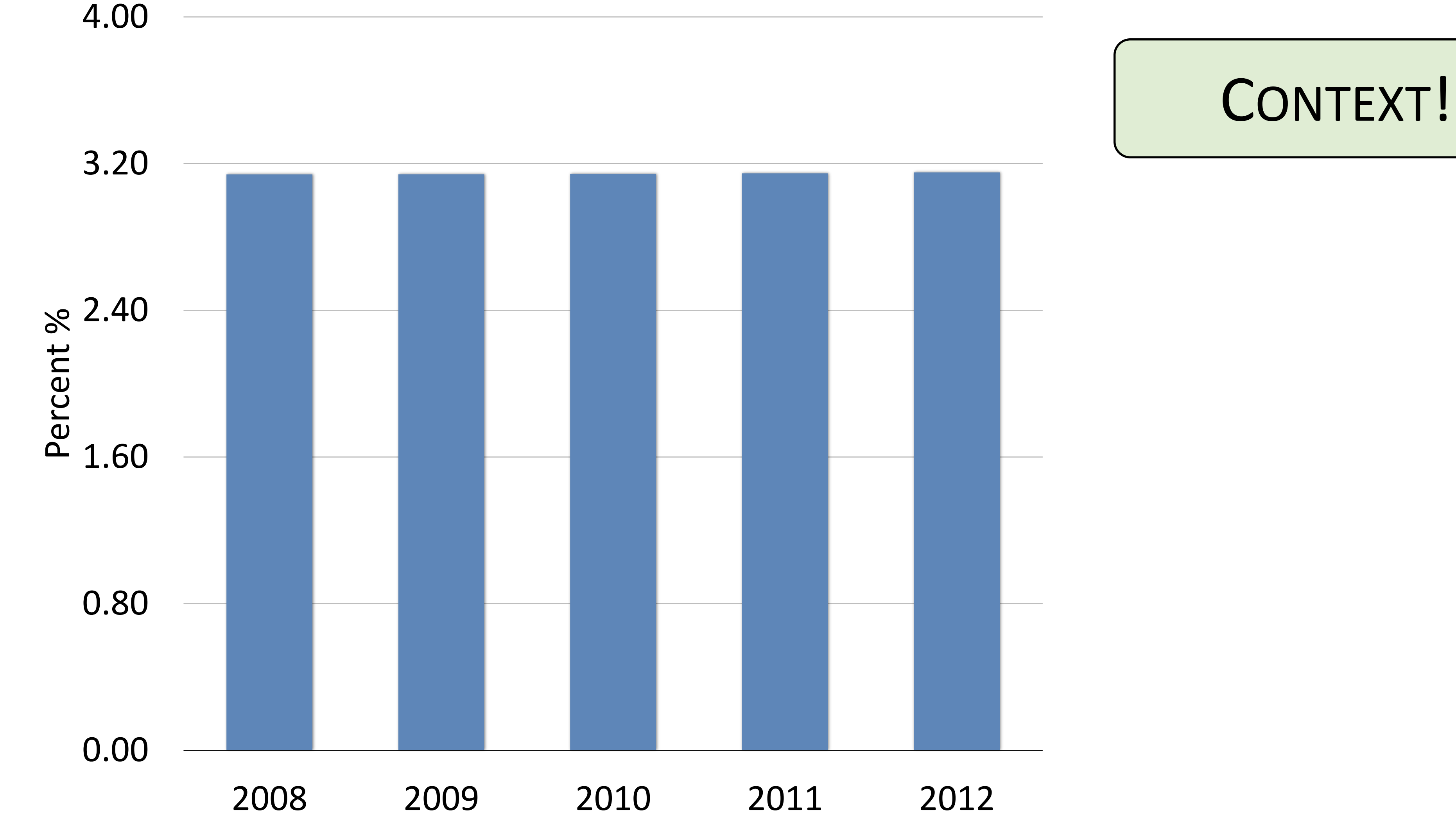

### **Interest Rates**

### Upcoming Assignments & Communication

<https://canvas.instructure.com/courses/1781732> If you don't have an account on our Canvas yet: <https://canvas.instructure.com/enroll/CMAPDM> Use your name as known by the registrar and your @husky.neu.edu email.

Look at the upcoming assignments and deadlines (12:01am)!

Everyday Required Supplies:

- 5+ colors of pen/pencil
- White paper
- Laptop and charger
- Table tent

Use Canvas Discussions for general questions, email the instructor/TAs for questions specific to you.

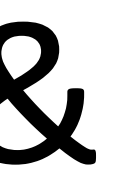

### Home **Syllabus** Pages Assignments

**CANVAS** 

 $\mathbf{\Omega}$ 

Account

 $\widehat{C}$ 

Dashboard

凰

Courses

圖

Calenda

画

Inbox

 $\bigodot$ 

Help

**Discussions** 

Grades

People

**Files** 

### **Course Syllabus**

Please see the course homepage - also the Home link in the Course Navigation Menu to the left  $-$  for the regular syllabus. The course schedule is listed below. You can use the Jump to Today link to the top-right to advance to the present.

Lecture slides are available here  $\sigma$ , generally within a few days after class.

### **Course Summary:**

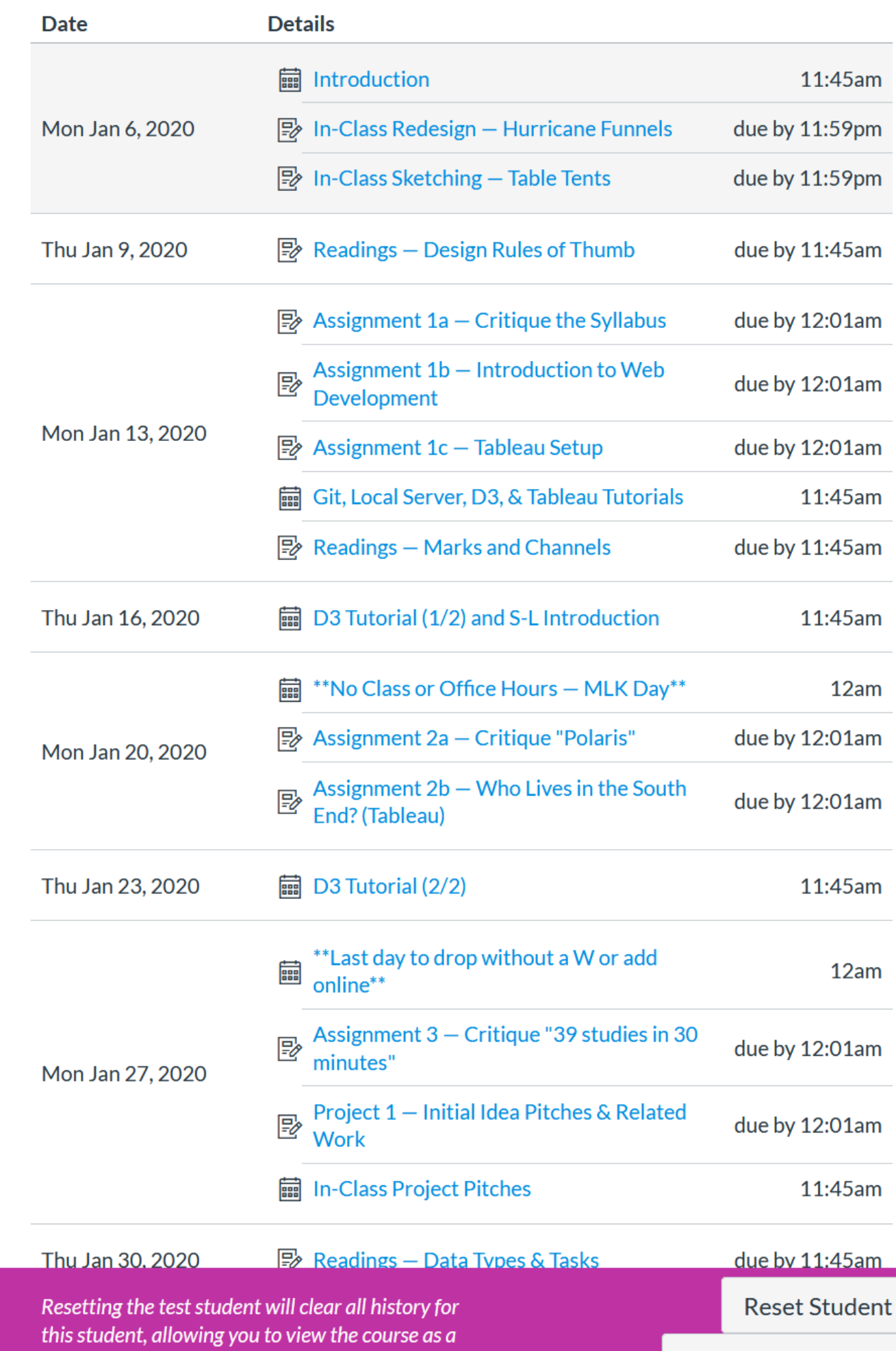

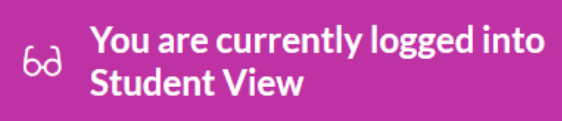

brand new student.

**Jump to Today** 

**Leave Student View**